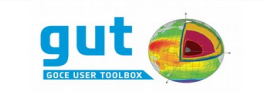

# **GUT**

# **User Guide and Algorithm Descriptions**

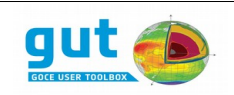

# **Contents**

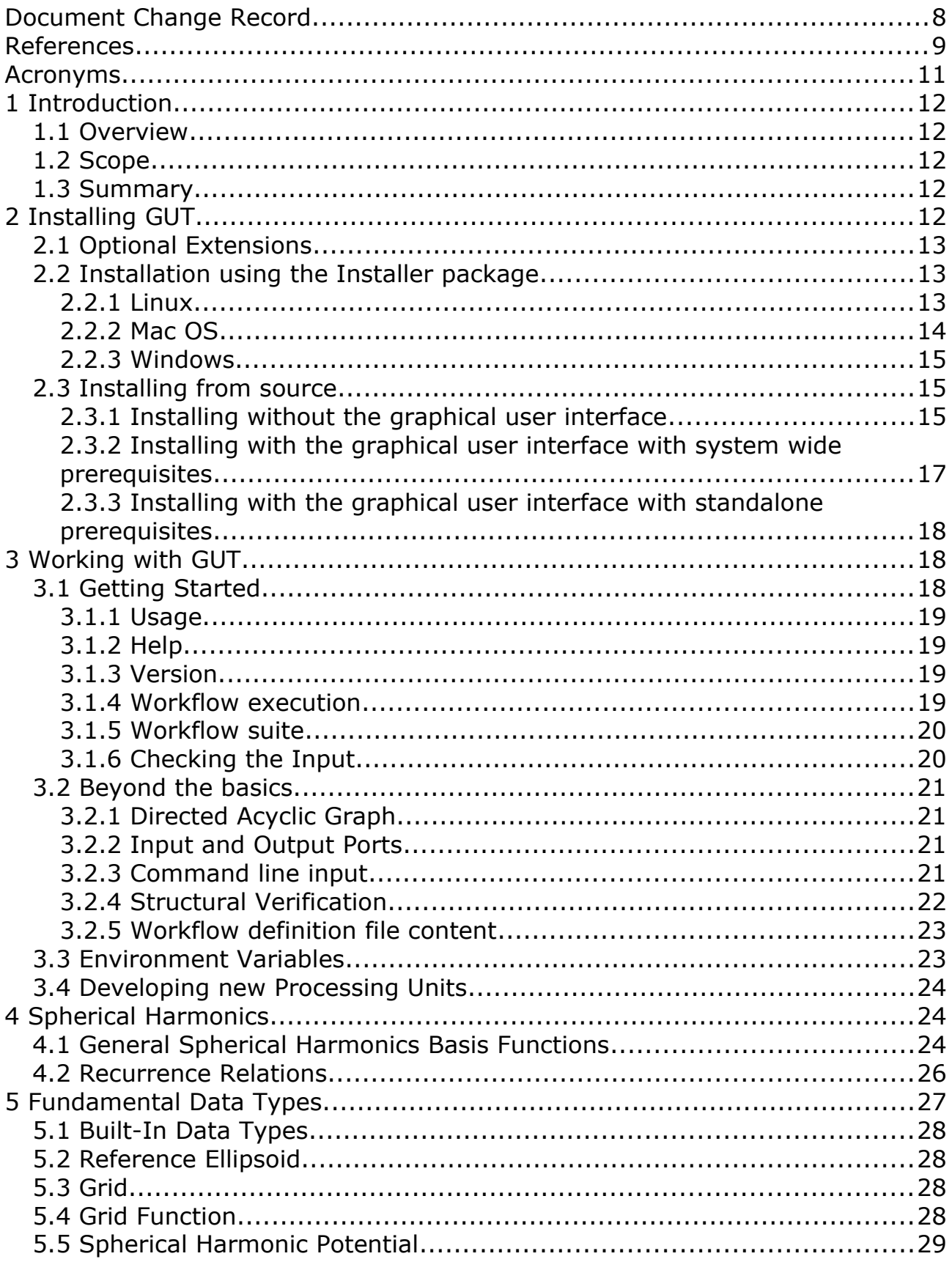

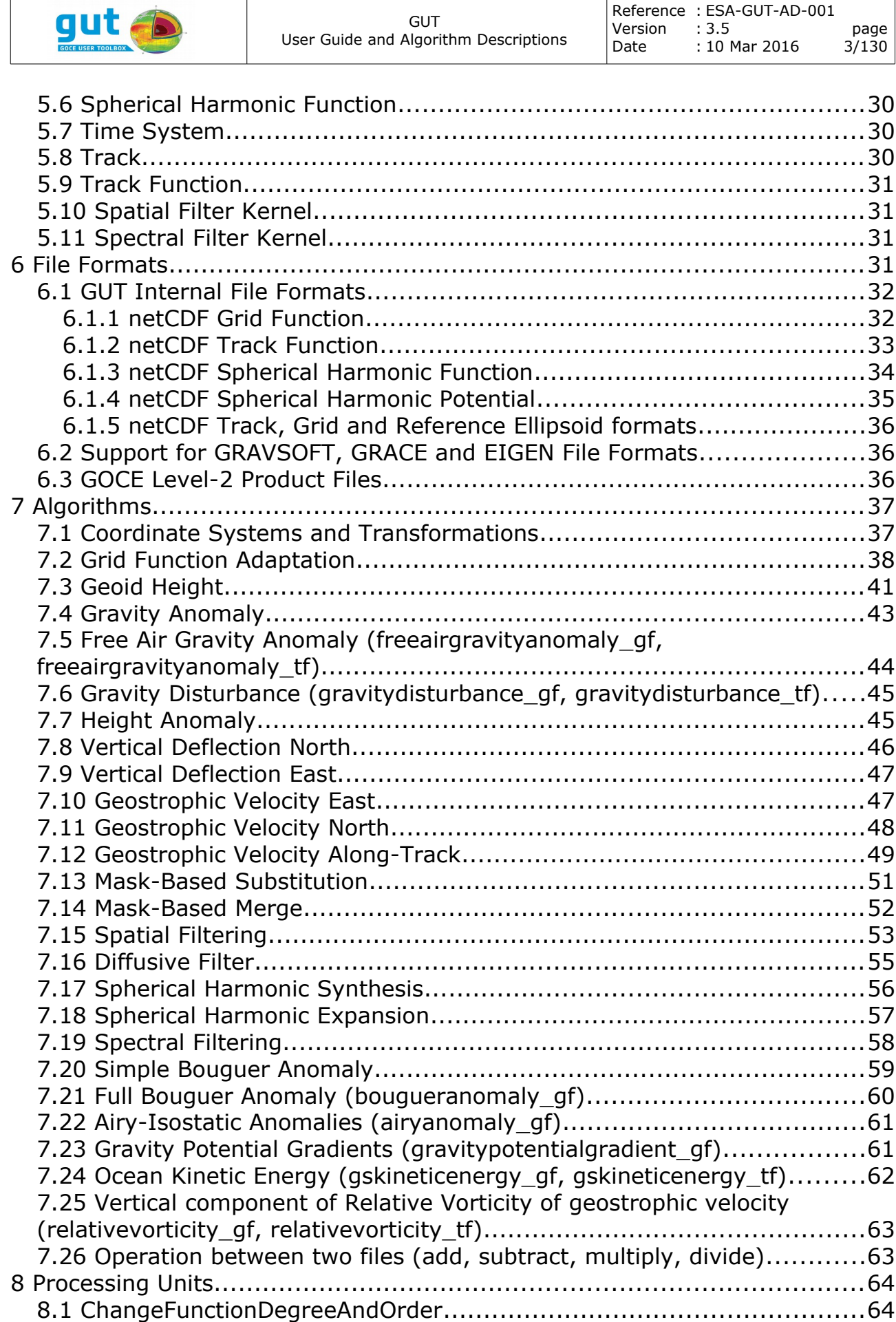

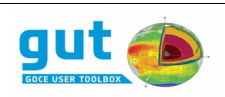

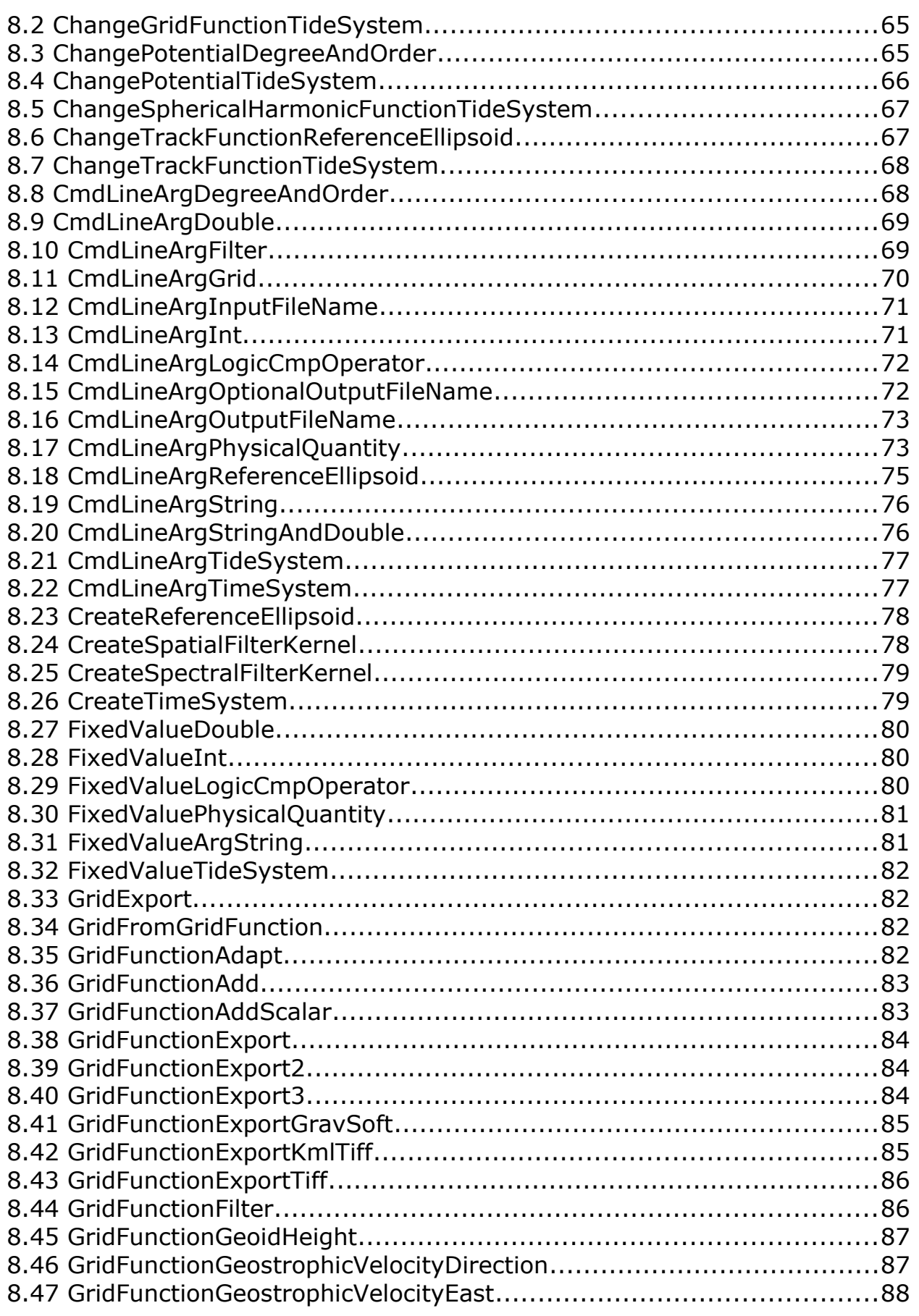

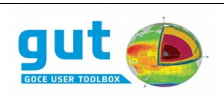

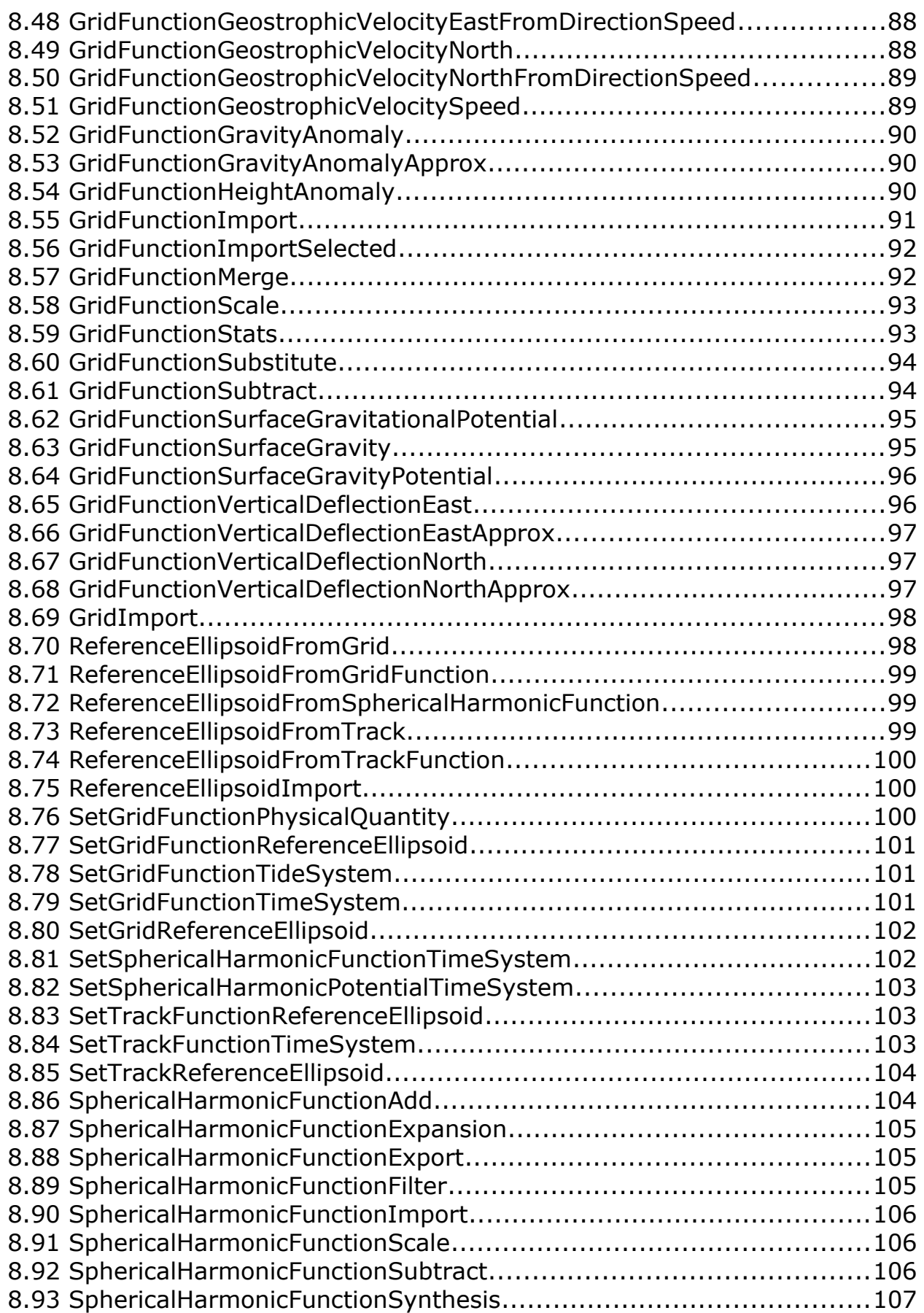

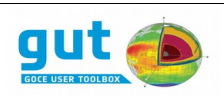

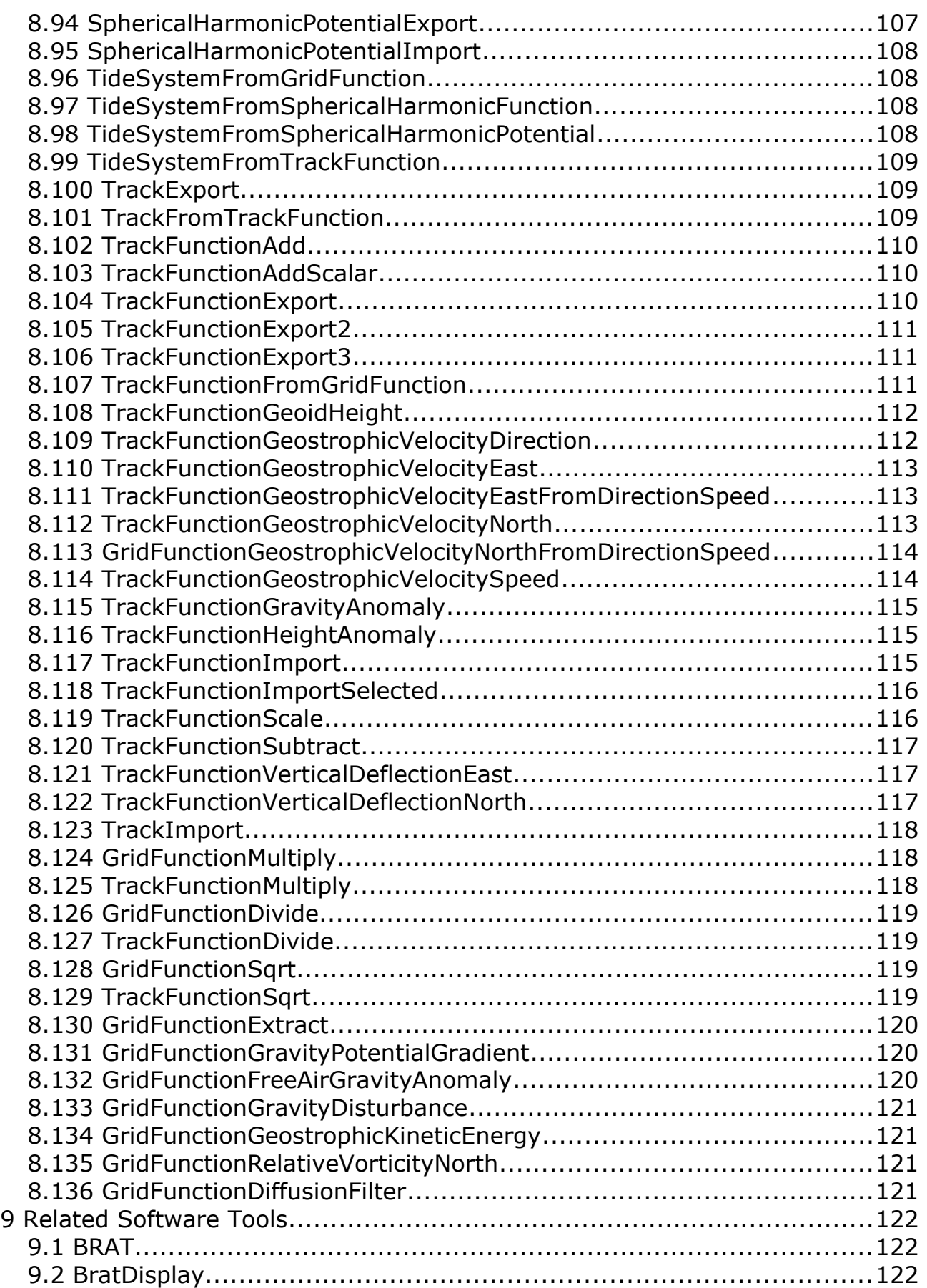

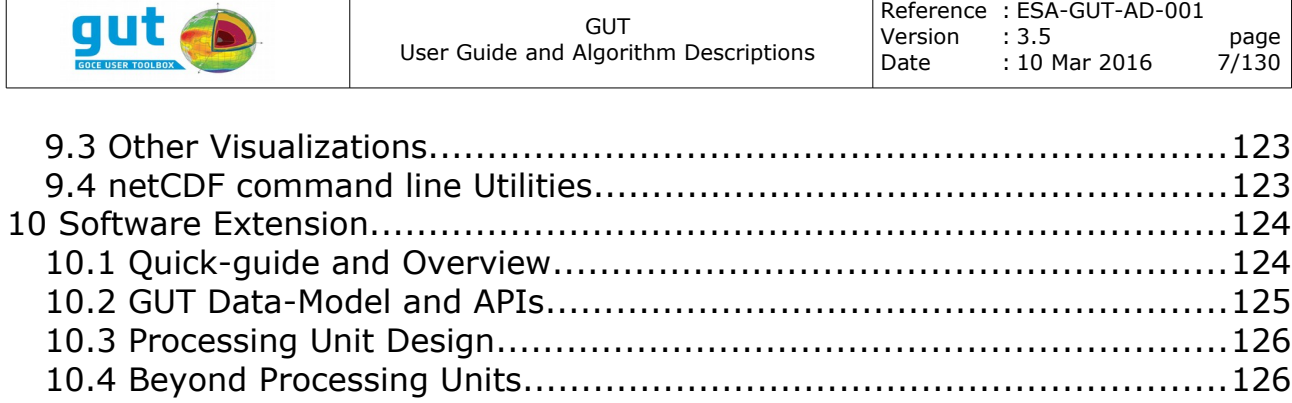

Appendix A………………………………………………………………………………127

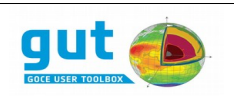

# **Document Change Record**

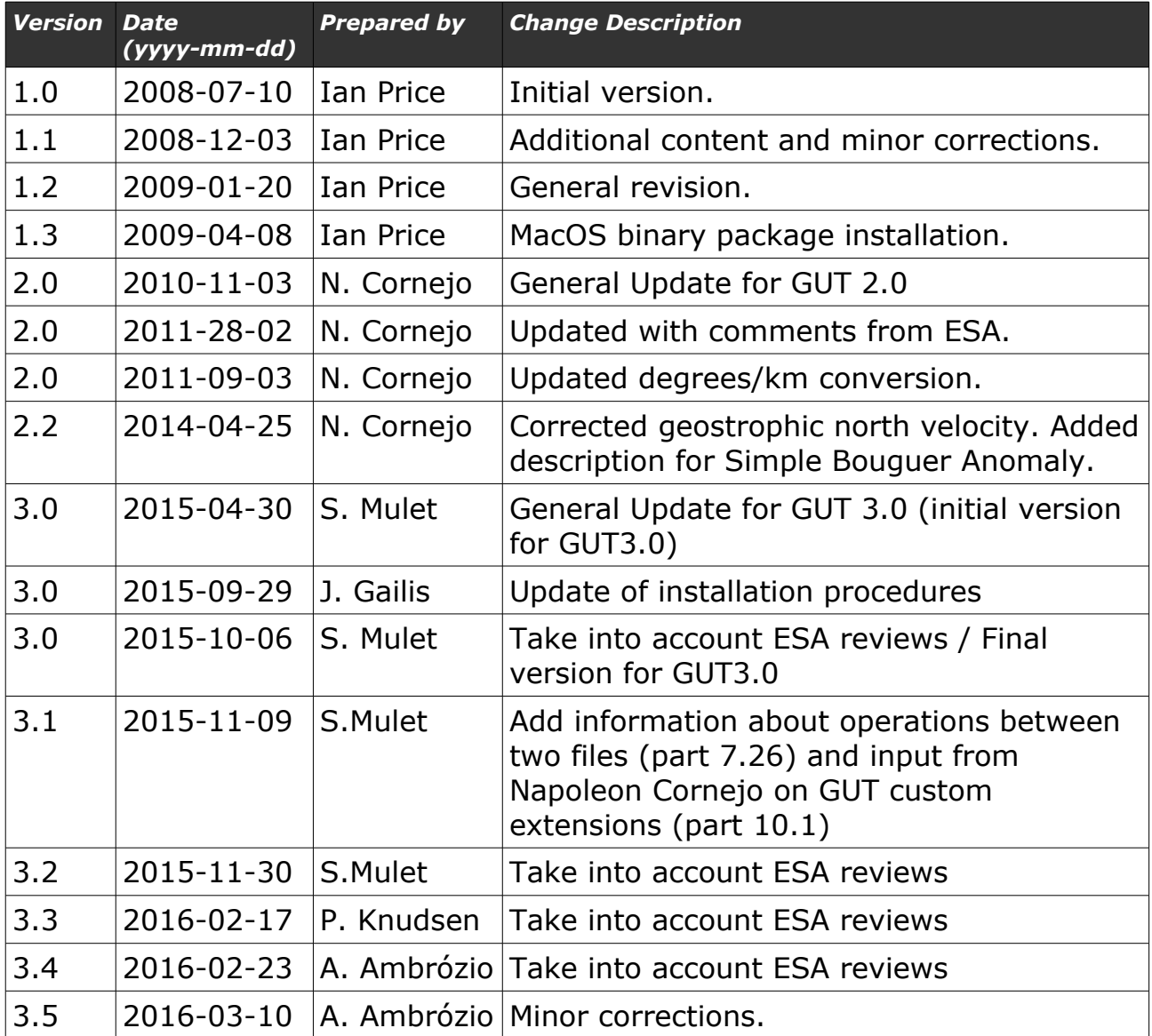

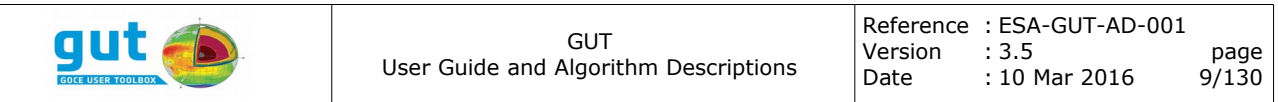

# **References**

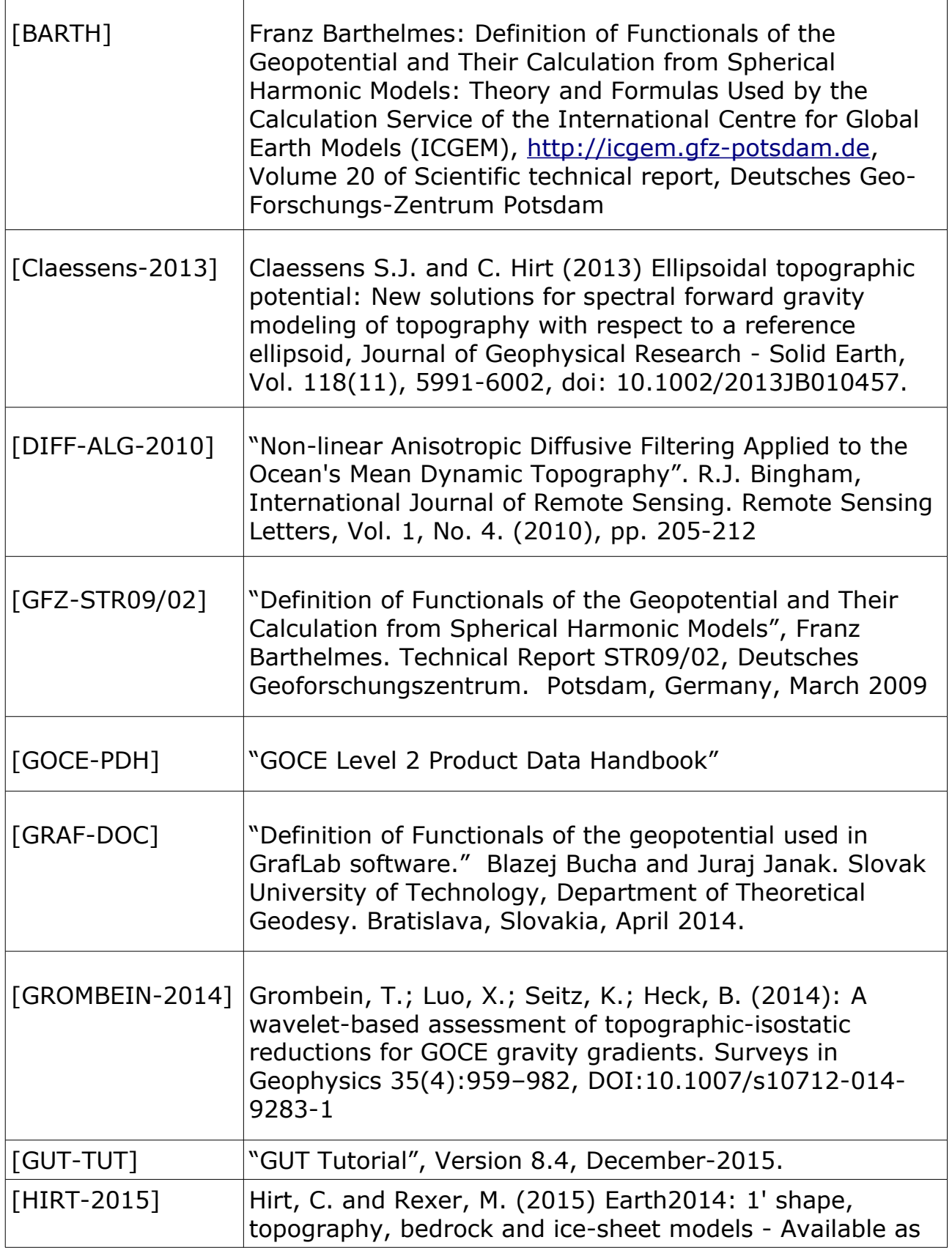

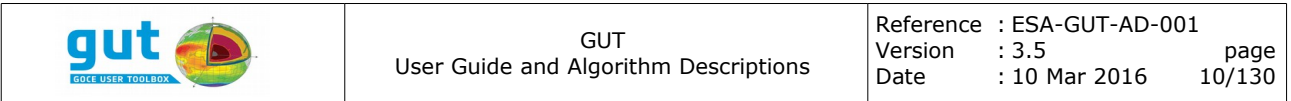

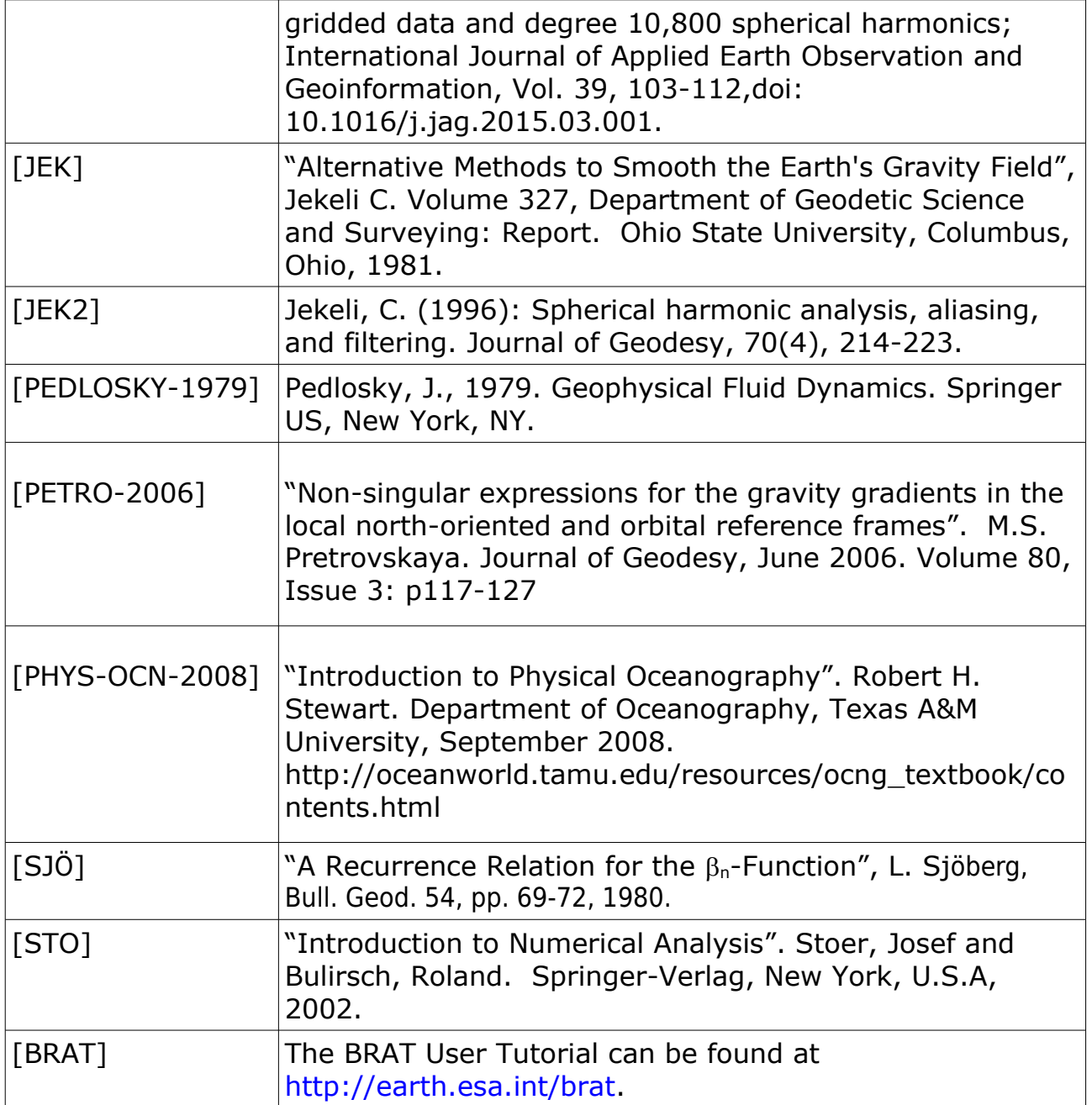

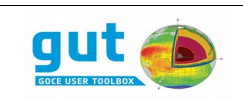

# **Acronyms**

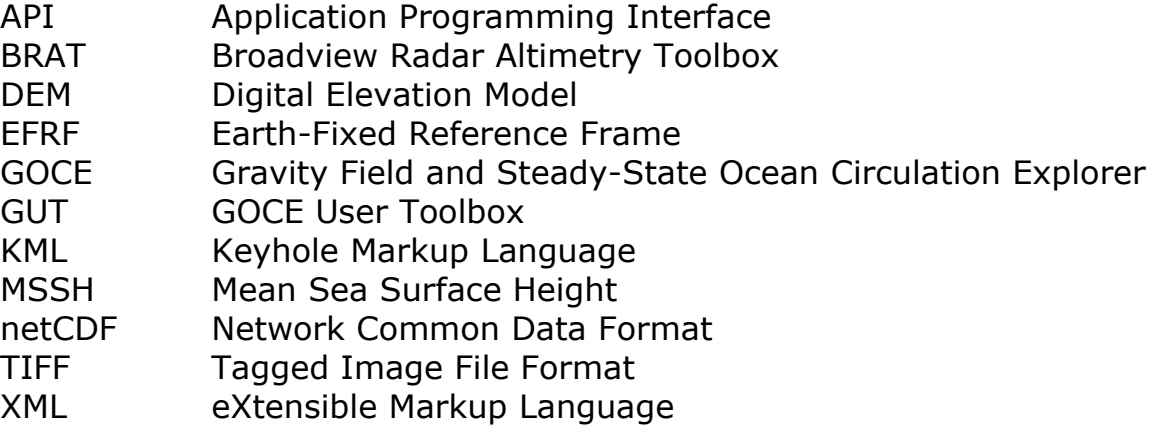

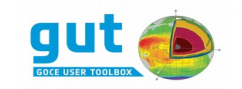

# **1 Introduction**

# *1.1 Overview*

The Gravity and Ocean Circulation Experiment - GOCE satellite mission is a new type of Earth observation satellite that measures the Earth gravity and geoid with unprecedented accuracy. Combining GOCE geoid models with satellite altimetric observations of the sea surface height, substantial improvements in the modelling of the ocean circulation and transport are foreseen. The GOCE User Toolbox (GUT) facilitates processing of the GOCE Level-2 data products and other data and is a comprehensive toolkit for oceanography and geodesy.

# *1.2 Scope*

This document describes the installation and usage of the GOCE User Toolbox (GUT). It also documents the fundamental data types, file formats, high-level algorithms and independent processing units implemented in the GUT Software. Wherever it appears, the suffix *x.y* should be substituted by the current version number.

## *1.3 Summary*

The installation procedure is described in §[2.](#page-11-0) A brief introduction to working with GUT follows in [§3.](#page-17-0) This is designed to familiarize the user with the GUT command line tool interface. A more elaborate introduction is presented in the GUT Tutorial [GUT-TUT]. The spherical harmonic mathematics, fundamental to GUT algorithms, is summarized in [§4.](#page-23-0) A description of the high-level data types used by GUT, and the file format used to store them are presented in [§5](#page-26-0) and [§6.](#page-30-0) Detailed descriptions of the core algorithms, as implemented in GUT, are presented in [§7.](#page-36-0) A full list of processing units, their port names and data types, and a brief description of their function is given in [§8.](#page-63-0) This information is targeted at users building their own workflows. A brief overview of related software tools is given in [§9.](#page-121-0) For advanced users, extending GUT with custom software modules is discussed in [§10.](#page-123-1)

# <span id="page-11-0"></span>**2 Installing GUT**

In the installation procedure that follows the use of this font indicates a shell command line (*the* % *prefix indicates the shell prompt and should NOT be typed*), and uppercase tokens enclosed by angled brackets are <VARIABLES> that you must substitute with an appropriate value.

GUT is comprised of a command line tool, a graphical user interface (GUI), a suite of workflows that describe typical processing tasks, a collection of input data sets and optionally a stand-alone display tool (BratDisplay). The

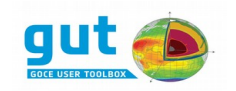

command line tool and the graphical user interface have been developed as an Open Source software project and the suite of workflows are XML files that are incorporated as an integral part of the GUT source code package. On most platforms installation of the GUT is based on the installer package. The source package is available for all platforms and can be used if, for instance, the binary installation is not possible. For all platforms the input data sets are provided as a platform independent binary package that may be added to the basic GUT installation. The optional display tool is provided as a platform specific add-on binary package. The installation procedures for both source and binary packages are described in the following sections.

## *2.1 Optional Extensions*

GUT has two extensions that are enabled by default, but may be disabled when building from the source package. These extensions are GeoTIFF and Fortran support.

The GeoTIFF extension allows gridded data sets to be exported to TIFF image files with special GeoTIFF tags used for recording geolocation meta data. These files are intended for quick-look usage only.

GUT can be extended by developing additional processing units in C/C++. In case a Fortran compiler is available extensions can also be developed with this programming language.

## *2.2 Installation using the Installer package*

#### **2.2.1 Linux**

The GUT installer distribution for the Linux 32-bit x86 platform includes binary executables for GUT, GUT graphical user interface and BratDisplay. The GUT installer distribution for the Linux 64-bit platform includes only GUT and GUT graphical user interface. Hence, to use the 'Visualizer' functionality of the graphical user interface on a 64-bit Linux platform, an external Visualizer capable of displaying \*.nc files has to be installed and set.

The Linux installer packages have been compiled on a Debian Etch and are using LIBC version 6. There might be a need to install additional runtime dependencies appropriate for your Linux distribution, to use the compiled binaries.

If these binary distributions of GUT are not suitable for your system you will need to build GUT from source.

By default, the GUT installer creates a single root directory into which the GUT folder structure is being copied. During the installation the user can choose to provide any location for this directory. Apart from copying over the files, the installer creates a Desktop item that points to the GUT graphical user interface, as well as adds the GUT command line utility and the graphical interface launcher to system path for the current user. Both of these installation features can be disabled during the installation.

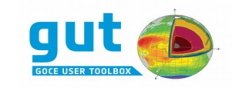

The installation procedure is:

- Obtain the GUT Linux installer package (gut-<VERSION>-linux- <PLATFORM>-installer.run) and the data set package (gut-apriori.zip) into a directory of your choice (<GUT\_DOWNLOAD\_DIR>).
- Make the installer executable by editing the preferences of the downloaded file, or executing the following command % chmod +x gut-<VERSION>-linux-<PLATFORM>-installer.run
- Run the installer by double clicking it, or executing the following command % ./gut-<VERSION>-linux-<PLATFORM>-installer.run
- Follow the onscreen instructions.
- Install the data sets in the data package into the apriori subdirectory of the GUT installation.

```
% cd <GUT_INSTALL_DIR>/apriori
```
- % unzip <GUT\_DOWNLOAD\_DIR>/gut-apriori.zip
- The installation is complete and you may now delete the downloaded files.

# **2.2.2 Mac OS**

The GUT binary distribution for Mac OS X platforms includes binary installers for GUT and BratDisplay. The installer package is applicable for Mac OS X 10.4 and higher.

By default, the GUT installer creates a single root directory into which the GUT folder structure is being copied. During the installation the user can choose to provide any location for this directory. Apart from copying over the files, the installer creates a Desktop item that points to the GUT graphical user interface, as well as adds the GUT command line utility and the graphical interface launcher to system path for the current user. Both of these installation features can be disabled during the installation.

The installation procedure is:

- Obtain the GUT Mac OS X installer package (gut-<VERSION>-osxinstaller.dmg) and the data set package (gut-apriori.zip) into a directory of your choice (<GUT\_DOWNLOAD\_DIR>).
- Mount the dmg image, by double clicking it.
- Navigate to the image using Finder, launch the installer by doing ctrl+click. Choose 'open'.
- Follow the onscreen instructions.
- Install the data sets in the data package into the apriori subdirectory of the GUT installation.

```
% cd <GUT_INSTALL_DIR>/apriori
```
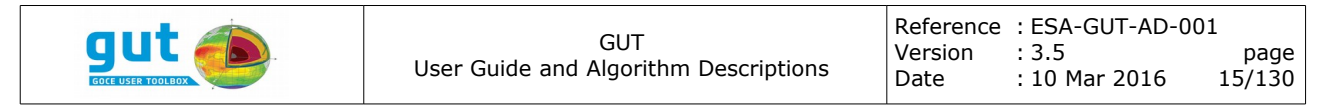

```
% unzip <GUT_DOWNLOAD_DIR>/gut-apriori.zip
```
• The installation is complete and you may now unmount the dmg image and delete the downloaded files.

#### **2.2.3 Windows**

The GUT binary distribution for Windows platforms includes binary installers for GUT and BratDisplay.

By default, the GUT installer creates a single root directory into which the GUT folder structure is being copied. During the installation the user can choose to provide any location for this directory. Apart from copying over the files, the installer creates a Desktop item that points to the GUT graphical user interface, adds the GUT command line utility to the system path for the current user as well as creates a Start Menu entry.

The installation procedure is:

- Download the GUT Windows installer package (gut-<VERSION> windows-installer.exe) and the data set package (gut-apriori.zip) into a directory of your choice.
- **•** Execute the installer by double clicking the downloaded  $*$ . exe file.
- Follow the onscreen instructions.
- Install the data sets in the data package by extracting them into the apriori subdirectory of the GUT installation.
- The installation is complete and you may now delete the downloaded files.

#### *2.3 Installing from source*

#### <span id="page-14-0"></span>**2.3.1 Installing without the graphical user interface**

The GUT source package is applicable to any POSIX platform (i.e. UNIX, Linux, Mac OS X). To build and install the command line tool you must have basic software development tools and libraries installed on your system. These are listed below, with optional components in parentheses.

- cmake
- tar
- gunzip
- $C++$  Compiler  $(q++/GCC$  version 4 or higher recommended)
- make
- unzip decompression utility
- libtiff library and header files
	- The GeoTIFF package is included in the GUT source package but LibTIFF development files must be installed on your system to enable

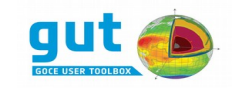

this feature. The latest stable LibTIFF package can be obtained from *<http://www.remotesensing.org/libtiff>*.

The build and installation procedure is :

- Create a temporary directory on your system.
	- % mkdir <GUT\_TMP\_DIR>
- Obtain the GUT source package (gut-x.y.tar.gz) and the data set package (gut-apriori.zip) and place them in the <GUT\_TMP\_DIR> directory.
- cd to the <GUT TMP DIR> directory.
- Unpack the source package

```
% tar zxf gut-x.y.tar.gz
```
OR

```
% gunzip gut-x.y.tar.gz
```
- % tar xf gut-x.y.tar
- cd into the source package root directory

```
% cd gut-x.y
```
• Create a build subdirectory and cd into that directory

```
% mkdir build
```

```
% cd build
```
● Configure the source package. **You will need root privileges to install in the default location**. An alternative location can be specified with the '-DCMAKE\_INSTALL\_PREFIX:PATH' option.

```
% cmake -DBUILD GUI=FALSE ..
```
● Run make to build the command line tool.

% make

• If required, change to the superuser account (or use sudo), and run make to install GUT. This installs the executable, workflow suite, gui and documentation. If a previous version of GUT is installed, this procedure will upgrade the current installation to the new version of the software.

```
% su
% make install
     OR
% sudo make install
```
● It is recommended that you add the location of the GUT command line tool to your PATH. Consult the documentation for your login shell for

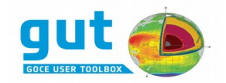

details. NOTE, the GUT command line tool executable (gut) is located in the bin subdirectory of the GUT installation (unless an alternative prefix was supplied to the configure script this will be /usr/local/GUT/bin)

● Install the data sets in the data package into the apriori subdirectory of the GUT installation.

```
% cd /usr/local/GUT/apriori
```
% unzip <GUT\_TMP\_DIR>/gut-apriori.zip

• The base installation is complete and you may now delete the <GUT\_TMP\_DIR> and all its subdirectories.

#### <span id="page-16-0"></span>**2.3.2 Installing with the graphical user interface with system wide prerequisites**

Apart from the build prerequisites mentioned in Section [2.3.1,](#page-14-0) there are additional build and runtime prerequisites if one desires to build GUT from source and use the graphical user interface.

Additional build prerequisites:

- swig (simplified wrapper and interface generator)
- libpython2.7.so
- pyuic4, pyrcc4 (PyQt Development Tools)
- Python2.7 (available on most systems by default)

On Debian based systems these can be obtained from official repositories: % apt-get install swig pyqt4-dev-tools libpython2.7-dev

Additional runtime prerequisites:

- PyQt
- numpy
- (ncview) (or any other visualizer)

On Debian based systems these can be obtained from official repositories: % apt-get install python-qt4 python-numpy ncview

Once all the prerequisites are in place, one can largely follow the procedure described in Section [2.3.1,](#page-14-0) with one exception. There is no need to specify that gui should not be built during the configuration, so the configuration call becomes

% cmake -DCMAKE INSTALL PREFIX: PATH=</path/to/install> ..

After the full installation as described in Section [2.3.1,](#page-14-0) one can launch the graphical user interface using the 'gutgui' executable found in the 'bin' folder of the install directory, as long as there is a 'python2.7' with the prerequisites installed on system path.

Additionally, when installing the GUT graphical user interface from source, one has to check that the preferences are correct in 'File-Preferences' and that the visualizer points to a valid visualizer executable if one wants to use the

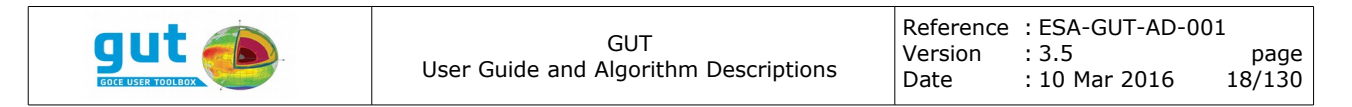

'Visualize' functionality of the GUT graphical user interface.

### **2.3.3 Installing with the graphical user interface with standalone prerequisites**

If one wants to build GUT and use it with the graphical user interface, but does not want to install any GUT graphical user interface dependencies system wide, it is possible to create a standalone environment for GUT graphical user interface. This standalone environment includes all the additional dependencies (except swig) needed to build and run the graphical user interface – Python2.7 with development libraries, numpy, pyqt with development tools.

The build environment has a separate cmake configuration file found in the 'external' subdirectory of the GUT source package. This configuration creates a script that will download and install the prerequisites locally in a standalone manner. The environment package can be built the following way:

% mkdir pyenv

```
% cd pyenv
```

```
% cmake <GUT SOURCE DIR>/external
```
% make

Then the configuration of the GUT package itself can be called as such:

```
% export PATH=<PYENV>/bin:$PATH
% cmake -DCMAKE_INSTALL_PREFIX:PATH=<INSTALL_DIR> 
-DPYTHON LIBRARY: PATH=<PYENV>/lib/libpython2.7.so
-DPYTHON INCLUDE DIR: PATH=<PYENV>/include/python2.7/
-DPYQT_BINARY_DIR:PATH=<PYENV>/bin <GUT_SOURCE_DIR>
```
Note that in order to use the GUT graphical user interface, the launcher has to always be executed using the Python version found in the pyenv standalone environment.

The caveats mentioned in section [2.3.2](#page-16-0) regarding preferences and the visualizer still apply.

# <span id="page-17-0"></span>**3 Working with GUT**

#### *3.1 Getting Started*

The GUT command line tool (gut) supports a wide range of algorithms, each performing a specific task and having well defined inputs and outputs. These algorithms are the building blocks used to assemble dedicated data-chain processors. The building blocks are referred to as *processing units* (or just *units*) and an assembly is referred to as a workflow. GUT facilitates flexible data processing because the definition of a workflow is external to the command line tool. This definition is in the form of an XML file (human readable) that is provided to gut as input. The base GUT installation provides a suite of common-use workflows, but you can extend the suite by creating additional definition files. This is not particularly complicated, but it is

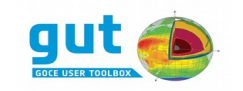

recommended that you start out by using the predefined workflows. Typical usage of GUT is also demonstrated in the GUT Tutorial [GUT-TUT].

The GUT command line tool is primarily a data-processing tool but it supports several other features to assist the user. Each feature is enabled by a specific GUT run-mode. The examples that follow provide a brief introduction to using the most significant run-modes. These examples use fixed width font with a % prefix to indicate command lines. These can be typed in your terminal verbatim (without the % prefix that represents the prompt).

# **3.1.1 Usage**

Since gut is a command line tool, it must be run from a *terminal*. In Windows, the terminal is the *Command Prompt* application.

When run without arguments, gut will show the available run-modes and options.

% gut

# **3.1.2 Help**

The help run mode provides more detail information about the options and other run-modes.

% gut --help

#### **3.1.3 Version**

The GUT installation has strict requirements on its relative directory structure (this structure is assured during installation), but the entire GUT installation can be located (or relocated) anywhere on your system. When executed, gut determines where it is located and uses this information when searching for input files. The default location for workflow files and data sets are reported, along with version information, when executing this run-mode.

% gut -–version

#### **3.1.4 Workflow execution**

The primary run-mode is for data-processing via a specific workflow. The arguments that must be supplied to gut are largely determined by the content of the workflow, but at least the name of a workflow must be supplied. This name is used to locate a specific workflow definition file. Any additional command line arguments are supplied in "*-key value*" pairs (in specific cases the value may be omitted). Since processing is based on data files it is typical

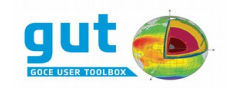

for a least one input file to be specified. As an example, the following command line will compute the Geoid Height on a regular grid from spherical harmonic potential coefficient data stored in the example GOCE Level-2 data product supplied with the base installation. NOTE, before running this command you should *cd* to a directory where you have write permission.

% qut geoidheight qf -InFile GUT GOCE2 Example.HDR

Once completed the file *geoid\_height.nc* should have been created in the current directory.

The example command line above has the minimal amount of information required to execute the geoidheight gf workflow, but many other options can be specified. Because the options are specific to the workflow they are documented within each workflow definition file. This workflow manual is displayed in the terminal using the man run-mode. This is enabled simply by adding the option '--man' to the command line.

% gut geoidheight gf -InFile GUT GOCE2 Example.HDR --man

In addition to the displaying the manual, which describes the possible arguments, this will report the filename of the workflow definition file located by gut.

#### **3.1.5 Workflow suite**

The workflows run-mode displays a list of all workflow definition files that are located in the GUT installation.

% gut --workflows

The suite can be extended be placing additional definition files in the workflow subdirectory of the GUT installation. Note that workflow definition files DO NOT need to be located in this directory to allow processing (see the run-time help information for details about the file search mechanism).

#### **3.1.6 Checking the Input**

The test run-mode performs all steps of the primary run-mode except data processing. This allows the structural validity of a workflow and the existence of input files to be checked. This run-mode is invoked by adding the option '- test' to the command line.

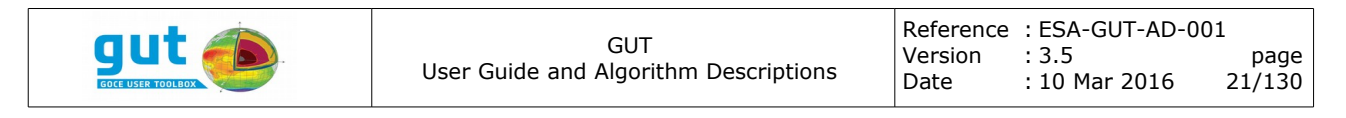

% gut geoidheight gf -InFile GUT GOCE2 Example.HDR --test

## *3.2 Beyond the basics*

A great deal of flexibility is provided by GUT by the data-driven nature of the workflow processing scheme. Developing new workflows is the simplest mechanism for extending the toolkit and the dot run-mode is intended to assist users with this development. Before presenting this feature it is necessary to describe the structural assembly requirements and inter-unit data-flow mechanism of processing units.

## **3.2.1 Directed Acyclic Graph**

A workflow is composed of a number of processing units. Each unit obtains or is supplied data at its inputs, processes this data and publishes any results at its outputs. In order to define a complete data-chain processor output data from one unit must be supplied as input to other units. Therefore the connections between input and output must also be defined in the workflow definition file. This combination of units and connections forms a directed graph (units are nodes, connections are edges and information flows along edges in a specific direction), but there are strict requirements on the structure of this graph. The primary restrictions are that each unit has a unique identifier (name) and that the graph is acyclic (it cannot contain any loops). The requirement for unique unit names ensures that connections can be specified unambiguously. The acyclic requirement ensures that the output data from a unit is not, directly or indirectly, also input data to the same unit. These restrictions are enforced by gut. If satisfied, a dependency analysis can be performed on the graph and the processing order of the units set appropriately.

## **3.2.2 Input and Output Ports**

In order to perform its specific task a processing unit requires input data. The general mechanism for obtaining this data is via a connection to another unit, though some units obtain information from the command line arguments. The set of inputs and outputs of any given unit are intrinsic properties of that unit, each with a unique name and facilitating the flow of a specific type of data. This information is used when defining the connections of a workflow and is documented in [§8.](#page-63-0) *It is a requirement that all inputs of all units in a workflow are connected to precisely one output of the corresponding type*. This is strictly enforced by gut. Outputs do not need to be connected and an output can be connected to more than one input.

#### **3.2.3 Command line input**

A workflow defines the data-flow within a processing chain, but in general it does not define the data that is to be processed. To facilitate providing data to (and exporting data from) the workflow, GUT has a specific group of

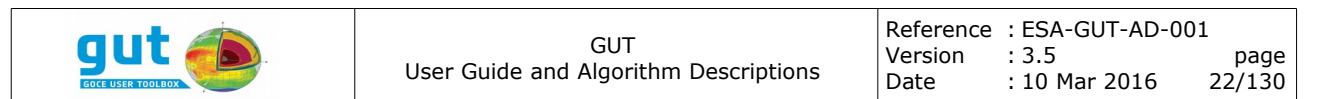

processing units. These units can extract information from the gut command line and publish that information as an output. They also provide a mechanism for specifying a default value, in case the user did not provide the required command line information. These units, which have type names beginning with CmdLineArg, are used in the workflow assembly just like all other types of units. For tracing and debugging purposes, GUT will also store the complete command line in the output file.

#### **3.2.4 Structural Verification**

The GUT command line tool will check that all of the restrictions imposed on the workflow are satisfied, but passing these checks does not guarantee that the resultant process chain is what the workflow designer intended. The syntax of the workflow files is simple, but it does not readily convey the graph structure. The dot run-mode aids development and documentation of workflows by exporting a workflow file in a format that can be used by the GraphViz software (an open source project). This run mode can be applied to any workflow file and is usable on incomplete or incorrectly structured workflows. In this run-mode gut will report errors and export to the dot file as much information as it can.

% gut –-dot geoidheight\_gf

The dot file is created in the current directory with a filename that is the workflow name with the ".dot" extension. The *dot* and *dotty* tools from the GraphViz package will permit visualization of the graph. The image generated by the dot tool from the output of the command above is shown in figure [1.](#page-22-0)

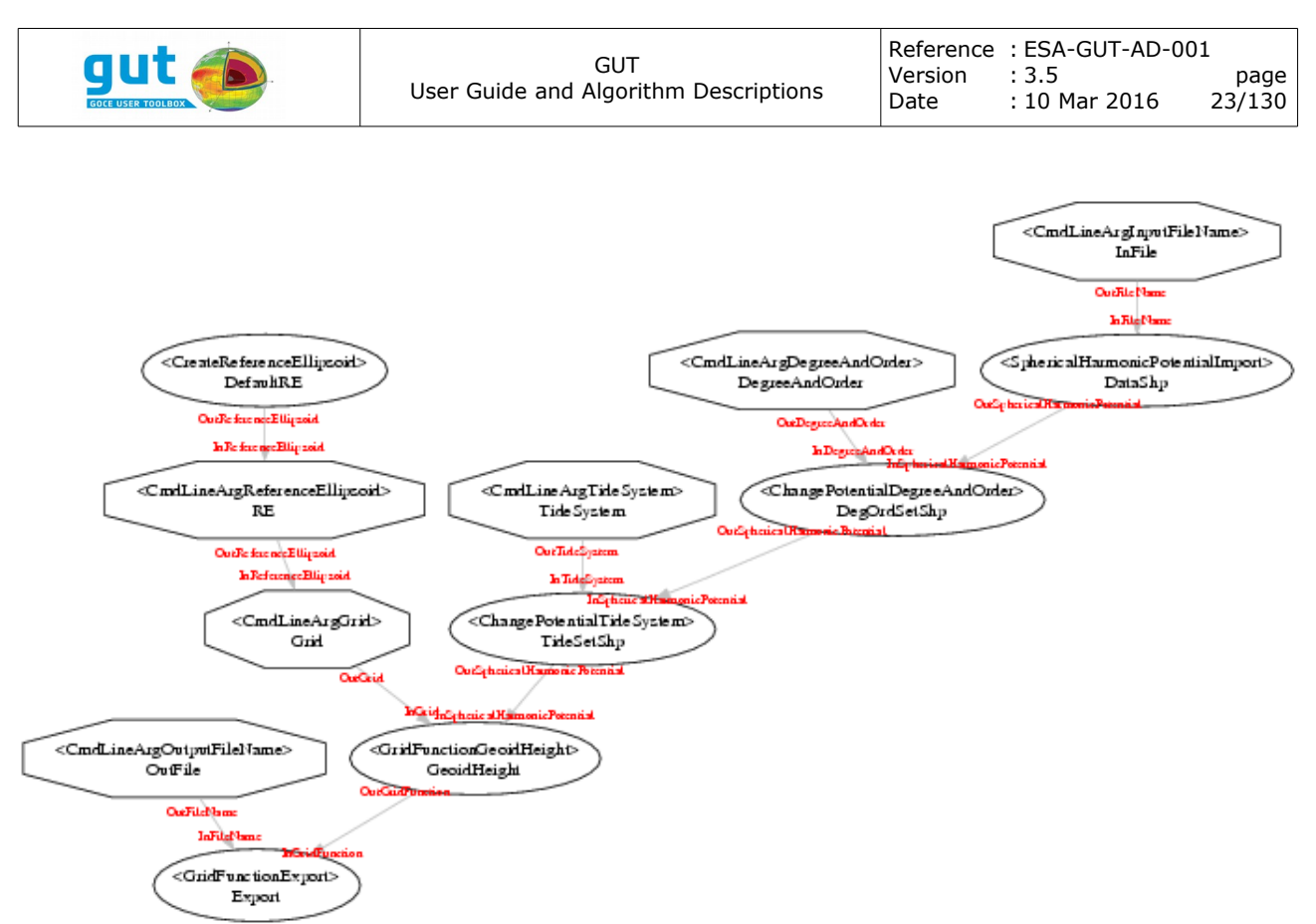

<span id="page-22-0"></span>*Figure 1: Structure of the geoidheight\_gf workflow*

## **3.2.5 Workflow definition file content**

Each workflow is defined in an XML file and each file is organized in 3 sections. The first section lists and provides unique identifiers for all of the required processing units. All XML elements in this section are the name of the processing unit. The second section lists all required connections. Each connection is made from a socket and a plug. Each socket (output) defines a unit and an output port for that unit type. Each plug defines a unit and an input port for that unit type. The available processing units, their function and ports are given in [§8.](#page-63-0) The last section is optional (recommended) and provides a short overview of the workflow. This information is specified as plain text and is the information displayed by the man run-mode. An example workflow file is shown in [Appendix A.](#page-126-0)

#### *3.3 Environment Variables*

There are a small number of environment variables that you may set in order to customize GUT for your system. These variables, and their function, are listed below.

● **GUT\_TMPDIR**: This variable, if set, specifies the directory (folder) in which temporary files will be created if needed by gut when processing. If this variable is not set then the system temporary directory (variable TMP or TEMP or TMPDIR) or the current directory is used. In general all

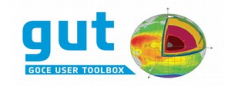

temporary files are removed before gut exits, but terminating the program with a signal (ie. Ctrl-C) may result in temporary files residing on the system.

**• GUT\_MEMSIZE\_KB:** This variable, if set, should be an integer (in kBytes) specifying the maximum size of a gridded data file that gut will attempt to manage in system memory. For data size above this limit gut will create a temporary file for storage and swap data between memory and file as needed. This allows gut to process files larger than physical memory but it incurs a performance penalty. The default maximum size is approximately 65536 kB (64MB). You should set this to a smaller value if your system has limited memory and gut fails to allocate memory for large gridded data sets. You should set the variable to a larger value if your system has adequate memory and gut is found to be swapping to/from disk when processing. *(NOTE: the default limit is approximately equivalent to an equiangular 6'x6' global grid)*.

## *3.4 Developing new Processing Units*

The processing capabilities of GUT are encapsulated in the suite of processing units that are an integral part of the command line tool. Each of these processing units is defined in a single C++ class and users can extend the GUT feature set by developing software implementations for new processing units. Further discussion of this topic is deferred to [§10.](#page-123-1)

# <span id="page-23-0"></span>**4 Spherical Harmonics**

A considerable fraction of the GUT data types and algorithms are described and implemented in terms of arithmetic series of spherical harmonic basis functions. The foundation of spherical harmonic functions is the Associated Legendre Functions, and these functions are well described in many texts. In the field of Geodesy a particular normalization scheme is adopted for these functions and the resulting spherical harmonic basis functions. This scheme is also well described in many texts and the GUT software simply follows this de facto standard. A brief summary of the relevant equations is provided here merely for consistency.

# *4.1 General Spherical Harmonics Basis Functions*

The spherical harmonic function of degree *n*, order *m*, is given by

$$
Y_n^m(\theta,\lambda) = N_{nm} e^{im\lambda} P_n^m(\cos\theta)
$$
 (4.1.1)

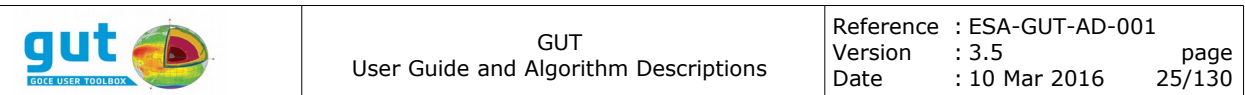

where  $P_n^m(x)$  is an Associated Legendre Function, and N a (complex) normalization coefficient. Note, the notation *Pnm(x)* is also used for these functions, often to avoid confusing the order, *m*, for a power. In this document both notations are used.

When spherical harmonics are considered as solutions to Laplace's equation and boundary conditions are considered, only integral values of *n* and *m* are relevant, with the additional constraint that *|m| < n*.

The spherical harmonic functions are orthogonal and therefore form a set of basis functions on the sphere. Consequently, an arbitrary function on the sphere can be represented as a linear combination of these basis functions.

$$
f(\theta,\lambda) = \sum_{n=0}^{N_{max}} \sum_{m=-n}^{n} N_{nm} Y_n^m(\theta,\lambda)
$$
 (4.1.2)

The identity,

$$
P_n^{-m}(x) = (-1)^m \frac{(n-m)!}{(n+m)!} P_n^m(x)
$$
\n(4.1.3)

allows the terms  $Y_n^m(\theta,\lambda)$  and  $Y_n^m(\theta,\lambda)$  to be summed together and then a Real function can be expressed in terms of weighted sine and cosine functions with ℜeal coefficients and a single *Associated Legendre Function*. This forms a new basis set of functions such that the expansion of function  $f(\theta, \lambda)$  is now

$$
f(\theta,\lambda) = \sum_{n=0}^{N_{max}} \sum_{m=0}^{n} \left[ C_{nm} \cos(m\lambda) + S_{nm} \sin(m\lambda) \right] P_n^m(\cos\theta)
$$
 (4.1.4)

In many disciplines the equation above is normalized. This is a simple transformation to a different set of basis functions, each of which is a scalar multiple of the functions above. Different normalization schemes are applied in different disciplines, based largely on the nature of the functions that are studied. In geodesy the normalization scheme is a simple transformation based on the degree and order. In many texts the normalized coefficients and functions are represented with an over-bar. In this text however, the nonnormalized basis functions are only relevant in this summary section, as all algorithms in GUT are implemented in terms of normalized functions. For this reason the *over-bars are shown in this section only and omitted in all other sections*.

The relationship between normalized and non-normalized functions is

$$
\overline{C}_{n0} = \frac{1}{\sqrt{2}n+1} C_{n0}
$$
\n
$$
\overline{S}_{n0} = 0
$$
\n
$$
\overline{P}_n^0(\cos \theta) = \sqrt{2}n+1 \ P_n^0(\cos \theta)
$$
\n(4.1.5)

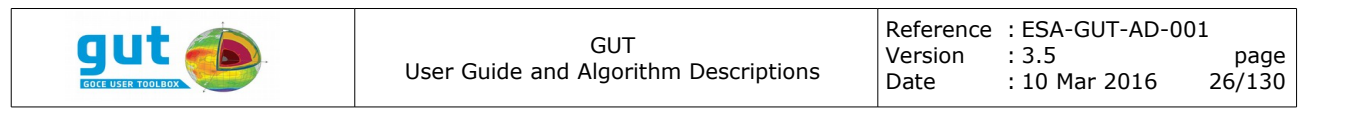

$$
\bar{C}_{nm} = \sqrt{\frac{(n+m)!}{2(2n+1)(n-m)!}} C_{nm}
$$
\n
$$
\bar{S}_{nm} = \sqrt{\frac{(n+m)!}{2(2n+1)(n-m)!}} S_{nm}
$$
\n
$$
\bar{P}_{n}^{m}(\cos\theta) = \sqrt{\frac{2(2n+1)(n-m)!}{(n+m)!}} P_{n}^{m}(\cos\theta)
$$
\n(4.1.6)

#### *4.2 Recurrence Relations*

A suite of recurrence relations and conditions hold for the Associated Legendre Functions. The following relations are expressed in terms of non-normalized Legendre Functions.

$$
(n-m+1) P_{n+1}^{m}(x) = (2n+1) x P_{n}^{m}(x) - (n+m) P_{n-1}^{m}(x)
$$
  
\n
$$
P_{n+1}^{m}(x) = P_{n-1}^{m}(x) - (2n+1) \sqrt{1-x^{2}} P_{n}^{m-1}(x)
$$
  
\n
$$
P_{n}^{m}(x) = 0 \qquad \forall \quad |m| > n
$$
\n(4.2.1)

Using these relations, transforming to normalized Associated Legendre Functions and observing that  $(1 - x^2)^{1/2} = \sin(\theta)$  when  $x = \cos(\theta)$ , yields recurrence relations for the normalized Associated Legendre Functions.

$$
\bar{P}_n^n(\cos \theta) = \begin{cases}\n1 & \text{if } n = 0 \\
\sqrt{3} \sin(\theta) & \text{if } n = 1 \\
\sqrt{\frac{2n+1}{2n}} \sin(\theta) P_{n-1}^{n-1}(\cos \theta) & \text{otherwise}\n\end{cases}
$$
\n(4.2.2)

$$
\bar{P}_n^m(\cos\theta) = \begin{cases}\n\sqrt{\frac{(2n+1)(2n-1)}{(n+m)(n-m)}}\cos(\theta) \ \bar{P}_{n-1}^m(\cos\theta) & \text{if } n=m+1 \\
\sqrt{\frac{(2n+1)(2n-1)}{(n+m)(n-m)}}\cos(\theta) \ \bar{P}_{n-1}^m(\cos\theta) & - \\
\sqrt{\frac{(2n+1)(n+m-1)(n-m-1)}{(2n-3)(n+m)(n-m)}}\cos(\theta) \ \bar{P}_{n-2}^m(\cos\theta) & \text{if } n>m+1\n\end{cases}
$$
\n(4.2.3)

The normalization scheme is such that the following conditions are satisfied.

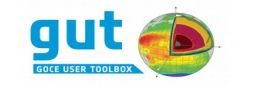

$$
\sum_{m=0}^{n} \left[ \bar{P}_n^m(\cos \theta) \right]^2 = 2n+1 \tag{4.2.4}
$$

$$
\oint \left[ \bar{P}_n^m(\cos \theta) \cos(m\lambda) \right]^2 d\sigma = 4\pi
$$
\n
$$
\oint \left[ \bar{P}_n^m(\cos \theta) \sin(m\lambda) \right]^2 d\sigma = 4\pi
$$
\n(4.2.5)

The derivative of the normalized Legendre Functions can also be expressed via recurrence relations.

$$
2 \frac{\partial \overline{P}_n^m(\cos \theta)}{\partial \theta} = \begin{cases} -\sqrt{2n(n+1)} \overline{P}_n^1(\cos \theta) & \text{if } m=0\\ \sqrt{2n(n+1)} \overline{P}_n^0(\cos \theta) - \sqrt{(n-1)(n+2)} \overline{P}_n^2(\cos \theta) & \text{if } m=1\\ \sqrt{(n+m)(n-m+1)} \overline{P}_n^{m-1}(\cos \theta) - \sqrt{(n-m)(n+m+1)} \overline{P}_n^{m+1}(\cos \theta) & \text{if } m>1 \end{cases}
$$
(4.2.6)

# <span id="page-26-0"></span>**5 Fundamental Data Types**

In general, the algorithms that form the building blocks of workflow processing chains work with high-level data types (objects) as input and output. These data types encapsulate a conceptual unit into a single data object. A reference ellipsoid is one example of a high-level data type. As a conceptual unit it defines a reference surface and a framework for interpreting coordinates. At a lower level, the reference ellipsoid is defined by a few numeric values. Although the low-level details are critical for the implementation of algorithms, the high-level data-object is sufficient to define the interface for the algorithms. The consequence of designing and defining algorithms in terms of high level data-objects yields smaller and simpler interfaces. To support the required algorithms, GUT defines a small set of high-level data types. There is considerable cooperation between these types, and in some cases, one data type incorporates one or more other data types. Each data type is described in the following sections.

The high-level data types applicable to GUT often imply large quantities of data. Moreover, the flexible nature of the processing chain construction makes it impossible for an algorithm designer to preempt the usage of the algorithm. Both of these issues require the data types to provide implicit system resource management for efficient processing.

The fundamental data types implemented for GUT provide this implicit resource management. As a consequence, large quantities of data can be

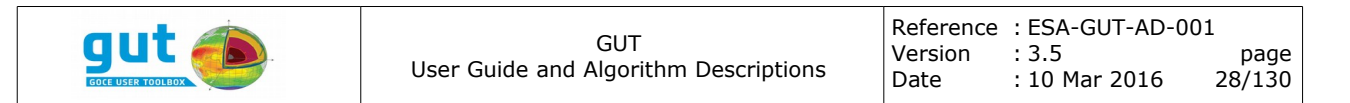

passed as input to an algorithm (within the guise of a single high level data object) without degrading performance or consuming excessive system resources.

# *5.1 Built-In Data Types*

GUT uses a subset of the low-level built-in data types that are provided as part of all modern programming languages in addition to the specialized data types that have been designed specifically for GUT. These are integers, real numbers and character strings. In the integer category GUT also uses some enumeration types. These are simply a restricted set of integers and they are usually assigned a symbolic name. Within GUT all computation based on real numbers is implemented with double-precision.

Within this document the built-in data types are referred by the names "Int", "Double",

"String" and "Enumeration".

#### *5.2 Reference Ellipsoid*

The Reference Ellipsoid is the foundation for coordinate systems and transformation between them. This type defines a geometrical ellipsoid surface, and datum, forming the basis of a geodetic coordinate system. Further, it defines a rotation rate and an earth-gravity constant. With the latter two pieces of information, the Reference Ellipsoid provides a model for the gravity and gravitational potential of the Earth, valid for the region outside the ellipsoid.

## *5.3 Grid*

The Grid provides the angular geodetic coordinates for a rectangular array that bounds a contiguous region in latitude-longitude space. All coordinates defined by the grid must be unique and the grid spacing may be regular or irregular. Essentially, the Grid is comprised of a series of latitude ordinates (latitude axis), a series of longitude ordinates (longitude axis) and a Reference Ellipsoid that provides the reference system for these axes. The data in the axes are sorted in strictly increasing order (ie. latitude runs South-to-North and longitude runs West-to-East).

## *5.4 Grid Function*

The Grid Function provides a physical quantity at a location associated with a Grid. The angular coordinates (lat,lon) are directly coupled to the associated grid, but the data is more loosely associated, dependent on the physical quantity represented. For example, a Grid Function that represents an ellipsoid height provides an implicit spatial location (lat,lon,height). Other quantities represent height differences with respect to a surface. This surface may be the surface of the reference ellipsoid, the surface of the solid-Earth, or a

geophysical surface (geoid, telluroid, etc).

The Grid Function supports description of a physical quantity by Point or by Area. In the Point scheme, the data represents the value of the physical quantity at the location defined by the corresponding Grid. In the Area scheme, the data represents the 'average' value of the physical quantity in the region defined by the grid 'cell'. In this case, the associated Grid provides the corners for the grid cells.

The Grid Function has the potential to represent very large quantities of data, but very few algorithms ever require ALL data at once. For this reason, the Grid Function provides row, column and cell based data read and write (it does NOT provide a 2-D array interface to the data).

The Grid Function supports the concept of invalid data. This is only applicable to the physical quantity, not the coordinates in the associated Grid. The manner in which this invalid data is handled is algorithm specific.

The Grid Function has an associated Tide-System, though this is not always relevant to all physical quantities. Data that are 'tidal' height fields can be transformed between the Tide-Systems supported by GUT. It is worth mentioning that many data sources do not directly indicate the tide system corresponding to the data, and this makes reliable tracking of this information very difficult. *(Converting to the GUT internal data format is generally recommended as this will allow initial specification of the tide system and consideration of this information by GUT algorithms).*

# *5.5 Spherical Harmonic Potential*

The Spherical Harmonic Potential provides a model for the gravitational potential of the solid-Earth in terms of a band-limited set of normalized coefficients for a spherical harmonic series. The Spherical Harmonic Potential provides interfaces for evaluating the gravity, gravity potential and gravitational potential models. The model for the gravitational potential is given below [BARTH].

$$
V(r,\theta,\lambda) = \left(\frac{GM}{r}\right) \sum_{n=0}^{N_{max}} \left(\frac{a}{r}\right)^n \sum_{m=0}^n \left[C_{nm} \cos\left(m\lambda\right) + S_{nm} \sin\left(m\lambda\right)\right] P_{nm}(\cos\theta) \tag{5.5.1}
$$

The constants *GM* and *a* are the Earth Mass-Gravitational Constant and an arbitrary scale length (typically the equatorial radius of the Earth). The coefficients, *Cnm* and *Snm*, are fully normalized (in the convention used in Geodesy), and *Pnm* are the normalized Associated Legendre functions.

The Solid-Earth tide system adopted is also part of the model. Where gravity, rather than gravitational models are considered, the centrifugal potential, *Z*, is added. This is given by

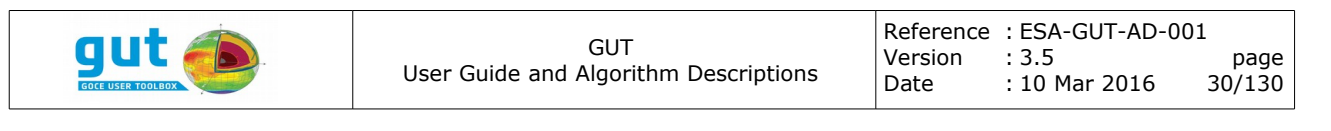

$$
Z(r,\theta,\lambda) = \frac{\omega^2 r^2 \sin^2(\theta)}{2}
$$
 (5.5.2)

where  $\omega$  is the rotation rate of the Earth *(NOTE: the rotation rate of the Earth has been measured to sufficiently high precision that it is treated as a constant, rather than a parameter, in the models implemented in GUT).*

Models for gravity vectors are based on derivatives of *V* and *Z*.

#### *5.6 Spherical Harmonic Function*

The Spherical Harmonic Function provides a representation of a global function in terms of a band-limited set of normalized coefficients for a spherical harmonic series. This is the spectral-space equivalent of the Grid Function. Like the Grid Function, the Spherical Harmonic Function represents a physical quantity (and tide system) and is defined in association with a reference ellipsoid. The general equation for the spherical harmonic series is

$$
f(\theta,\lambda) = \sum_{n=0}^{N_{max}} \sum_{m=0}^{n} [A_{nm} \cos(m\lambda) + B_{nm} \sin(m\lambda)] P_{nm}(\cos\theta)
$$
 (5.6.1)

Like the Spherical Harmonic Potential, the fully normalized associated Legendre functions are used in this series. The maximum Degree-and-Order, *Nmax*, defines the high-frequency band-limit. The number of coefficients associated with a given *Nmax* is *(Nmax+1)(Nmax+2)*, though all *Bn0* coefficients are implicitly zero.

#### *5.7 Time System*

A time system provides information on the validity in time of a Track, Grid or Spherical Harmonic Function or a Spherical Harmonic Potential. The Time System can come in three variants: a *Reference*, which is the lack of a time validity information, *Instantaneous*, which defines an instant in time and a *Period*, which defines a range of time.

## *5.8 Track*

The Track provides the angular geodetic coordinates for a sequence of locations. There are no restrictions on the coordinate of a track. A Reference Ellipsoid provides the reference system for these coordinates.

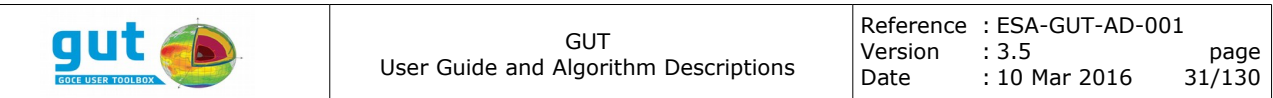

# *5.9 Track Function*

The Track Function provides a physical quantity (and tide system) at a location associated with a Track. The interpretation of the Track Function data is identical to the data in a Grid Function with the Point scheme; there is no equivalent of the Area scheme.

# *5.10 Spatial Filter Kernel*

The Spatial Filter Kernel provides a convolution kernel with cylindrical symmetry that can be convolved with a Grid Function. A limited number of filter kernel shapes have been implemented and from GUT version 2.0, support for anisotropic kernels is available. This data type is specifically intended for filtering in the spatial domain.

## *5.11 Spectral Filter Kernel*

The Spectral Filter Kernel provides a convolution kernel with cylindrical symmetry that can modulate a Spherical Harmonic Function. A (more) limited number of filter kernel shapes have been implemented. This data type is specifically intended for filtering in the spectral domain.

# <span id="page-30-0"></span>**6 File Formats**

In order to provide efficient import and export of data without loss of either the reference system or meta-data, a set of GUT Internal File Formats were required. These formats provide permanent disk-storage of precisely one highlevel data-object. The basis of all GUT internal file formats is the 32-bit netCDF format. This provides efficient, cross-platform binary storage. Where applicable, the existing CF-Convention has been adopted for variable and attribute names. This enables the GUT Internal format to be directly imported and interpreted by existing software.

Import and export in GRAVSOFT grid and point-list format is also supported. However, the lack of meta-data makes the GRAVSOFT format 'lossy'. It is therefore strongly recommended that GRAVSOFT files only be generated via a conversion from a GUT internal file format.

In addition to the GRAVSOFT and GUT internal (netCDF) formats, a limited number of other file formats can be read (but NOT written). The most important of these is the GOCE Level-2 header (HDR) and data (DBL) file pair. In order to extract a complete set of meta data for a data set, both the HDR and DBL files must be present in the same directory. Since these two files are implicitly treated as a unit, specification of either the HDR or DBL file is sufficient. However, this requires that GOCE Level-2 data files have the appropriate '.HDR' and '.DBL' extensions (with uppercase characters). From GUT version 2.0 onwards, support for GRACE and EIGEN data formats has also been implemented.

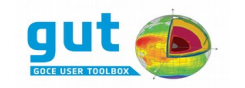

# *6.1 GUT Internal File Formats*

The GUT Internal File Formats (netCDF) are based on the CF-Convention and some of the GUT fundamental data types. As described in the previous section, some data types implicitly incorporate another data type and some data types are incorporated into many data types (e.g., a Grid Function incorporates a Grid, which incorporates a Reference Ellipsoid. Tracks and Spherical Harmonic Functions also incorporate a Reference Ellipsoid). The file formats build the more complex data types by extension. This means that, for example, a Reference Ellipsoid is described the same way in all file formats that incorporate a Reference Ellipsoid. Because of this it suffices to describe only the more complex file formats in detail.

Internally, GUT works with a specific set of physical quantities and each quantity has a specific unit. GUT provides limited support for scaling data in different unit systems to the internal unit, provided that the source unit is known a-priori or can be determined from the file. When a unit converting scale factor cannot be determined, scaling of the data on import is not performed. Data exported by GUT are always in the internal unit system (in general units are *SI*, though gravity anomalies are an exception, the units in this case being mgal).

## **6.1.1 netCDF Grid Function**

The GUT internal file format for a Grid Function defines a storage scheme for the following data sets.

- Reference Ellipsoid
	- $\circ$  Semi-major axis, a (m)
	- Inverse flattening, f (dimensionless)
	- $\circ$  Mass-Gravity constant, GM (m<sup>-1</sup>.s<sup>-2</sup>)
	- $\circ$  Rotation rate,  $\omega$  (rad.s<sup>-1</sup>)
- Latitude Axis
	- $\circ$  Array of N<sub>LAT</sub> geodetic latitudes in strictly increasing order, lat<sup>[i]</sup> (degrees).
- Longitude Axis
	- $\circ$  Array of N<sub>LON</sub> geodetic longitudes in strictly increasing order, lon[j] (degrees).
- Cell Data
	- $\circ$  2D Array with N<sub>LAT</sub> rows and N<sub>LON</sub> columns.
	- Tide-System

All data are stored in IEEE 8-byte floating point format (double precision). Cell data may be point or area values. If point values are stored then the data in cell (i,j) corresponds to geolocation  $(\varphi,\lambda) = (lat[i],lon[i])$ . If area values are stored then lat<sup>[i]</sup> and lon<sup>[j]</sup> correspond to the centre of a region and additional arrays are stored to define the geographic boundaries of the cells.

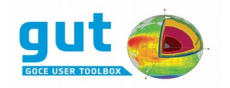

In netCDF terms, the file has two dimensions for point values and three dimensions for area values. The dimensions *lat* and *lon* are always defined and they specify  $N_{LAT}$  and  $N_{LON}$  respectively. The dimension  $nv$ , with value 2, is defined for area values. The latitude and longitude axis arrays are stored as the coordinate variables, *lat* and *lon*, following the CF-Convention. The attributes *long\_name*, *standard\_name* and *units* are specified for these variables. For area values the additional attribute *bounds* is written. This references a 2D array variable that stores the corresponding coordinates of the cell boundaries. These bounds variables are called *lat\_bnd* and *lon\_bnd* for latitude and longitude respectively. The cell data are stored in a two dimensional variable with the name of the physical quantity of the Grid Function. The attributes *units* and *grid\_mapping* are specified for this variable. The *tide\_system* attribute is also specified if known and appropriate for the physical quantity. This attribute can have the value *tide-free*, *mean-tide* or *zero-tide*. The *grid\_mapping* attribute has the value *crs* and is a reference to another variable. The *crs* variable has zero dimension and all information is stored as attributes. This fully describes the Reference Ellipsoid via the attributes *semi\_major\_axis*, i*nverse\_flattening*, *earth\_gravity\_constant* and *earth\_rotation\_rate*. (Additional attributes may be added for non-geocentered and non-rotation axis aligned coordinate systems in the future). The global attribute *Conventions* is also specified and indicates the CF-Convention has been adopted. It is worth mentioning that the variable containing the data is expected to be the first non-coordinate, non-bound, non-crs variable in the file and that GUT only stores one set of cell data in a file. However, any netCDF file that follows the conventions described can be read by GUT.

## **6.1.2 netCDF Track Function**

The GUT internal file format for a Track Function defines a storage scheme for the following data sets.

- Reference Ellipsoid
	- $\circ$  Semi-major axis, a (m)
	- Inverse flattening, f (dimensionless)
	- $\circ$  Mass-Gravity constant, GM ( $m^{-1}.s^{-2}$ )
	- $\circ$  Rotation rate,  $\omega$  (rad.s<sup>-1</sup>)
- Station coordinates
	- Array of N<sub>STATION</sub> geodetic latitudes in station order, lat<sup>[i]</sup> (degrees).
	- Array of N<sub>STATION</sub> geodetic longitudes in station order, lon[i] (degrees).
- Station Data
	- $\circ$  Array with N<sub>STATION</sub> values.
	- Tide-System

All data are stored in IEEE 8-byte floating point format (double precision). The station data, physical\_quantity[i], is the point-value at the geolocation  $(\varphi,\lambda)$  = (lat[i],lon[i]) of the station.

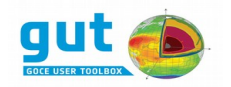

In netCDF terms, the file has one dimension, *station*. The latitude and longitude coordinates are stored in the variables, *lat* and *lon*, following the CF-Convention. The attributes *long\_name*, *standard\_name* and *units* are specified for these variables. The station data are stored in a one-dimensional variable with the name of the physical quantity of the Track Function. The attributes *units* and *grid\_mapping* are specified for this variable. The *tide\_system* attribute is also specified if known and appropriate for the physical quantity. This attribute can have the value *tide-free*, *mean-tide* or *zero-tide*. The *grid\_mapping* attribute has the value *crs* and is a reference to another variable. The *crs* variable has zero dimension and all information is stored as attributes. This fully describes the Reference Ellipsoid via the attributes *semi\_major\_axis*, i*nverse\_flattening*, *earth\_gravity\_constant* and *earth\_rotation\_rate*. (Additional attributes may be added for non-geocentered and non-rotation axis aligned coordinate systems in the future). The global attribute *Conventions* is also specified and indicates the CF-Convention has been adopted. It is worth mentioning that the variable containing the data is expected to be the first non-coordinate, non-crs variable in the file and that GUT only stores one set of station data in a file. However, any netCDF file that follows the conventions described can be read by GUT.

## **6.1.3 netCDF Spherical Harmonic Function**

The GUT internal file format for a Spherical Harmonic Function defines a storage scheme for the following data sets.

- Reference Ellipsoid
	- $\circ$  Semi-major axis, a (m)
	- Inverse flattening, f (dimensionless)
	- $\circ$  Mass-Gravity constant, GM (m<sup>-1</sup>.s<sup>-2</sup>)
	- $\circ$  Rotation rate,  $\omega$  (rad.s<sup>-1</sup>)
- Fully normalized Spherical Harmonic Coefficients
	- $\circ$  2D Array of C<sub>nm</sub> and S<sub>nm</sub> coefficients in a triangular packing order.
	- Tide-System

All data are stored in IEEE 8-byte floating point format (double precision). All coefficients from  $C/S_{0.0}$  to  $C/S_{Nmax,Nmax}$  are stored (even though some are 0 by definition).

In netCDF terms, the file has two dimension, *nm* and *coef*. The value for *coef* is always 2 while the value for *nm* is dependent on the maximum degree and order of the spherical harmonic series  $(N_{max})$ . The relation between  $N_{max}$  and the value of the *nm* dimension is

$$
nm = \frac{(N_{max}+1)(N_{max}+2)}{2}
$$
 (6.1.1)

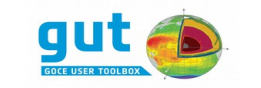

which is guaranteed to be an integer. Solving this expression for Nmax is trivial, but in order to account for limited precision, it is recommended that the following computation be used in software

$$
N_{max} = (round)(0.5\sqrt{8nm+1} - 1) \tag{6.1.2}
$$

 The coefficients are stored in a 2D array variable with the name of the physical quantity and dimensions *nm* and *coef*. The indexing in the nm dimension follows a triangular packing scheme with consecutive orders, *m*, of the same degree,  $n$ , being sequential. The  $C_{nm}$  and  $S_{nm}$  values are stored at index 0 and 1 in the *coef* dimension. The array indexes for C<sub>nm</sub> and S<sub>nm</sub> are therefore  $(n(n+1)/2+m, 0)$  and  $(n(n+1)/2+m, 1)$  respectively. Of course the range for  $m$  is restricted to  $[0,n]$ .

 The attributes *units* and *grid\_mapping* are specified for the coefficients variable. The *tide\_system* attribute is also specified if known and appropriate for the physical quantity. This attribute can have the value *tide-free*, *meantide* or *zero-tide*. The *grid\_mapping* attribute has the value *crs* and is a reference to another variable. The *crs* variable has zero dimensions and all information is stored as attributes. This fully describes the Reference Ellipsoid via the attributes *semi\_major\_axis*, i*nverse\_flattening*, *earth\_gravity\_constant* and *earth\_rotation\_rate*. (Additional attributes may be added for nongeocentered and non-rotation axis aligned coordinate systems in the future). The global attribute *Conventions* is also specified and indicates the CF-Convention has been adopted. It is worth mentioning that the variable containing the data is expected to be the first non-coordinate, non-crs variable in the file and that GUT only stores one set of coefficient data in a file.

## **6.1.4 netCDF Spherical Harmonic Potential**

The GUT internal file format for a Spherical Harmonic Potential defines a storage scheme for the following data sets.

- Reference System
	- $\circ$  Semi-major axis, a (m)
	- $\circ$  Mass-Gravity constant, GM (m<sup>-1</sup>.s<sup>-2</sup>)
	- Tide System
- Fully normalized Spherical Harmonic Coefficients
	- $\circ$  2D Array of C<sub>nm</sub> and S<sub>nm</sub> coefficients in a triangular packing order.

The structure of this file is closely related to the structure of the Spherical Harmonic Function, differing only in the storage of the reference data. The dimension and naming scheme is identical, but all of the reference information (a, GM, tide-system) are stored as attributes of the crs variable.

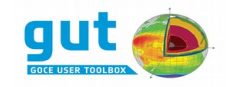

#### **6.1.5 netCDF Track, Grid and Reference Ellipsoid formats**

The GUT internal file formats for storage of Tracks, Grids and Reference Ellipsoids follow directly from their 'superset' storage formats.

# *6.2 Support for GRAVSOFT, GRACE and EIGEN File Formats*

This section presents how GUT attempts to interpret the data in other common format (text) files. It does not attempt to describe their format specification.

GUT supports reading and writing of the ASCII GRAVSOFT grid format and reading of the ASCII GRAVSOFT point-list format. Since these formats DO NOT indicate either the reference system or the nature of the data contained, care should be taken when using them. When reading it is assumed that the Reference Ellipsoid is GRS80 and the tide system is invalid. On writing the actual reference system is not taken into account. It is generally recommended that GRAVSOFT formats are first converted to the corresponding GUT internal netCDF formats (See the GUT Tutorial for details [GUT-TUT]). GRACE and EIGEN formatted files, on the other hand, do specify meta-data concerning Earth gravity-mass constant, radius and tide system, which is taken into account by GUT during the reading process.

The point-list file format is difficult to reliably interpret due to the multi-column nature of the specification. When a height-field quantity is required, it is read from the height column of the point-list file. For all other quantities the data is read from the column following the height data. The units of the data are assumed to be those used by GUT when exporting data to file.

## *6.3 GOCE Level-2 Product Files*

GUT is able to use

- the L2 global GOCE gravity solution files EGM\_GOC\_2 and
- the L2 GOCE single product of calibrated and corrected gravity gradients EGG\_TRF\_2.

The GOCE Level-2 product file EGM\_GOC\_2 is an XML formatted file that contains multiple data sets. GUT can extract from this file a Spherical Harmonic Potential or a Grid Function. The possible physical quantities for the Grid Functions are geoid height, gravity anomaly, geoid height error, vertical deflection north and vertical deflection east. See the GOCE Level-2 product Specification for further details.

For instance, the physical quantity geoid height can be used by the workflow geoidheight\_gf. Also the workflow extract\_gf with the physical quantity (PQ)
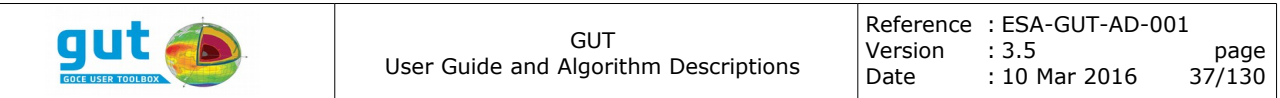

option set to geoid\_height\_error extract geoid error in a standard NetCdf format (see Tutorial for more details [GUT-TUT]).

Note that in the XML file (native field) geoid height error is defined with geocentric coordinates, however the standard coordinate system used in GUT is geodetic (see section [7.1\)](#page-36-0). Thus, GUT converts the latitudes of geoid height error from geocentric (θ) to geodetic (φ) using the following equation:

$$
\theta = \tan^{-1}[(1 - e^2)\tan\phi]
$$
 (6.3.1)

The GOCE Level-2 product file EGG\_TRF\_2 is an XML formatted file that contains disturbance gravity gradients XX, YY, ZZ, XY, XZ and YZ in the Local North Oriented Frame (LNOF), for which the X-axis is pointing North, the Yaxis is pointing West and the Z-axis is pointing Up.

# **7 Algorithms**

From a high-level, GUT is a conglomerate of algorithms that can be linked together to form a single processing operation. The base algorithms vary substantially in their complexity. This section presents algorithmic detail at a level sufficient for the GUT user to fully understand the result of an algorithm. Details relevant to the efficiency of the computation are not discussed unless they have a specific bearing on the interface presented to the user. Many of the building-block algorithms (processing units) available to the GUT user are trivial, and as such, they are briefly described in the GUT User Manual. In this section the focus is on the core algorithms.

# <span id="page-36-0"></span>*7.1 Coordinate Systems and Transformations*

There are three coordinate systems used within GUT; geodetic, geocentric and Cartesian. Throughout this document the following symbols are used for coordinates.

- Cartesian  $(x,y,z)$
- $\bullet$  geocentric  $(r,\theta,\lambda)$
- geodetic  $(h,\varphi,\lambda)$

The Cartesian reference frame is Right-Handed, with the origin at the center of the earth, on the axis of rotation. The Z-axis is parallel with the axis of rotation and oriented 'positive northward'. The X-axis intersects the prime meridian at the Equator. The Y-Axis is orthogonal to the X- and Z-axes.

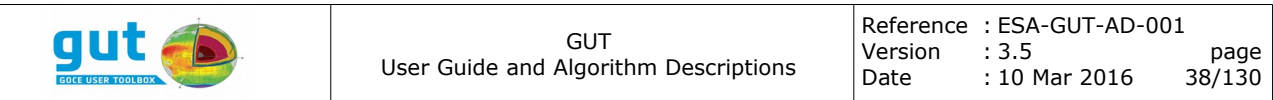

The geocentric reference frame is based on the Cartesian reference frame. The geocentric coordinates, (radius, colatitude, longitude) are given by:

$$
r = \sqrt{x^2 + y^2 + z^2} \tag{7.1.1}
$$

$$
\theta = \arccos(\frac{z}{r})\tag{7.1.2}
$$

$$
\lambda = \arctan(\frac{y}{x})\tag{7.1.3}
$$

Note that the latitude  $Φ$  is directly linked with the colatitude  $θ$ :

$$
\phi = \frac{\pi}{2} - \theta \tag{7.1.4}
$$

The geodetic coordinates are coupled to the reference ellipsoid. Geodetic coordinates are transformed to Cartesian coordinates by first computing the radius of curvature in the prime vertical, *N*.

$$
N = \frac{a}{\sqrt{1 - e^2 \sin^2(\phi)}}\tag{7.1.5}
$$

$$
x = (N+h)\cos(\varphi)\cos(\lambda) \tag{7.1.6}
$$

$$
y = (N+h)\cos(\varphi)\sin(\lambda) \tag{7.1.7}
$$

$$
z = ((1 - e2)N + h)sin(\varphi)
$$
 (7.1.8)

where a and e are the semi-major axis and the eccentricity of the ellipsoid respectively.

The transformation from Cartesian coordinate to geodetic coordinates involves an iterative method based on the previous equations. The iteration is terminated when both the latitude and the height have converged (with tolerances of 1e-10 radians and 10 microns) or an iteration count is exceeded (20).

#### *7.2 Grid Function Adaptation*

This algorithm generates a Grid Function on a specified Grid from an existing Grid Function. The adaptation can apply a bilinear or a bicubic spline

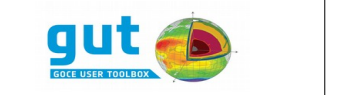

interpolation, with height corrections applied to account for a change in Reference Ellipsoid when appropriate.

The inputs to this algorithm are:

- A source Grid Function
- A destination Grid
- An interpolation algorithm

The output from this algorithm is:

● A destination Grid Function

The first part of the algorithm compares the Reference Ellipsoid associated with the source and destination, and the physical quantity that is represented by the source. If the physical quantity is considered independent of the reference ellipsoid, or the source and destination Reference Ellipsoids are the same, then the second phase of the algorithm operates directly on the source Grid Function. If this condition is not met, then the algorithm can *ONLY* proceed if the physical quantity is a height field with respect to the ellipsoid. If the source and destination Reference Ellipsoids differ and the physical quantity is a height field, then the destination Grid is transformed to the source Reference Ellipsoid. This transformation computes the geodetic coordinates  $(h,\varphi,\lambda)$  of the destination Grid on the surface of the source Reference Ellipsoid. The resulting angular coordinates provide the place in the source Grid Function where the physical quantity must be calculated by interpolation. The height coordinate provides a correction to the result of the interpolation. This slight variation in the direction of the normals on the source and destination reference ellipsoids is ignored.

Additionally, the grid is examined to verify that it is equally spaced in both longitude and latitude axis. If the grid is not equally spaced, the bilinear algorithm will be enforced, independent of the user choice and a warning will be issued. Equal spacing is determined by examining the separation between each axis position. Spacing is considered equal if it does not deviate in more than a one part in 10,000 of the full axis extent.

In the bilinear interpolation process for coordinate  $(\varphi,\lambda)$  attempts to locate the 'cell' in the source Grid that contains this target location. This 'cell' is formed by 4 points in the source Grid. If the target  $\varphi$  is outside the latitude range of the source Grid, then the 'cell' is formed by the two northern-most (or southern most) latitudes, and the interpolation is actually extrapolation. This extrapolation is limited to target latitudes that extend less than ¾ of the latitude-size of the 'cell'. Beyond this range the values produced by the algorithm are formally invalid. The latitude extrapolation limit is large enough

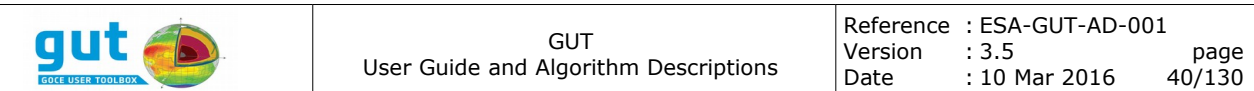

to allow a global cell-centered point Grid to be adapted to include the poles. However, the result of this extrapolation *DOES NOT* ensure that all values for a polar location are the same. The bilinear interpolation operation is decomposed into three linear interpolations; two for determining the values along parallel edges of a cell, and the final interpolation for the value at the target location based on the result of the first two operations. The final result is independent of the selection of latitude-first or longitude first interpolation. In practice both schemes are used, based on the layout of the source data, to improve the efficiency of the calculations. The general linear interpolation equation applied is

$$
f(x) = \frac{f(x_a)(x_b - x) + f(x_b)(x - x_a)}{(x_b - x_a)}
$$
(7.2.1)

where  $x_a$  and  $x_b$  are the coordinates of the cell boundaries, and *f* is the value of the function defined at those locations. If the value of the source Grid Function is invalid at any of the four points defining the cell then the result of the interpolation is also invalid.

The bicubic spline interpolation algorithm takes into account the 16 surrounding values (4x4 window) to generate a new value for the target location. The basic idea behind the cubic spline is to find the appropriate polynomial of degree 3 that fits the data:

$$
s(x)=a_i+b_ix+c_ix^2+d_ix^3
$$
 (7.2.2)

for all  $x_{i-1} < x < x_i$ , i = 1, ..., n, which exposes 4n unknown coefficients, that can be solved by the following constraints. First, the polynomial has to go through all the points we are evaluating, also known as knots:

$$
s(x_i)=y_i \tag{7.2.3}
$$

for  $i = 1,...,n$ . To quarantee smoothness, the endpoints of each interval should coincide with the function and it's derivatives:

$$
s(x_{i+0}) = s(x_{i-0})
$$
\n(7.2.4)

$$
s'(x_{i+0}) = s'(x_{i-0})
$$
\n(7.2.5)

$$
s''(x_{i+0}) = s''(x_{i-0})
$$
\n(7.2.6)

for  $i = 1,...,n$ . And this yields 4n-2 coefficients to be solved. The remaining 2 are the endpoints, which could be constrained either by assuming the second derivative at the endpoints to be zero (natural spline) or to make the functions and derivatives equal at the endpoints (periodic spline). GUT implements the natural spline condition. For details on the calculations, formulas and solutions, refer to section 2.4 of [STO].

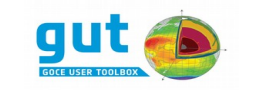

In the same way as in the bilinear procedure, target latitudes that extend less than ¾ of the latitude-size of the 'cell' are extrapolated but beyond this range the values produced by the algorithm are invalid. Again, values produced at the poles are NOT guaranteed to be equal.

## *7.3 Geoid Height*

The Geoid Height is calculated at a specific point on the surface of a Reference Ellipsoid from a Spherical Harmonic Potential. The core of this algorithm is applied to both Grid Function and Track Function output.

The inputs to this algorithm are:

- A source Spherical Harmonic Potential
- A destination Grid or Track

The output from this algorithm is:

● A destination Grid Function or Track Function

The disturbing gravitational potential, T, is defined as the difference between the gravity potential W and the normal gravity potential U (the gravity potential of the reference ellipsoid) [BARTH]:

$$
T = W - U \tag{7.3.1}
$$

T is first expressed as a Spherical Harmonic Potential by subtracting the Spherical Harmonic Potential of the Reference Ellipsoid associated with the destination (Grid or Track). The Spherical Harmonic Potential of the Reference Ellipsoid is expressed as a series with only the normalized coefficients  $C_{00}$ ,  $C_{20}$ ,  $C_{40}$ ,  $C_{60}$  and  $C_{80}$  being non-trivial. These coefficients are calculated from the following expressions:

$$
q_o = (\frac{1}{2})[(1+3(\frac{b}{ae})^2)\arctan(\frac{ae}{b}) - 3(\frac{b}{ae})]
$$
\n(7.3.2)

$$
K = (\frac{1}{3})[1 - \frac{2\omega^2 a^3 e}{15 q_o GM}]
$$
\n(7.3.3)

$$
J_{2n} = (-1)^{(n+1)} \frac{3e^{2n}}{(2n+3)(2n+1)} [1+n(5K-1)] \tag{7.3.4}
$$

$$
C_{2n0} = \frac{-J_{2n}}{\sqrt{4n+1}}
$$
 (7.3.5)

where a, b, e are the semi-major axis, semi-minor axis and eccentricity of the

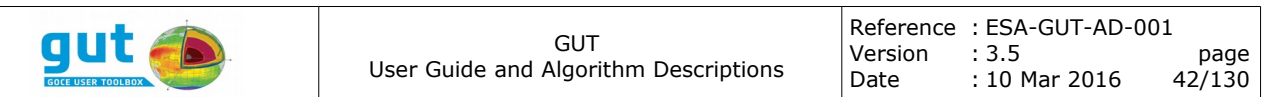

ellipsoid respectively,  $\omega$  is the earth rotation rate and GM is the combined Earth-Mass Gravitational constant.

 The gravitational potential of the Reference Ellipsoid is transformed to the reference system of the source Spherical Harmonic Potential. This involves scaling the coefficients by a factor that is based on the current and required values of the Earth-Mass Gravity constants, *GM<sup>C</sup>* , *GM<sup>R</sup>* , and the reference scale length,  $a^c$ ,  $a^R$ . The relationship between the current coefficient,  $C^c_{nm}$ , and the required coefficient,  $C_{nm}^R$ , is given by

$$
C_{nm}^{R} = \left(\frac{GM^C}{GM^R}\right)\left(\frac{a^C}{a^R}\right)^n C_{nm}^C
$$
\n(7.3.6)

Having transformed the coefficients of the Reference Ellipsoid's gravitational potential model, the disturbing potential is calculated by direct subtraction in a coefficient-wise manner.

At each point of the Grid, or Track, the geoid height, *N*, is calculated via the Bruns equation.

$$
N = \frac{T}{\gamma_o} \tag{7.3.7}
$$

where  $\chi$  is the normal gravity at the surface of the Reference Ellipsoid. The disturbing potential is evaluated by summation of all terms in the series of the Spherical Harmonic Potential:

$$
T(r,\theta,\lambda) = \left(\frac{GM}{r}\right) \sum_{n=0}^{N_{max}} \left(\frac{a}{r}\right)^n \sum_{m=0}^n \left[\Delta C_{nm} \cos(m\lambda) + \Delta S_{nm} \sin(m\lambda)\right] P_n^m(\cos\theta) \tag{7.3.8}
$$

The normal gravity at the surface of the ellipsoid is calculated via

$$
\frac{1 + \left(\frac{b\gamma_b}{a\gamma_a} - 1\right)\sin^2(\varphi)}{\sqrt{1 - e^2 \sin^2(\varphi)}}
$$
(7.3.9)

where  $\gamma_a$  and  $\gamma_b$  are the normal gravity at the Equator and pole(s) respectively. They are calculated by evaluating the derivative with respect to radius of the Gravity Potential of the Reference Ellipsoid at the appropriate latitudes (0 and 90°). The expression for the Gravity potential of the Reference Ellipsoid is

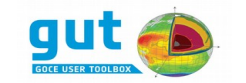

$$
U(r,\theta,\lambda) = \left[\frac{GM}{r}(1-\sum_{n=1}^{4}(\frac{a}{r})^{2n}J_{2n}P_{2n}(\cos\theta))\right] + \frac{\omega^{2}r^{2}\sin^{2}(\theta)}{2}
$$
(7.3.10)

where  $P_{2n}(cos\theta)$  is the Legendre Polynomial of degree 2n (and is the Associated Legendre Function  $P_{2n}^{\,0}$ ). The derivative is straight-forward and the Legendre Polynomials for  $cos\theta$  equal to 0 and 1 are evaluated via a standard recurrence relation.

The resultant Geoid Height, *N*, is expressed in units of meters (m).

### <span id="page-42-0"></span>*7.4 Gravity Anomaly*

The Gravity Anomaly is calculated as the difference between the magnitude of the gravity vector at a point P (on the surface of the Earth), and the magnitude of the reference gravity at the point Q which has the same Gravity Potential as at the point P and lies on the normal to the reference ellipsoid passing through P.

The inputs to this algorithm are:

- A source Spherical Harmonic Potential
- An altitude Grid Function or Track Function

The output from this algorithm is:

● A destination Grid Function or Track Function

The locations of all points, P, where the gravity and gravitational potential are evaluated are defined by the altitude function. This also defines the Grid or Track associated with the output. The geodetic coordinates of the point P are transformed to geocentric coordinates, and the gravity potential, *WP*, and gravity,  $g_p = \nabla W_p$ , are evaluated from the Spherical Harmonic Potential. The gravity potential is given by [BARTH]

$$
W(r,\theta,\lambda)=(\frac{GM}{r})\sum_{n=0}^{N_{max}}(\frac{a}{r})^n\sum_{m=0}^n\left[C_{nm}\cos(m\lambda)+S_{nm}\sin(m\lambda)\right]P_n^m(\cos\theta)+\frac{\omega^2r^2\sin^2(\theta)}{2}\qquad(7.4.1)
$$

The components of the gradient of this potential, expressed in a local northoriented right-handed Cartesian reference frame are

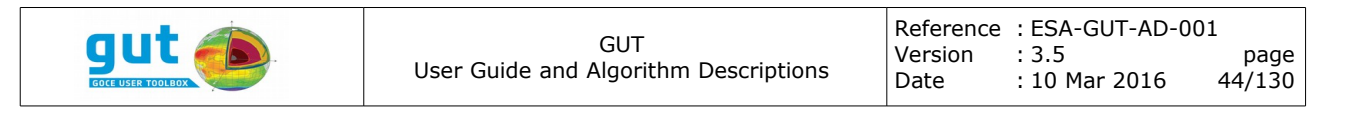

$$
W_{x} = \frac{-1}{r} \frac{\partial W}{\partial \theta} = \left(\frac{-GM}{r^{2}}\right) \sum_{n=0}^{N_{max}} \left(\frac{a}{r}\right)^{n} \sum_{m=0}^{n} \left[C_{nm} \cos(m\lambda) + S_{nm} \sin(m\lambda)\right] \frac{\partial P_{n}^{m}(\cos\theta)}{\partial \theta} - \omega^{2} r \sin(\theta) \cos(\theta) W_{y} = \frac{1}{r \sin(\theta)} \frac{\partial W}{\partial \lambda} = \frac{1}{\sin(\theta)} \left(\frac{-GM}{r^{2}}\right) \sum_{n=0}^{N_{max}} \left(\frac{a}{r}\right)^{n} \sum_{m=0}^{n} m \left[C_{nm} \sin(m\lambda) - S_{nm} \cos(m\lambda)\right] P_{n}^{m}(\cos\theta)
$$
(7.4.2)  

$$
W_{z} = -\frac{\partial W}{\partial r} = \left(\frac{GM}{r^{2}}\right) \sum_{n=0}^{N_{max}} (n+1) \left(\frac{a}{r}\right)^{n} \sum_{m=0}^{n} \left[C_{nm} \cos(m\lambda) + S_{nm} \sin(m\lambda)\right] P_{n}^{m}(\cos\theta) - \omega^{2} r \sin^{2}(\theta)
$$

In this local coordinate system,  $W_x$  is positive northward,  $W_y$  is positive eastward and W<sub>z</sub> positive inward. The magnitude of the gravity vector,  $q_p$ , is simply

$$
g_p = \sqrt{W_x^2 + W_y^2 + W_z^2}
$$
 (7.4.3)

The point Q, where  $W_P = U_Q$ , is determined by iteration. The iteration starts by assuming the point Q has an altitude of zero. Corrections to the guessed solution for the altitude are made by examining the error in the potential,  $U_0$ , and its radial gradient (effectively the Newton-Raphson method for solving non linear equations). Evaluation of the reference gravity,  $\gamma$ , and gravity potential, U, is based on the equations for W and ∇*W*, but are optimized based on the limited set of non-zero coefficients in the model. The iteration terminates when the error in the potential is less than  $10^{-7}$ J. Since the gradient of the potential is approximate  $10\,\text{ms}^{-1}$ , the tolerance in the height is approximately 1 micron.

The resultant gravity anomaly is expressed in units of mgal  $(10^{-5} \text{ms}^{-1})$ .

*NOTE: It should be mentioned here that the gravity anomaly calculated by GUT is coherent with Molodensky's "free-air gravity anomaly" and should not be confused with Stoke's method in which a downward free-air reduction from the Earth's surface to the geoid is applied for observed gravity.*

### *7.5 Free Air Gravity Anomaly (freeairgravityanomaly\_gf, freeairgravityanomaly\_tf)*

This algorithm extracts a set of spherical harmonic potential coefficients (and GM, R, tide system) from file and calculates the gravity anomaly (free air anomaly) on a chosen Track or Grid with a specified expansion of the geopotential. Unlike Molodensky's gravity anomaly evaluated with respect to a topography, the free air anomaly is evaluated with respect to the geoid and to the ellipsoid surface.

The inputs to this algorithm are:

- A source Spherical Harmonic Potential
- A source Track to define the destination file (in case of track function)

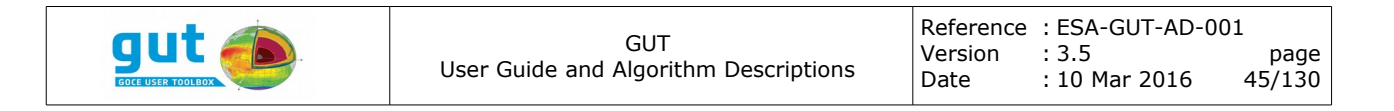

The output from this algorithm is:

● A destination Grid Function or Track Function

The free air gravity anomaly is defined as [GFZ-STR09/02]:

$$
\delta g_{FA}(\lambda, \varphi) = |\nabla W(N, \lambda, \varphi)| - |\nabla U(0, \varphi)| \tag{7.5.1}
$$

which is very similar to what is done to compute gravity anomaly (previous section [7.4\)](#page-42-0), but potential W is evaluated at geoid height N and the potential U at zero (ellipsoid) height.

# *7.6 Gravity Disturbance (gravitydisturbance\_gf, gravitydisturbance\_tf)*

This algorithm extracts a set of spherical harmonic potential coefficients (and GM, R, tide system) from file and calculate the gravity disturbance at height h above the ellipsoid with a specified expansion of the potential.

The inputs to this algorithm are:

- A source Spherical Harmonic Potential
- An altitude Grid Function or Track Function

The output from this algorithm is:

● A destination Grid Function or Track Function

The gravity disturbance is defined as [GFZ-STR09/02]:

$$
\delta g(h, \lambda, \varphi) = |\nabla W(h, \lambda, \varphi)| - |\nabla U(h, \varphi)| \tag{7.6.1}
$$

in which both W and U are evaluated at the same arbitrary height h.

# *7.7 Height Anomaly*

The Height Anomaly is calculated as the vertical distance between the point P (on the surface of the Earth), the point Q which has the same Gravity Potential as at the point P and lies on the normal to the reference ellipsoid passing through P.

The inputs to this algorithm are:

- A source Spherical Harmonic Potential
- An altitude Grid Function or Track Function

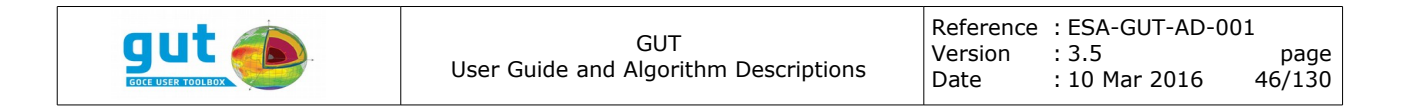

The output from this algorithm is:

● A destination Grid Function or Track Function

The locations of all points, P, where the gravity and gravitational potential are evaluated are defined by the altitude function. This also defines the Grid or Track associated with the output. The process for determining the point Q, given a point P, is precisely the same as used for the Gravity Anomaly (though the gravity vector calculation is omitted since it is not required). The height anomaly,  $\zeta$ , is then calculated as

$$
\zeta = h_p - h_q \tag{7.7.1}
$$

where  $h_P$  and  $h_Q$  are the ellipsoid heights (altitude) of the points P and Q respectively. The resultant height anomaly is expressed in units of meters (m).

### *7.8 Vertical Deflection North*

Deflection of the vertical is calculated according to the definition of Molodenski; the angular separation of the gravity vector at the point P and the normal gravity vector at point Q, such that  $U_0 = W_{P}$ .

The inputs to this algorithm are:

- A Spherical Harmonic Potential
- An altitude Grid Function or Track Function

The output from this algorithm is:

● A destination Grid Function of Track Function

The output grid is the same as the input altitude grid. At each input grid location, P, the local gravity vector is calculated from the spherical harmonic potential. The point Q such that  $W_P$  is equal to  $U_Q$  is located. This point is along the ellipsoid normal through the point P, and thus not strictly on the plumb line through P. The model gravity vector is calculated at the point Q. Both gravity vectors are transformed to the Earth-Fixed Reference Frame (EFRF). The northward deflection is calculated as the difference in the angular distances between these vectors and the Z-axis (North) of the EFRF. The result is reckoned positive northwards and expressed in arcseconds.

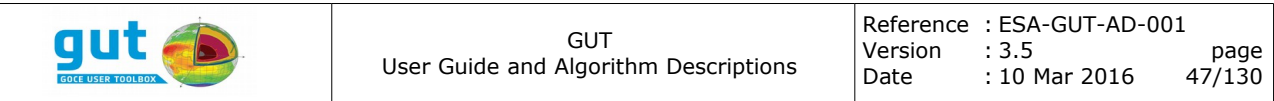

## *7.9 Vertical Deflection East*

Deflection of the vertical is calculated according to the definition of Molodenski; the angular separation of the gravity vector at the point P and the normal gravity vector at point Q, such that  $U_0 = W_{P_1}$ .

The inputs to this algorithm are:

- A Spherical Harmonic Potential
- An altitude Grid Function or Track Function

The output from this algorithm is:

● A destination Grid Function or Track Function

The output grid is the same as the input altitude grid. At each input grid location, P, the local gravity vector is calculated from the spherical harmonic potential. The point Q such that  $W_P$  is equal to  $U_Q$  is located. This point is along the ellipsoid normal through the point P, and thus not strictly on the plumb line through P. The model gravity vector is calculated at the point Q. Both gravity vectors are transformed to the Earth-Fixed Reference Frame (EFRF). The eastward deflection is calculated as the angular separation of the planes defined by great circles through each of these vectors and the Z-axis (North) of the EFRF, scaled by the cosine of the latitude of the point Q. The result is reckoned positive eastwards and expressed in arcseconds.

### *7.10 Geostrophic Velocity East*

Geostrophic velocity North is calculated from numerical approximation of the North-South gradient of a height field.

The inputs to this algorithm are:

- A height field Grid Function
- An equatorial margin

The output from this algorithm is:

● A destination Grid Function

In order to facilitate computation of approximate derivatives and co-location of the resultant grids for both the eastward and northward velocity components, the resultant point grid is interleaved with the input grid (i.e. the midpoint of 4

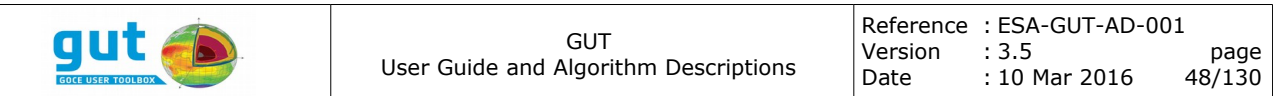

nearest-neighbours). This always reduces the dimension of the latitude axis by one and will reduce the dimension of the longitude axis by one unless the input grid is global in longitude.

According with [PHYS-OCN-2008] and [PEDLOSKY-1979], the eastward velocity is given by

$$
u_{\text{East}} = \frac{-\gamma_o}{fR} \frac{\partial \zeta}{\partial \varphi} \tag{7.10.1}
$$

<span id="page-47-0"></span>
$$
f = 2\omega\sin(\varphi) \tag{7.10.2}
$$

where  $\chi$  is the local gravity,  $\zeta$  is the height field, R is the (local) radius of the Earth,  $\omega$  is the rotation rate of the Earth and  $\varphi$  is latitude.

The gravity, radius and Coriolis factor (*f*) are evaluated on the reference ellipsoid at the location of the result grid point. The derivative is approximated by

$$
\frac{\partial \zeta}{\partial \varphi} \simeq \frac{\zeta_N - \zeta_S}{\varphi_N - \varphi_S}
$$
\n
$$
\zeta_N = \frac{\zeta_{NW} + \zeta_{NE}}{2}
$$
\n(7.10.3)\n
$$
\zeta_S = \frac{\zeta_{SW} + \zeta_{SE}}{2}
$$

where NW, NE, SW, SE refer to the North-West, North-East, South-West and South-East nearest-neighbours in the source grid and  $\varphi_N$  and  $\varphi_S$  are the latitudes associated with these neighbouring points. Because the Coriolis factor is zero at the Equator, the geostrophic velocity is poorly defined near the Equator. The equatorial margin defines a band about the Equator  $(+/-)$  when the result is not defined.

### *7.11 Geostrophic Velocity North*

Geostrophic velocity North is calculated from numerical approximation of the East-West gradient of a height field.

The inputs to this algorithm are:

- A height field Grid Function
- An equatorial margin

The output from this algorithm is:

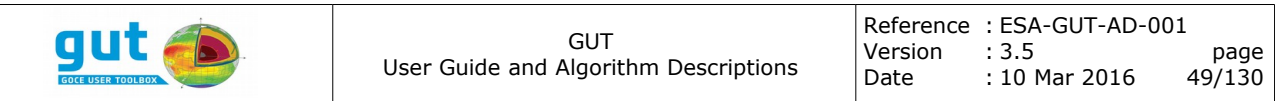

● A destination Grid Function

In order to facilitate computation of approximate derivatives and co-location of the resultant grids for both the eastward and northward velocity components, the resultant point grid is interleaved with the input grid (i.e. the midpoint of 4 nearest-neighbours). This always reduces the dimension of the latitude axis by one and will reduce the dimension of the longitude axis by one unless the input grid is global in longitude.

According with [PHYS-OCN-2008] and [PEDLOSKY-1979], the northward velocity is given by

$$
v_{\text{North}} = \frac{Y_o}{f R \cos(\theta)} \frac{\partial \zeta}{\partial \lambda}
$$
 (7.11.1)

<span id="page-48-0"></span>
$$
f = 2\omega \sin(\varphi) \tag{7.11.2}
$$

where  $\gamma_0$  is the local gravity,  $\zeta$  is the height field, R is the (local) radius of the Earth,  $\omega$  is the rotation rate of the Earth,  $\lambda$  is longitude and  $\varphi$  is latitude and  $\theta$ is geocentric latitude.

The gravity, radius and Coriolis factor (*f*) are evaluated on the reference ellipsoid at the location of the result grid point. The derivative is approximated by

$$
\frac{\partial \zeta}{\partial \lambda} \simeq \frac{\zeta_{E} - \zeta_{W}}{\lambda_{E} - \lambda_{W}}
$$
\n
$$
\zeta_{E} = \frac{\zeta_{NE} + \zeta_{SE}}{2}
$$
\n
$$
\zeta_{W} = \frac{\zeta_{NW} + \zeta_{SW}}{2}
$$
\n(7.11.3)

where NW, NE, SW, SE refer to the North-West, North-East, South-West and South-East nearest-neighbours in the source grid and  $\lambda_F$  and  $\lambda_W$  are the longitudes associated with these neighbouring points. Because the Coriolis factor is zero at the Equator, the geostrophic velocity is poorly defined near the Equator. The equatorial margin defines a band about the Equator  $(+/-)$  when the result is not defined.

### *7.12 Geostrophic Velocity Along-Track*

Geostrophic velocity along-track is calculated from numerical approximation of the station-to-station gradient of a sea surface anomaly. This velocity is resolved into N-S and E-W components expressed at the midpoint of the two stations.

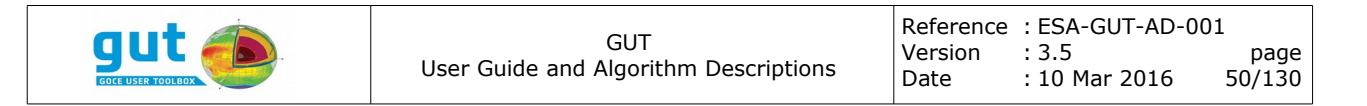

The inputs to this algorithm are:

- A dynamic topography Track Function
- An equatorial margin

The output from this algorithm is:

• A destination Track Function

In order to facilitate computation of approximate derivatives and co-location of the resultant tracks for both the eastward and northward velocity components, the resultant track is interleaved with the input track (i.e. the midpoint of sequential stations on the input track). This always reduces the number of stations by one. The mid-point location is calculated from the geocentric coordinates of the input stations and is on the great circle joining these stations. The final geodetic location of the output station is defined to be on the ellipsoid. The gradient vector of the height field is assumed to be alongtrack, and therefore the velocity vector is parallel to the normal to the plane of the great circle joining the stations (reckoned positive in the direction of the cross product of the radial vectors of the stations *i* and *j*;  $\mathbf{r}_i \times \mathbf{r}_i$ ). The magnitude of the along track velocity vector is given by

$$
V_{Across-Trace} = \frac{y}{fR} \frac{\partial \zeta}{\partial \alpha}
$$
 (7.12.1)

$$
f = 2\omega\sin(\varphi) \tag{7.12.2}
$$

where  $\gamma$  is the local gravity,  $\zeta$  is the height field, R is the (local) radius of the Earth,  $\omega$  is the rotation rate of the Earth,  $\alpha$  is the angular separation of the stations and  $\varphi$  is the latitude of the midpoint.

The gravity, radius and Coriolis factor (*f*) are evaluated on the reference ellipsoid at the location of the mid-point. The derivative is approximated by

$$
\frac{\partial \zeta}{\partial \alpha} \simeq \frac{\zeta_j - \zeta_i}{\Delta \alpha_{ij}} \tag{7.12.3}
$$

where the indexes *i* and *j* refer to sequential stations on the input track. The velocity vector was assumed tangent to the local spherical surface and is resolved into E-W and N-S components based on the local North and local East vectors (tangents on the same spherical surface, hence the across-track velocity is in the plane of the local north and east vectors). Because the Coriolis factor is zero at the Equator, the geostrophic velocity is poorly defined

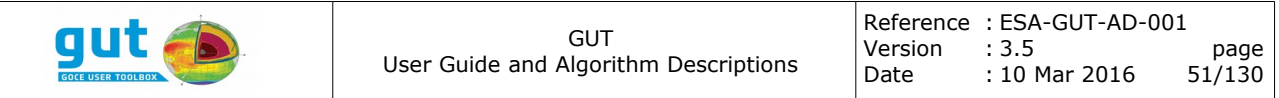

near the Equator. The equatorial margin defines a band about the Equator  $(+/-)$  when the result is not defined.

## *7.13 Mask-Based Substitution*

This algorithm produces a Grid Function that is effectively a source Grid Function with selected points replaced with a substitution value. The points where the substitution is made is determined by comparison with a second Grid Function that has the same associated Grid as the source. The second Grid Function is referred to as the Mask, though any Grid Function can serve as a mask in the context of this algorithm. At every point in the source Grid Function the substitution is made if *a comparison* of the corresponding mask value with a *threshold* is logically true. The algorithm supports a variety of comparison operators (e.g., greater-than, equal, less-than-or-equal).

The inputs to this algorithm are:

- A source Grid Function
- A mask Grid Function
- A Threshold value
- A Substitution value
- A comparison operator

The output from this algorithm is:

● A destination Grid Function

The substitution concept is straightforward, however the details are complicated when invalid data are involved, either in the source, the mask or as the threshold. The value to be substituted may also be the invalid value, but this does not affect the decision algorithm. The case where all values are valid is presented below. This is the ideal scenario. This is followed by a discussion of the special cases that apply when invalid values are involved.

if 
$$
(m_{\varphi,\lambda} \circ p \circ T) f_{\varphi,\lambda}^D = S
$$
  
\nelse  $f_{\varphi,\lambda}^D = f_{\varphi,\lambda}^S$  (7.13.1)

where  $m_{\varphi\lambda}$  is the mask value, *T* is the Threshold, *S* is the Substitution value, *op* is the comparison operator and  $f_{\varphi,\lambda}^D$  and  $f_{\varphi,\lambda}^S$  are the destination and source Grid Function values respectively. GUT provides a full set of numeric

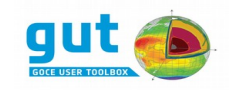

comparison operators. These are presented in the following table.

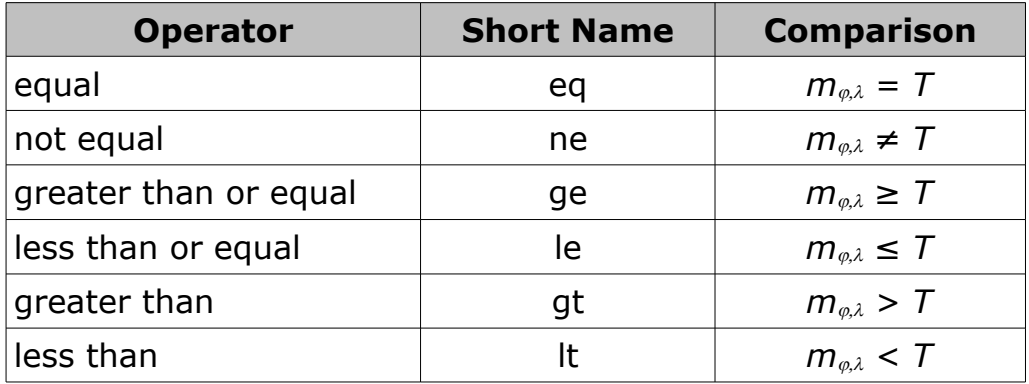

The operation of this algorithm in the presence of invalid data is biased by known use-cases and the requirements of other Grid Function based algorithms in GUT. Based on use-cases, this algorithm is expected to:

- Mask-out land regions by substitution of the invalid value.
- Yield an invalid-free Grid Function by substituting zeros.

The first use-case can be covered by the ideal scenario. The second use case does not formally require any test against a mask, as it is only dependent on the source Grid Function. However, this algorithm aims to facilitate both of these use cases, and others, without enforcing hard requirements for validity. The treatment of point involving invalid data is based on the following rules, listed in order of priority.

- **•** If  $f_{\varphi,\lambda}^S$  is invalid then the substitution is ALWAYS made.
- If the *Threshold* is invalid, only the *equal* and *not equal* operators are applicable.
- If  $m_{\varphi\lambda}$  is invalid the mask-based comparison is false by definition unless *Threshold* is invalid.

# *7.14 Mask-Based Merge*

This algorithm produces a destination Grid Function by 'tweening' two source Grid Functions with a mask Grid Function used for the 'tween' control value. All three Grid Function must be associated with the same Grid. The source Grid Functions, the primary and the secondary, are expected to be the same physical quantity or both height-fields. The Mask can be any Function, but the algorithm is designed for mask values in the range [0,1]. Values outside this range are clamped to the nearest limit. This algorithm is applicable to both

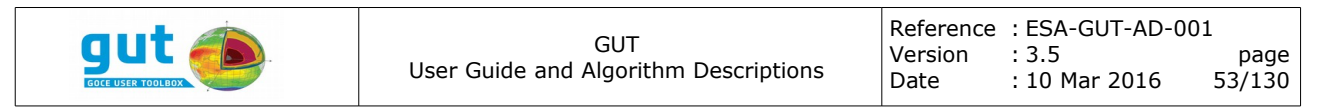

gradient and binary masks.

The inputs to this algorithm are:

- A source Primary Grid Function
- A source Secondary Grid Function
- A Mask Grid Function
- A mask Transparency (0 or 1)

The output from this algorithm is:

● A destination Grid Function

The distinction between the Primary Grid Function and the Secondary Grid Function is merely to define the physical quantity for the destination Grid Function; being that of the Primary. This need for a mask Transparency input is a consequence of this distinction, and merely indicates what mask value results in the destination being equal to the primary (ie. the mask is transparent and the primary is 'visible'). At each point in the destination Grid Function, the value is calculated via the tween function,

$$
f^D_{\varphi,\lambda} = \frac{f^P_{\varphi,\lambda} m_{\varphi,\lambda} + f^S_{\varphi,\lambda} (1 - m_{\varphi,\lambda})}{f^P_{\varphi,\lambda} (1 - m_{\varphi,\lambda}) + f^S_{\varphi,\lambda} m_{\varphi,\lambda}} \quad \text{if } T = 1
$$
\n(7.14.1)

where  $m_{\varphi,\lambda}$  is the mask value, *T* is the Transparency and  $f^{D}_{\varphi,\lambda}$   $f^{D}_{\varphi,\lambda}$  and  $f^{S}_{\varphi,\lambda}$  are the Destination and Primary and Secondary Grid Function values respectively.

Like Mask-Based Substitution, this algorithm is complicated by the presence of invalid data. The use case that aims to eliminate invalid data is also relevant in this context, and reduces to a single rule.

• If either  $m_{\varphi,\lambda}$  or  $f^{\rho}_{\varphi,\lambda}$  then  $f^{\rho}_{\varphi,\lambda} = f^{\varsigma}_{\varphi,\lambda}$  otherwise apply the tween function.

### *7.15 Spatial Filtering*

Spatial filtering of a Grid Function is, conceptually, convolution on the sphere. For each point, P, in the Grid associated with the Grid Function, the result is formed by a weighted sum of the data at all points, Q, in the vicinity of P. The weights are defined by a filter kernel and are based on the spherical distance between P and Q. Since this algorithm is convolution on the sphere, the geocentric coordinates of the Grid points are applied when considering spherical distances.

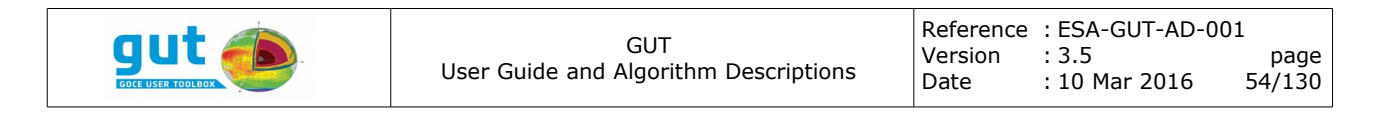

The inputs to this algorithm are:

- A source Grid Function
- A Spatial Filter Kernel

The output from this algorithm is:

• A destination Grid Function

The Spatial Filter Kernel has a specific, finite, range of influence. This means all points, Q, further from P than this range are implicitly assigned a weight of zero. The implementation of this algorithm exploits this fact for the sake of efficiency, as only those points within range need be considered (the kernel footprint). If the data at point P is invalid, the filtered value is also invalid. Within the kernel footprint, only valid data are considered when computing the filtered value. Since the number of points that fall in the kernel footprint is strongly dependent on the latitude of the central point P, the calculation is normalized for each central point. The filtered result,  $g_{P}$ , is calculated as

$$
g_{p} = \frac{\sum_{Q}^{Q} w(\alpha_{p,Q}) f_{Q}}{\sum_{Q}^{Q} w(\alpha_{p,Q})}
$$
(7.15.1)

where  $f_Q$  is the value of the Grid Function at Q,  $w$  is the kernel weight function and  $\alpha_{P,Q}$  is the spherical distance between P and Q. The point P is included in the set of points Q.

The footprint of the filter kernel has elliptical symmetry about the point P on the sphere, but in the Cartesian latitude-longitude space of the Grid Function the footprint looses this symmetry. As a consequence, more points contribute on the polar side of the footprint than on the equatorial side. This introduces a bias into the result. (NOTE: a cell-area weight could be used, but this would be zero for polar points).

GUT provides a set of standard filter kernels. These are:

- Boxcar
- Gaussian
- Truncated Gaussian

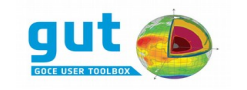

- Spherical Cap
- Hanning
- Hamming

All filter kernels are characterized by a latitudinal and longitudinal scale length. The precise shape and the range of influence of each kernel is based on these scale lengths. These are given in the following table

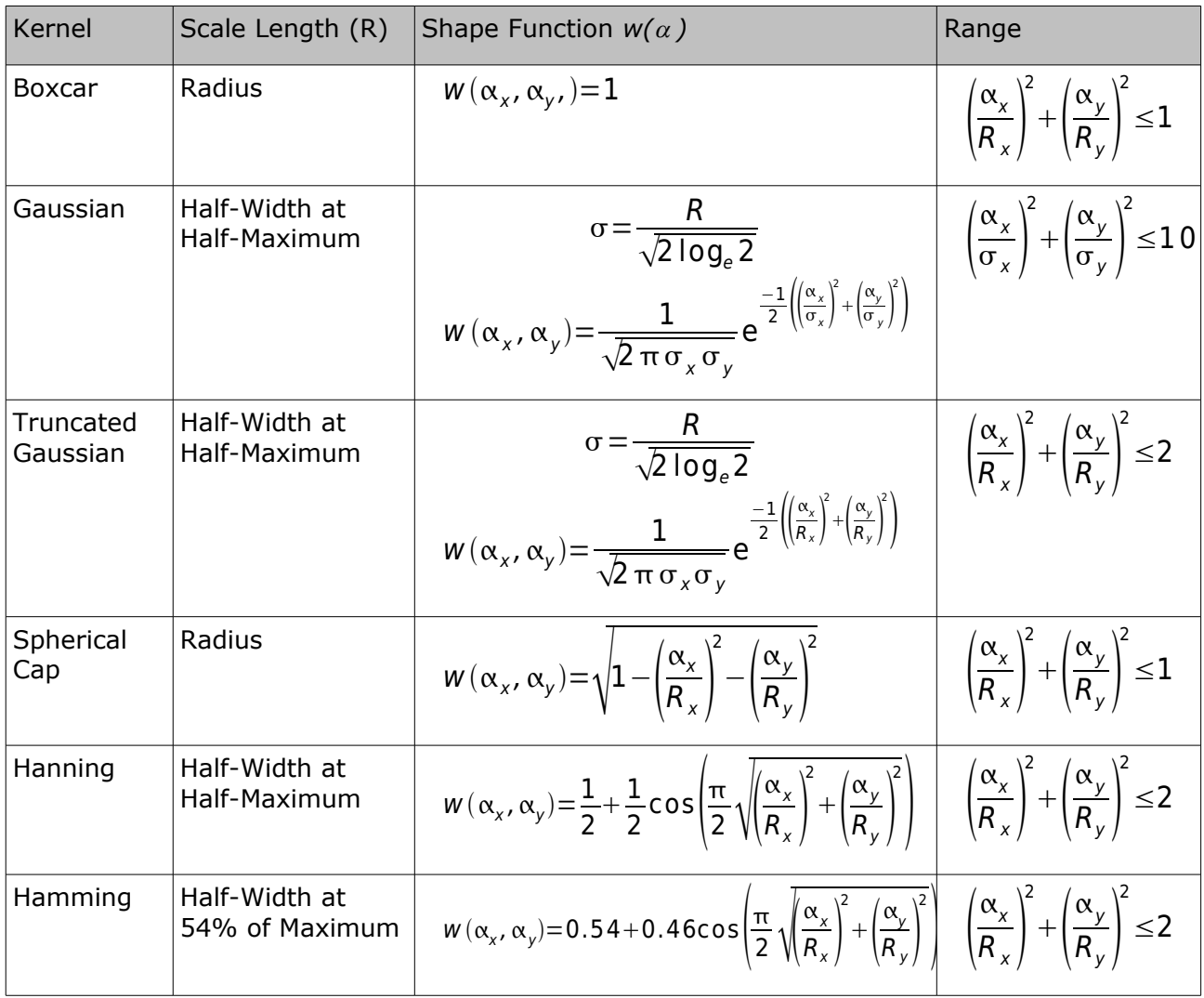

# *7.16 Diffusive Filter*

This filter attempts to resolve a common problem with spatial isotropic filters, specifically for MDT, the attenuation of gradients along surface currents. The procedure is subject to a non-linear anisotropic diffusion equation over a pseudo-time variable (iterations) and adapts to the gradient over which the

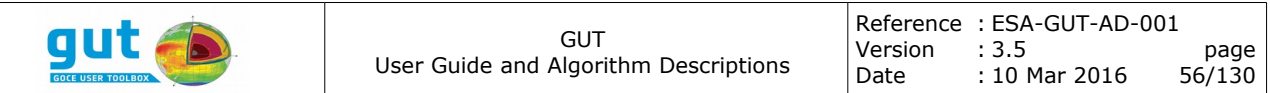

filter is applied. This filter, taken from the field of image processing, aims at reducing image noise without removing valuable parts of the image, such as edges or gradients. As a result, the output preserves these valuable structures while at the same time achieving smoothing along them. Technical details of the diffusion algorithm and parameters are described in [DIFF-ALG-2010].

### *7.17 Spherical Harmonic Synthesis*

The transformation of a function from the spatial domain to the spectral domain is based on integration over the sphere of a globally defined function multiplied by a basis function (a spherical harmonic). This exploits the orthogonal nature of the spherical harmonic basis functions, with the result that integration with a single basis function*,* yields a single coefficient.

$$
A_{nm} = \frac{1}{4\pi} \oiint_{\theta, \lambda} f_{\theta, \lambda} \cos(m\lambda) P_n^m(\cos\theta) d\sigma
$$
  
\n
$$
B_{nm} = \frac{1}{4\pi} \oiint_{\theta, \lambda} f_{\theta, \lambda} \sin(m\lambda) P_n^m(\cos\theta) d\sigma
$$
\n(7.17.1)

In order to integrate the function it must be defined over the entire sphere. It is assumed that the values at a Grid Function point are representative in that cell, and can be considered constant. This allows the global integration to be reduced to a summation over all cells of the integral within a cell; that integral being independent of the value of the Grid Function.

$$
A_{nm} = \frac{1}{4\pi} \sum_{\lambda} \sum_{\theta} f_{\theta,\lambda} \iint_{cell} \cos(m\lambda) P_n^m(\cos\theta) \sin(\theta) d\theta d\lambda
$$
  
\n
$$
B_{nm} = \frac{1}{4\pi} \sum_{\lambda} \sum_{\theta} f_{\theta,\lambda} \iint_{cell} \sin(m\lambda) P_n^m(\cos\theta) \sin(\theta) d\theta d\lambda
$$
\n(7.17.2)

The integral over a cell is separable into latitude dependent and longitude dependent components. The cell limits  $\theta_1$ ,  $\theta_2$ ,  $\lambda_1$  and  $\lambda_2$  are defined is the midpoints of adjacent cell centres;  $\theta_1$  and  $\theta_2$  are pushed to the poles at the north and south latitude boundaries of the grid.

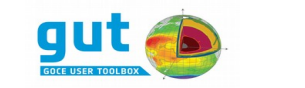

$$
A_{nm} = \frac{1}{4\pi} \sum_{\lambda} \sum_{\theta} f_{\theta,\lambda} \int_{\lambda_1}^{\lambda_2} \cos(m\lambda) d\lambda \int_{\theta_1}^{\theta_2} P_n^m(\cos\theta) \sin(\theta) d\theta
$$
  
\n
$$
B_{nm} = \frac{1}{4\pi} \sum_{\lambda} \sum_{\theta} f_{\theta,\lambda} \int_{\lambda_1}^{\lambda_2} \sin(m\lambda) d\lambda \int_{\theta_1}^{\theta_2} P_n^m(\cos\theta) \sin(\theta) d\theta
$$
\n(7.17.3)

The longitude component can be integrated analytically. The latitude dependent component, which includes a Legendre function, is integrated numerically with a 3-point Simpson's rule.

$$
K_{\theta} = \int_{\theta_1}^{\theta_2} P_n^m(\cos \theta) \sin(\theta) d\theta \approx
$$
\n
$$
\frac{1}{6} [P_n^m(\cos \theta_1) \sin(\theta_1) + 4 P_n^m(\cos(\frac{\theta_1 + \theta_2}{2})) \sin(\frac{\theta_1 + \theta_2}{2}) + P_n^m(\cos \theta_2) \sin(\theta_2)]
$$
\n(7.17.4)

$$
A_{nm} = \frac{1}{4\pi} \sum_{\lambda} \sum_{\theta} f_{\theta,\lambda} \frac{K_{\theta}}{m} [\sin(m\lambda_2) - \sin(m\lambda_1)]
$$
  
\n
$$
B_{nm} = \frac{1}{4\pi} \sum_{\lambda} \sum_{\theta} f_{\theta,\lambda} \frac{K_{\theta}}{m} [\cos(m\lambda_1) - \cos(m\lambda_2)]
$$
\n(7.17.5)

### *7.18 Spherical Harmonic Expansion*

The basis of the transformation of a function from the spectral domain to the spatial domain is summation of the series of a Spherical Harmonic Function at coordinates defined by a Grid. If the Reference Ellipsoids associated with the source and destination differ, then the algorithm can only proceed if the physical quantity is a height field with respect to the Ellipsoid. Under these circumstances a height correction is applied to the result of the summation of the series of the Spherical Harmonic Function.

The inputs to this algorithm are:

- A source Spherical Harmonic Function
- A destination Grid

The output from this algorithm is:

● A destination Grid Function

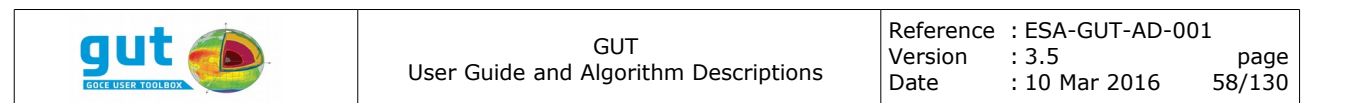

The algorithm first compares the Reference Ellipsoids associated with the source Spherical Harmonic Function and the destination Grid to determine if the algorithm can proceed, and if so, whether a height correction should be applied. If a height correction is required then the geodetic coordinates of the point on the surface of the source ellipsoid at each destination Grid coordinate is determined. The height of this point provides the height correction. The angular coordinates are then transformed to geocentric coordinates via the source Reference Ellipsoid. This provides the spherical coordinates (q, l) where the Spherical Harmonic Function is evaluated. If a height correction is not required then the geodetic coordinates of the Grid are transformed directly to geocentric coordinates (since the Reference Ellipsoids of the source and destination are the same).

The value of the function is now evaluated via

$$
f_{\theta,\lambda} = \sum_{n=0}^{N_{max}} \sum_{m=0}^{n} \left[ A_{nm} \cos(m\lambda) + B_{nm} \sin(m\lambda) \right] P_n^m(\cos\theta) + h_{\text{CORRECTION}} \tag{7.18.1}
$$

where  $h_{\text{CORRECTION}}$  is zero if not required.

### *7.19 Spectral Filtering*

The Spectral Filtering algorithm operates on a Spectral Harmonic Function by modulating the spectrum of the function. This is simply scaling of the coefficients of the spherical harmonic series with a degree dependent weighting function [JEK; JEK2]. The weighting function is provided by a Spectral Filter Kernel. GUT implements a small set of spectral filter kernels, all of which have an equivalent kernel in the spatial filtering regime. These kernels are defined with the same names and scale length as their spatial domain counterpart, and are functions of degree, *n*, only.

The inputs to this algorithm are:

- A source Spherical Harmonic Function
- A Spectral Filter Kernel

The output from this algorithm is:

● A destination Spherical Harmonic Function

The coefficients of the destination Spherical Harmonic Function,  $A^{D}{}_{nm}$  and  $B^{D}{}_{nm}$ ,

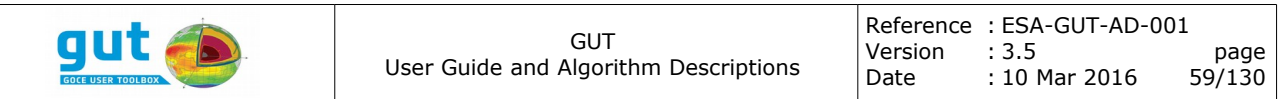

are the result of a coefficient-wise scaling of the source coefficients,  $A^{S_{nm}}$  and *B S nm*, and the weighting function *wn.*

$$
A_{nm}^D = w_n A_{nm}^S
$$
  
\n
$$
B_{nm}^D = w_n B_{nm}^S
$$
\n(7.19.1)

The weighting function provided by the kernel is a discrete function, typically based on a recurrence relation, and fundamentally a low-pass filter. The weight functions therefore are naturally diminished with increasing order, *n*, and are artificially clamped to zero if the weight function has an intrinsic negative value. The Spectral Filter Kernels implemented in GUT are Gaussian and Spherical Cap (Pellinen), and the details of these kernels are provided in the following table. It should be noted that the range of the filter is implied by its shape function in the spatial domain.

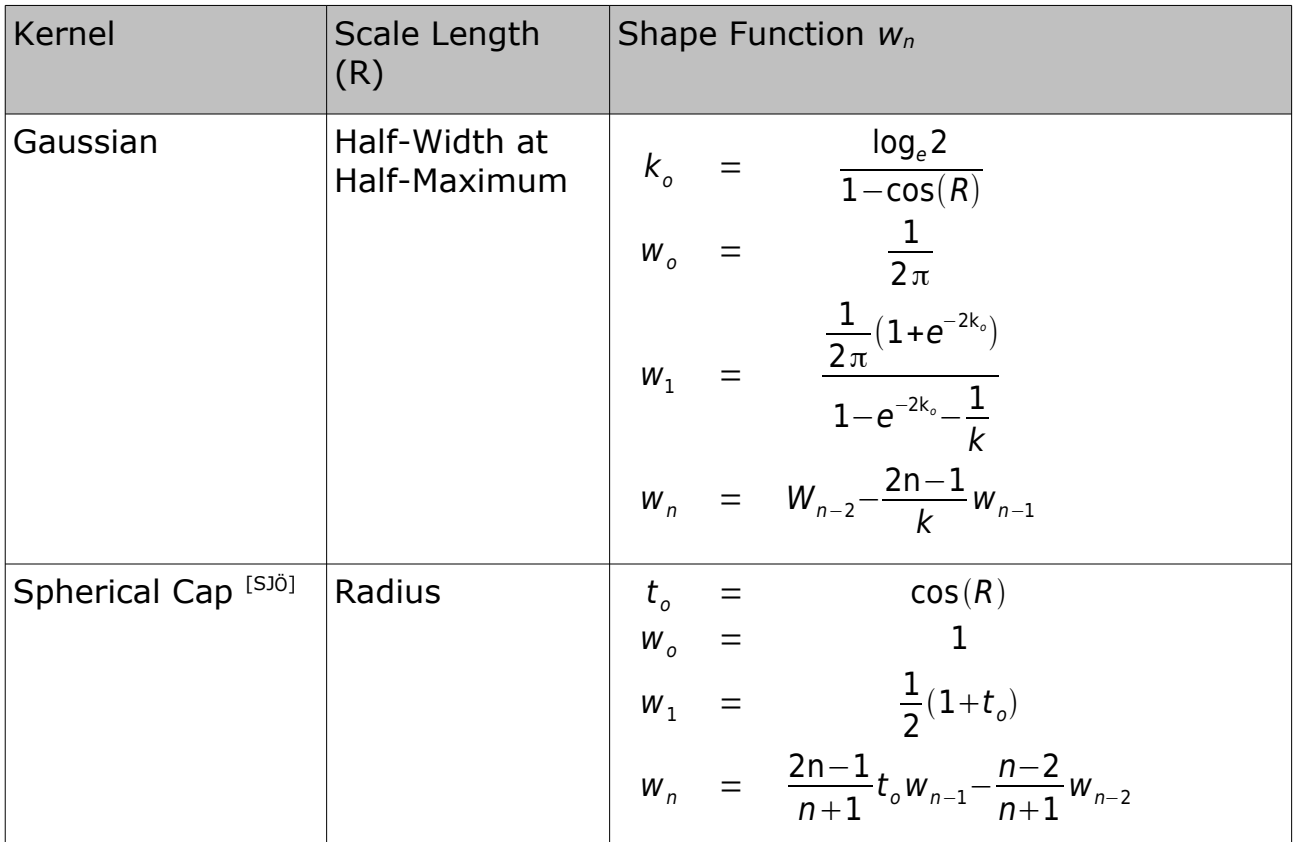

### *7.20 Simple Bouguer Anomaly*

This algorithm is a very rough estimate of the full Bouguer anomaly calculation and only valid in local areas and for low heights (see Tutorial [GUT-TUT] for

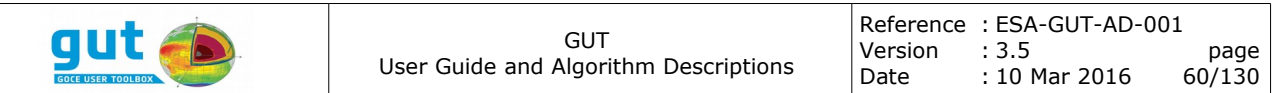

more information). A topography grid is filtered and multiplied by a factor to obtain a correction value (*CBG*) and finally subtracted from the gravity anomaly evaluated at geoid height,  $q_{FA}$  (free air gravity anomaly):

$$
g_{BG} = g_{FA} - C_{BG} \tag{7.20.1}
$$

The filter applied to the topography shall reduce the spatial frequencies greater than the one corresponding to the maximum degree *N* of the gravity anomaly. The shortest variations in degrees are *dPSI = 360°/N*, which for an isotropic filter in GUT correspond to  $\sigma_x = \sigma_y = dPSI/2 = 180^{\circ}/N$ . See [JEK] for details.

The Bouguer Correction term depends on the filtered topography as follows:

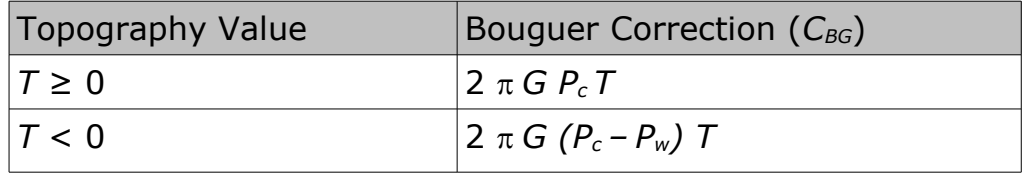

where *T* is the filtered topographic height, *G* is the gravitational constant  $(6.67384 \times 10^{-11} \text{ m}^3/\text{kg} \cdot \text{s}^2)$ ,  $P_c$  the density of the crust  $(2670 \text{ kg/m}^3)$  and  $P_w$  the density of the water (1020 kg/m<sup>3</sup>). Gravity is taken in mGal (1mGal =  $10^{-5}$  $m/s<sup>2</sup>$ ).

### <span id="page-59-0"></span>*7.21 Full Bouguer Anomaly (bougueranomaly\_gf)*

The Bouguer anomaly is calculated by subtracting the gravity effect generated by the topographic and bathymetric masses from the gravity disturbance, both synthesized from their respective spherical harmonic expansions. The effect of the topography is computed by:

$$
\delta g_{topo}(r,\theta,\lambda) = \frac{-\partial Q(r,\theta,\lambda)}{\partial r}
$$
  
= 
$$
\frac{GM}{r^2} \sum_{n=0}^{N} \sum_{l=0}^{n} \left(\frac{a}{r}\right)^n (n+1) [C_{nl}^{Topo} \cos(l\lambda) + S_{nl}^{Topo} \sin(l\lambda)] P_{nl}(\cos\theta)
$$
 (7.21.1)

The spherical harmonic coefficients are estimated as described by [Claessens-2013], [HIRT-2015] and [GROMBEIN-2014].

And this effect of the topography is then subtracted from the gravity disturbance, calculated in section 7.6.

In comparison with the simple Bouguer anomaly, which is a local approximation, there may be a constant difference or shift in the values. This is due to the fact that the full calculation uses a global model of the terrain,

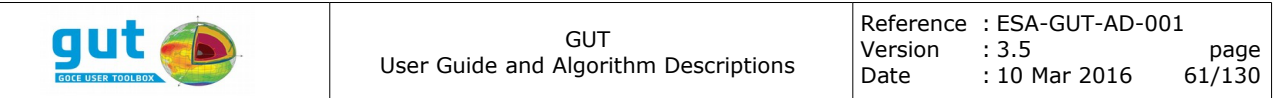

and therefore, the oceans and elevated land masses around the globe contribute with a non-negligible effect.

# *7.22 Airy-Isostatic Anomalies (airyanomaly\_gf)*

As done for the full Bouguer Anomaly (see previous paragraph [7.21\)](#page-59-0), within this algorithm the Airy-Isostatic effect (*CA*) is computed from the synthesis of a set of pre-computed coefficients that are taken from the work done at the University of Karlsruhe and detailed in [GROMBEIN-2014].

# *7.23 Gravity Potential Gradients (gravitypotentialgradient\_gf)*

This algorithm extracts a set of spherical harmonic potential coefficients (and GM, R, tide system) from file and calculate the gravity potential gradient in Local North Oriented Frame (LNOF) on a chosen Grid with a specified expansion of the geopotential. The Grid can be specified in one of several ways. The default is a global 1x1 degree grid on the GRS80 ellipsoid with the potential expanded to the degree and order defined by the input file. The gradient is evaluated on the surface of the terrain defined by a DEM, interpolated to match the output grid.

The inputs to this algorithm are:

- A source Spherical Harmonic Potential
- The gradient to be calculated (ZZ, XX, YY, XY, XZ, YZ)

The output from this algorithm is:

• A destination Grid Function

Let's the spherical harmonic series of the disturbing potential T be expressed by:

$$
T(r,\theta,\lambda) = \frac{GM}{a} \sum_{n=2}^{N_{\text{max}}} \sum_{m=0}^{n} \left(\frac{a}{r}\right)^{n+1} \left(\Delta \bar{C}_{nm} \cos m \lambda + \Delta \bar{S}_{nm} \sin m \lambda\right) \bar{P}_{nm}(\cos \theta)
$$
(7.23.1)

where r,  $\theta$ ,  $\lambda$  are the geocentric distance, geodetics co-latitude and longitude respectively, GM is the product of the gravitational constant and of the mass of the Earth, a is the major semi-axis of the reference ellipsoid,  $N_{max}$  is the maximum degree of the expansion, n and m are the degree and order of the spherical harmonic expansion,  $\Delta C_{nm}$  and  $\Delta S_{nm}$  are the fully normalized geopotential coefficients of the disturbing potential T and  $P_{nm}(\cos \theta)$  are the normalized associated Legendre functions (section [4.1\)](#page-23-0).

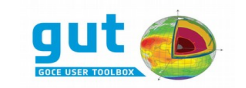

Thus the gravity gradients in LNOF (Local North Oriented Frame) for which the X-axis is pointing North, the Y-axis is pointing West and the Z-axis is pointing Up is given by the following equations:

$$
T_{zz}(P) = \frac{GM}{a^3} \sum_{n=2}^{N_{\text{max}}} (n+1) (n+2) \left(\frac{a}{r}\right)^{n+3} \sum_{m=0}^{n} \left(\Delta \bar{C}_{nm} \cos m \lambda + \Delta \bar{S}_{nm} \sin m \lambda\right) \bar{P}_{nm}(\cos \theta) \qquad (7.23.2)
$$

$$
T_{xx}(P) = \frac{GM}{a^3} \sum_{n=2}^{N_{\text{max}}} \left(\frac{a}{r}\right)^{n+3} \sum_{m=0}^{n} \left(\Delta \bar{C}_{nm} \cos m \lambda + \Delta \bar{S}_{nm} \sin m \lambda\right) \left[ -(n+1) \bar{P}_{nm}(\cos \theta) + \frac{d^2 P_{nm}(\cos \theta)}{d\theta^2} \right]
$$
(7.23.3)

$$
T_{yy}(P) = \frac{GM}{a^3} \sum_{n=2}^{N_{\text{max}}} \left(\frac{a}{r}\right)^{n+3} \sum_{m=0}^{n} \left(\Delta \bar{C}_{nm} \cos m \lambda + \Delta \bar{S}_{nm} \sin m \lambda\right)
$$
  
\n
$$
\left[ -(n+1) \bar{P}_{nm} (\cos \theta) + \cot \theta \frac{d \bar{P}_{nm} (\cos \theta)}{d \theta} - \frac{m^2}{\sin^2 \theta} \bar{P}_{nm} (\cos \theta) \right]
$$
(7.23.4)

$$
T_{xy}(P) = \frac{GM}{a^3} \sum_{n=2}^{N_{\text{max}}} \left(\frac{a}{r}\right)^{n+3} \sum_{m=1}^n m(\Delta \bar{S}_{nm} \cos(m\lambda) - \Delta \bar{C}_{nm} \sin(m\lambda)) \left[\frac{d\bar{P}_{nm}(\cos\theta)}{\sin\theta d\theta} - \frac{\cos\theta}{\sin^2\theta} \bar{P}_{nm}(\cos\theta)\right]
$$
(7.23.5)

$$
T_{xz}(P) = \frac{GM}{a^3} \sum_{n=2}^{N_{\text{max}}} (n+2) \left(\frac{a}{r}\right)^{n+3} \sum_{m=0}^{n} \left(\Delta \bar{C}_{nm} \cos m \lambda + \Delta \bar{S}_{nm} \sin m \lambda\right) \frac{d \bar{P}_{nm}(\cos \theta)}{d \theta}
$$
(7.23.6)

$$
T_{yz}(P) = \frac{GM}{a^3} \sum_{n=2}^{N_{\text{max}}} (n+2) \left(\frac{a}{r}\right)^{n+3} \sum_{m=1}^{n} m(\Delta \bar{S}_{nm} \cos(m\lambda) - \Delta \bar{C}_{nm} \sin(m\lambda)) \frac{\bar{P}_{nm}(\cos\theta)}{\sin\theta}
$$
 (7.23.7)

These expressions include the singular terms  $1/\sin \theta$  and  $1/\sin^2 \theta$  when the computation point P approaches the Poles. They include combinations of Legendre function and/or their first- and second-order derivatives. Further details can be reviewed in [GRAF-DOC] and [PETRO-2006].

#### *7.24 Ocean Kinetic Energy (gskineticenergy\_gf, gskineticenergy\_tf)*

The kinetic energy is defined as:

$$
E_k = \frac{1}{2} (u_{East}^2 + v_{North}^2)
$$
 (7.24.1)

where  $u_{\text{East}}$  and  $v_{\text{North}}$  are the eastward and the northward components of the velocity.

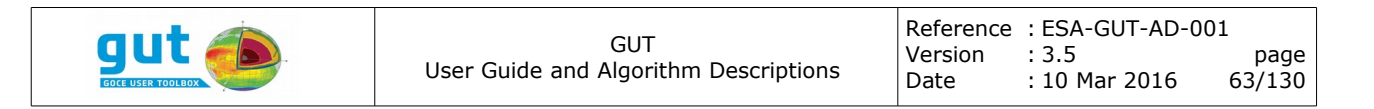

### *7.25 Vertical component of Relative Vorticity of geostrophic velocity (relativevorticity\_gf, relativevorticity\_tf)*

The relative vorticity of the geostrophic velocity is given by the curl of the geostrophic velocity field, however in oceanography the interesting component is the vertical one. For more detail about vorticity see [PHYS-OCN-2008] and [PEDLOSKY-1979] for instance.

The vertical component of the relative vorticity is defined as:

$$
\zeta_z = \frac{\partial v_{\text{North}}}{\partial x} - \frac{\partial u_{\text{East}}}{\partial y} \tag{7.25.1}
$$

where  $U_{\text{Fast}}$  and  $V_{\text{North}}$  are the eastward and the northward components of the geostrophic velocity. This can be further reduced using the definitions of the geostrophic velocity components (equations [7.10.1](#page-47-0) and [7.11.1\)](#page-48-0):

$$
\zeta_z = \frac{\gamma_0}{R^2 f} \left( \frac{1}{\cos^2(\theta)} \frac{\partial^2 h}{\partial \lambda^2} + \frac{\partial^2 h}{\partial \phi^2} \right)
$$
(7.25.2)

where  $\gamma_0$  is the local gravity, h is the height field, R is the (local) radius of the Earth, *f* is the Coriolis factor,  $\lambda$  is longitude and  $\varphi$  is latitude and  $\theta$  is geocentric latitude. See [PHYS-OCN-2008] eq 12.2 for details.

### *7.26 Operation between two files (add, subtract, multiply, divide)*

With GUT it is possible to make operations between two different variables. However the two input quantities should be consistent:

1) user can add and subtract quantities as long as they have:

a. same coordinates,

b. same unit (i.e. mgal for instance) and

c. same tide system (or at least one is tide system independent)

Then the output will retain the physical quantity of the Left Hand Side operand except the user specify it with the option -PQ.

2) user can multiply and divide quantities as long as they have:

a. same coordinates and

b. same tide system (or at least one is tide system independent)

Then the output physical quantity will always be QuantityUnknown, except when one quantity is Unknown and the other is not. The output will be the known quantity.

The user can chose the physical quantity of the output thanks to the option -PQ. By default, the output physical quantity is:

a. for addition and subtraction: the physical quantity of the Left Hand Side operand,

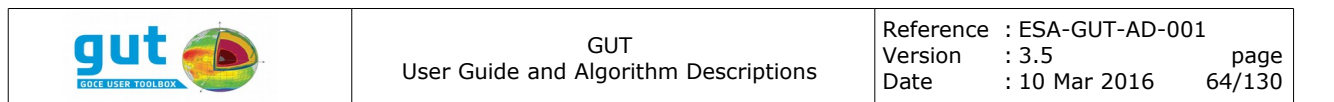

b. for multiplication: QuantityUnknown; except when one quantity is unknown and the other is not, the output will be the known quantity,

c. for division: QuantityUnknown; except when the denominator is an unknown quantity and the numerator is a known quantity, the output will be the known quantity.

# **8 Processing Units**

Each of the following subsections provides a summary of a single processing unit. The section headings are the processing unit type. When workflows are constructed each instance of a processing unit is given a unique name. In specific cases the name can subtly influence the processing done by the unit (only for command line argument processing units and then only to specify the command line flag or augment predefined flags). Some units support specification of a default value. The mechanism for specifying this default is not directly coupled to the processing unit, therefore the processing unit documentation merely indicates if a default can be provided and the text-based formatting requirements. In the current version of GUT the specification of the text containing defaults is always via the text-content of the processing unit XML element in a workflow file. The names of all input and output ports of a unit are predefined and are documented here. If the data-type associated with a port is not explicit in the port name then it is provided in parentheses after the port name. A brief description of the processing undertaken by the unit is given.

### *8.1 ChangeFunctionDegreeAndOrder*

Produces a Spherical Harmonic Function with a specific maximum degree and order.

Input Ports

- InSphericalHarmonicFunction
- InDegreeAndOrder (Integer)

Output Ports

● OutSphericalHarmonicFunction

The output function is a band-limited copy of the input function. The maximum degree-and-order of the output is actually the minimum of the input degreeand-order and the maximum degree-and-order of the input function. This is because an increase in the band-width would imply zeros for the high

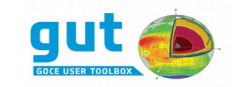

frequency coefficients, so the output would be functionally equivalent to the input.

### *8.2 ChangeGridFunctionTideSystem*

Produces a Grid Function with data referenced to a specific tide system.

Input Ports

- InGridFunction
- InTideSystem (Enumeration)

Output Ports

● OutGridFunction

The output function is a transformed copy of the input, where the transformation is dependent on the tide system and physical quantity of the InGridFunction and the InTideSystem. If both source and target tide systems are valid, and the data is 'tidal', then a height correction is made to all data points. The functional form of the correction is the degree-2, order-0 spherical harmonic. The amplitude is calculated by first considering the transform from the source to the tide-free system, and then to the target system. The functions added to the data to transform to the tide-free system are given below.

$$
\Delta N = \frac{A}{3}(1 - 3\cos^2(\theta))\tag{8.2.1}
$$

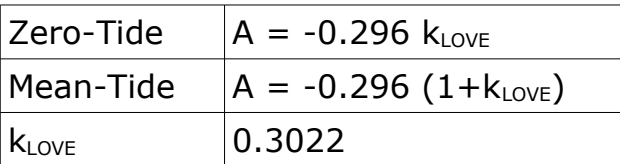

If the InGridFunction does not have a valid tide system, but is a tidal field, then the data are NOT corrected and the OutGridFunction has the tide system specified by InTideSystem.

### *8.3 ChangePotentialDegreeAndOrder*

Produces a Spherical Harmonic Potential with a specific maximum degree and order.

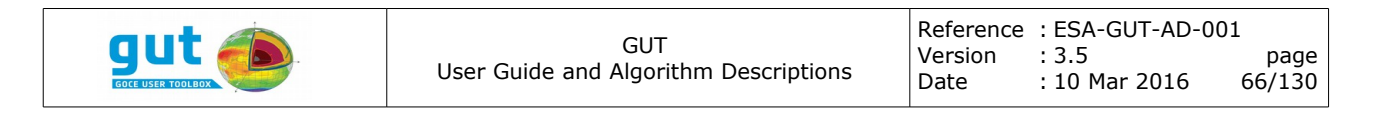

Input Ports

- InSphericalHarmonicPotential
- InDegreeAndOrder (Integer)

Output Ports

● OutSphericalHarmonicPotential

The output potential is a band-limited copy of the input potential. The maximum degree-and-order of the output is actually the minimum of the input degree-and-order and the maximum degree-and-order of the input potential. This is because an increase in the band-width would imply zeros for the high frequency coefficients, so the output would be functionally equivalent to the input.

### *8.4 ChangePotentialTideSystem*

Produces a Spherical Harmonic Potential with a specific tide system.

Input Ports

- InSphericalHarmonicPotential
- InTideSystem (Enumeration)

Output Ports

● OutSphericalHarmonicPotential

The output potential is the input potential transformed to the required tidesystem. The transformation is based on an additive correction to the  $C_{2,0}$ coefficient, which is dependent on the input and output tide systems. Three tide systems are supported; tide-free, mean-tide and zero-tide. The transformation is first made to the tide-free system and then to the required system. The following corrections are added to transform to the tide-free system, and subtracted to transform from the tide-free system.

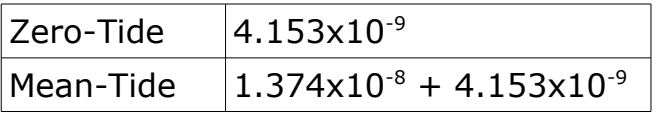

These numeric values for these corrections are derived from the Bruns equation such that they have the same effect on the geoid height as the *GridFunctionChangeTideSystem* unit.

 If the InSphericalHarmonicPotential does not have a valid tide system then the data are NOT corrected and the OutSphericalHarmonicPotential has the tide system specified by InTideSystem.

# *8.5 ChangeSphericalHarmonicFunctionTideSystem*

Produces a Spherical Harmonic Function with data referenced to a specific tide system.

Input Ports

- InSphericalHarmonicFunction
- InTideSystem (Enumeration)

Output Ports

● OutSphericalHarmonicFunction

This unit is the Spherical Harmonic Function equivalent of the *ChangeGridFunctionTideSystem* unit. The tide-system transformation is an additive correction applied to the  $C_{2,0}$  coefficient. The values for this correction are consistent with the *ChangeGridFunctionTideSystem* unit.

# *8.6 ChangeTrackFunctionReferenceEllipsoid*

Produces a Track Function with data referenced to a specific Reference Ellipsoid.

Input Ports

- InTrackFunction
- InReferenceEllipsoid

Output Ports

● OutTrackFunction

This unit transforms the data to a new geodetic coordinate system. If the physical quantity of the data set is a height field with respect to the ellipsoid, the transformation will preserve the spacial position of the data, resulting in a change to the associate track.

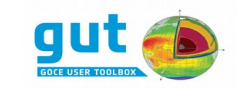

### *8.7 ChangeTrackFunctionTideSystem*

Produces a Track Function with data referenced to a specific tide system.

Input Ports

- InTrackFunction
- InTideSystem (Enumeration)

Output Ports

● OutTrackFunction

This unit is the Track Function equivalent of the *ChangeGridFunctionTideSystem* unit.

### *8.8 CmdLineArgDegreeAndOrder*

Extracts a degree-and-order from a command line flag and its argument.

Output Ports

● OutDegreeAndOrder

The degree-and-order can be specified as an integer, an angular scale or a linear scale, with a different flag used for each of these. The basic flags are predefined, though they can have a single digit suffix (0-9) by including a digit in the processing unit name. The basic flags and arguments are listed below in the order in which they are considered.

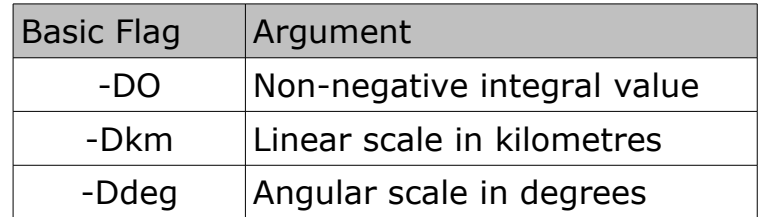

The output is an integer value. If the specification is a linear scale then the value is converted to an integer via the following algorithm.

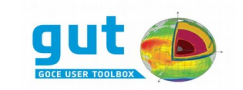

- 1. DegreeAndOrder =  $\frac{6378.137\pi}{4}$ k m
- 2. If *DegreeAndOrder* is not an integral value, round up to the nearest integer.

If the specification is an angular scale then the value is converted to an integer via the following algorithm.

- 1. DegreeAndOrder =  $\frac{180}{100}$ deg
- 2. If *DegreeAndOrder* is not an integral value, round up to the nearest integer.

A default value for the Degree and Order can be specified, and the value "0" is recommended.

# *8.9 CmdLineArgDouble*

Extracts a real number from a command line flag and its argument.

Output Ports

● OutDouble

The flag extracted from the command line is the *name* of the processing unit (case-sensitive). The argument must be a real number or the keyword 'NaN' (case-insensitive). The value NaN means Not-a-Number which is used but GUT as the invalid value.

A default value for the number can be provided.

### *8.10 CmdLineArgFilter*

Extracts parameters for a Spatial Filter Kernel; filter type and scale lengths.

Output Ports

- OutString
- OutScaleLat
- OutScaleLon

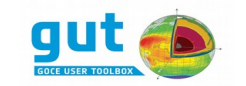

The command line flag is treated as a prefix and a suffix, with the *name* of the processing unit as the prefix and the output string as the suffix. There must not be more than one command line flag that matches the prefix. Scale lengths must be real numbers, are extracted from the argument of the flag and should be separated by a comma ','.

A default for either the scale lengths, or both the string and the scale lengths may be specified. In the later case the string must precede the number and they must be whitespace separated. Note that the string cannot contain whitespace.

As of GUT 2.0, scale lengths can also be specified in kilometres by adding the suffix km to the scaling argument. The conversion to degrees is internally done using the WGS98 defined semi-major axis:

> degrees =  $\frac{(360)(km)(1000)}{2(6279127)}$  $2\pi(6378137)$

### *8.11 CmdLineArgGrid*

Produces a Grid based on extraction of region, spacing and reference ellipsoid specification via command line arguments.

Input Ports

● InReferenceEllipsoid

Output Ports

● OutGrid

The Grid is specified in via three independent blocks of information; the region, the spacing and the reference ellipsoid. This can be provided in several ways.

A complete grid can be specified using the -Gf flag. This takes as argument the filename of a file that can be used to extract a Grid (region, spacing and ellipsoid). The -Af flag allows the region and spacing to be extracted from file and combined with the ellipsoid from the *InReferenceEllipsoid* input. The last mechanism assembles the Grid from independent specifications of the region, spacing and ellipsoid. The region is specified by the latitude and longitude boundaries as a single argument to the flag -R. The recommended format of the argument is "W:E,S:N", though any of the characters ':', ',', or '/' may be used as the field separator. The value for the boundary latitudes and longitudes are degrees in a geodetic coordinate system. The spacing of the Grid is regular in both latitude and longitude, specified as argument to the -I flag, in the format " $\Delta$ Lon, $\Delta$ Lat". The spacings are in degrees and should divide

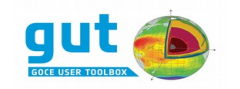

the region evenly. The *true* spacing is calculated by dividing the latitude and longitude ranges into *NLAT* and *NLONG* equal-sized intervals based on the best-fit to the specified spacings. The relative error in the specified and calculated spacings must be less than 1%. The ellipsoid is given by the *InReferenceEllipsoid* input.

The command line flags -R, -I, -Af and -Gf will all be augmented with a single digit suffix (0-9) if the *name* of the unit includes a digit.

A default for the Grid regions and spacing can be provided in the form "W  $E S N$  ALon Alat".

### *8.12 CmdLineArgInputFileName*

Extracts the name of an input file from a command line flag and its argument.

Output Ports

● OutFileName

The command line flag is given by the *name* of the processing unit. The argument must be the filename of an existing file that the user has permission to read. An absolute or relative path for the file may be specified. If the specification is relative then a search is made for the file, first based on the current working directory and then based on the apriori directory of the GUT installation.

### *8.13 CmdLineArgInt*

Extracts an integral value from a command line flag and its argument.

Output Ports

● OutInt (Integer)

The command line flag is given by the *name* of the processing unit. The argument should be an integer in the interval  $[-2^{31},+2^{31})$ . A default value may be specified.

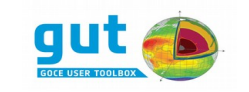

# *8.14 CmdLineArgLogicCmpOperator*

Extracts a comparison operator from a command line flag and its argument.

### Output Ports

● OutLogicCmpOperator (Enumeration)

The command line flag is given by the *name* of the processing unit. The argument is a 2-character code that specifies the operator. These are the tokens used in the Fortran-77 language, summarized in the following table.

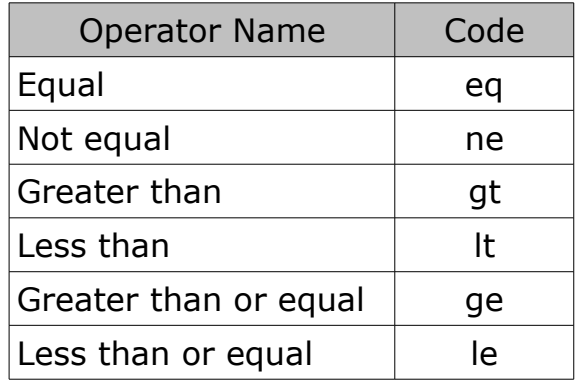

A default value may be specified.

### *8.15 CmdLineArgOptionalOutputFileName*

Extracts a filename for an optional output file from a command line flag and its argument.

Output Ports

● OutFileName

The command line flag is given by the *name* of the processing unit. The argument must be the absolute or relative path of a file that can be created or overwritten. If the path of the filename is a relative specification it is treated as relative to the current working directory. In the context of this processing unit, the term *Optional* simply means that omitting the flag and argument from the command line, and thus not specifying a filename, is not considered an error. In this case the output is an empty filename and it requires cooperation for the processing unit that interprets the filename to make writing the output file
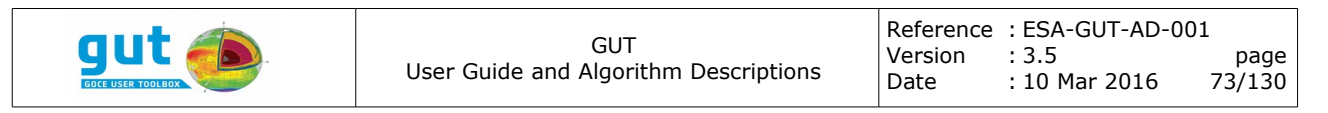

truly optional.

A default value may be specified, but doing so means the filename will *never* be optional.

## *8.16 CmdLineArgOutputFileName*

Extracts a filename for an output file from a command line flag and its argument.

Output Ports

● OutFileName

The command line flag is given by the *name* of the processing unit. The argument must be the absolute or relative path of a file that can be created or overwritten. If the path of the filename is a relative specification it is treated as relative to the current working directory.

### *8.17 CmdLineArgPhysicalQuantity*

Extracts a Physical Quantity specification from a command line flag and its argument.

Output Ports

● OutPhysicalQuantity (Enumeration)

The flag for this processing unit is predefined as -PQ, with the single digit suffix (0-9) if the *name* of the unit includes a digit. The argument is one of a predefined set of tokens, each of which represents a distinct physical quantity. These tokens correspond with variable, standard or long names used for data in GUT internal data files (netCDF), and follow existing naming conventions where appropriate. The list of tokens and common aliases is shown in the following table.

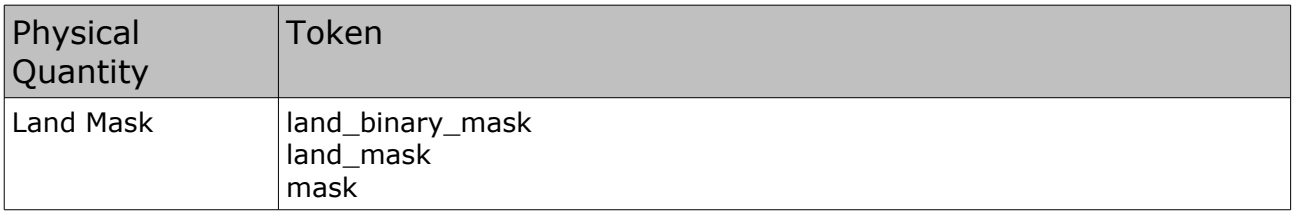

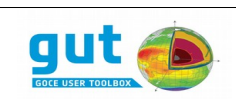

GUT User Guide and Algorithm Descriptions

Reference : ESA-GUT-AD-001 Version : 3.5 page Date : 10 Mar 2016 74/130

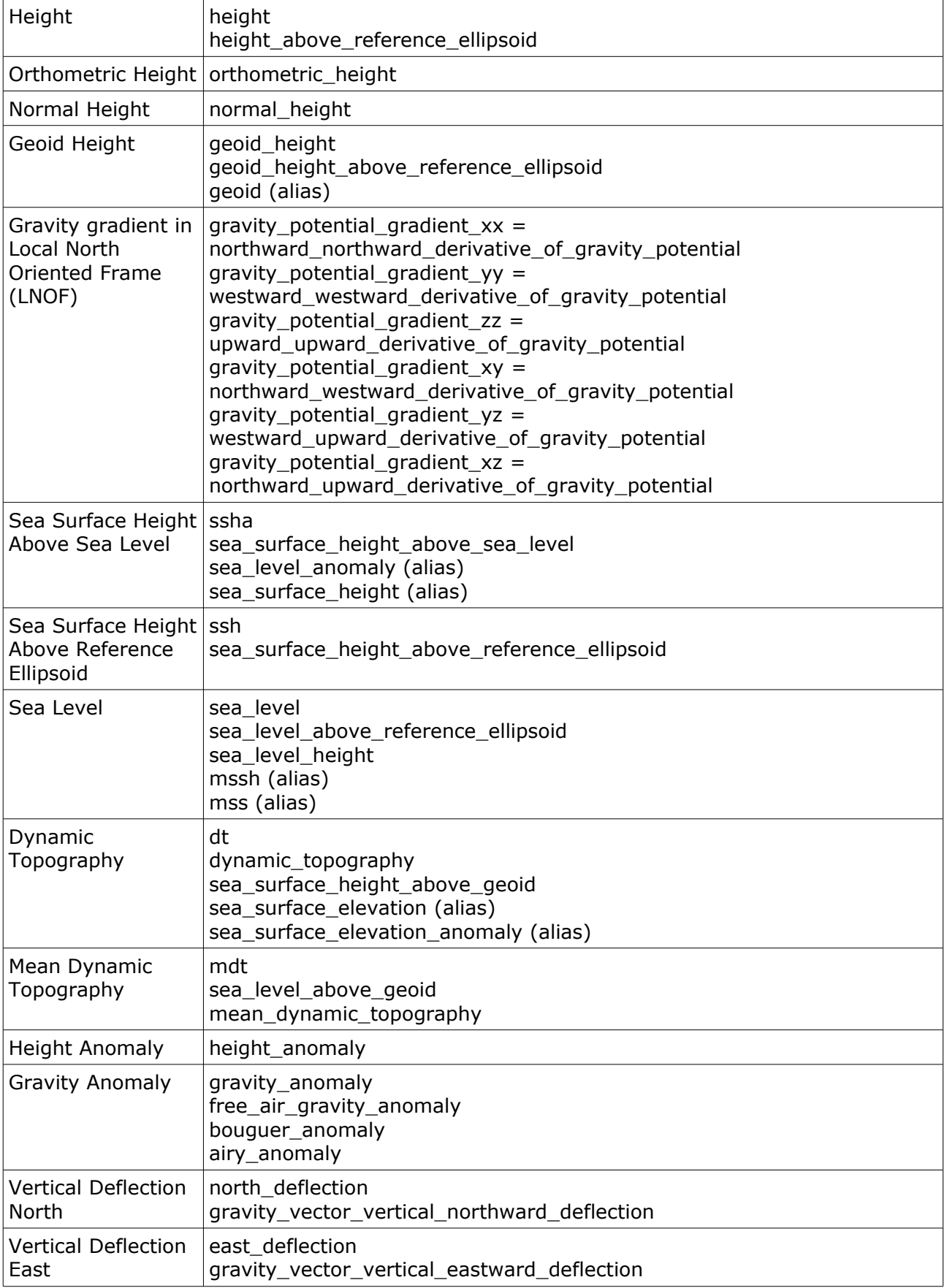

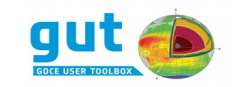

GUT User Guide and Algorithm Descriptions

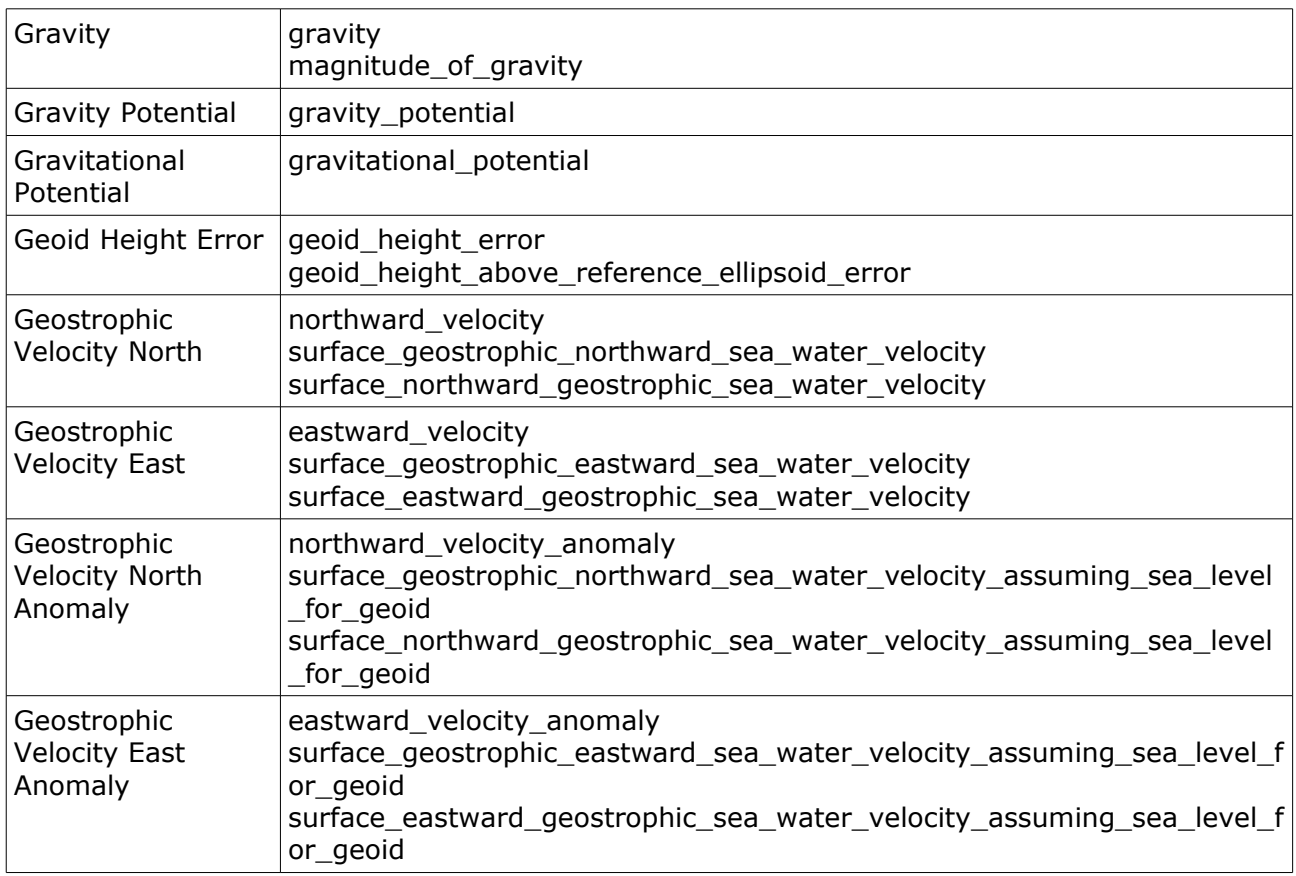

# *8.18 CmdLineArgReferenceEllipsoid*

Extracts a Reference Ellipsoid specification from a command line flag and its argument.

Input Ports

● InReferenceEllipsoid

Output Ports

● OutReferenceEllipsoid

The flag for this processing unit is predefined as -Ellipse, with the single digit suffix (0-9) if the *name* of the unit includes a digit. The argument must be one of the predefined tokens given in the table below, a specification of the defining parameters, or a filename. To specify the ellipsoid via parameters, the values for *a*, *1/f* and *GM* must be specified with a ':' separating each of the values. The values can be specified in any order and must be close to the nominal values of standard ellipsoids. The value for  $\omega$  has the fixed value

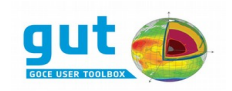

7.292115 $\times$ 10<sup>-5</sup>. If a filename is specified as the argument then the reference ellipsoid will be extracted from the file (i.e., a GUT internal netCDF Grid, Grid Function, Track, Track Function or Spherical Harmonic Function). The default value for the Reference Ellipsoid is provided via *InReferenceEllipsoid* input. The default will be either an explicitly created default or extracted from a data source (Potential, Function, Grid, Track, etc.).

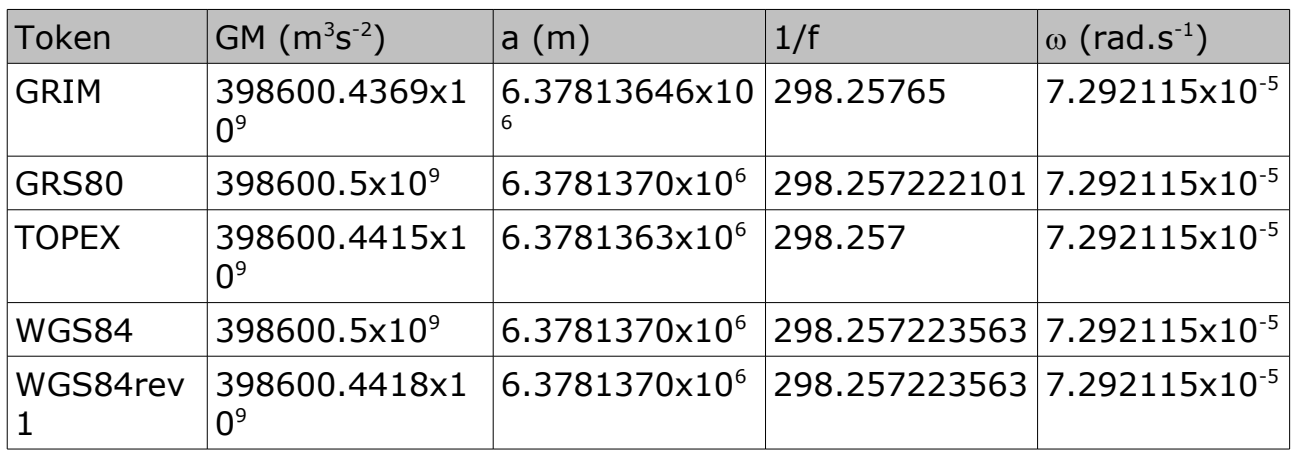

## *8.19 CmdLineArgString*

Extracts a String (sequence of characters) from a command line flag and its argument.

Output Ports

● OutString

The command line flag is given by the *name* of the processing unit. The argument can be any text string. Note, in order to include spaces you will need to "quote the string" when specifying it as a command line parameter.

A default value may be specified.

# *8.20 CmdLineArgStringAndDouble*

Extracts a String (sequence of characters) and a Real number from a command line flag and its argument.

Output Ports

**OutString** 

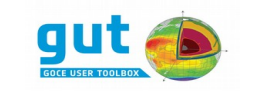

**OutDouble** 

The command line flag is treated as a prefix and a suffix, with the *name* of the processing unit as the prefix and the output string as the suffix. There must not be more than one command line flag that matches the prefix. The real number is extracted from the argument of the flag. This is identical to the treatment of the argument by the CmdLineArgDouble processing unit.

A default for either the real number, or both the string and the real number may be specified. In the later case the string must precede the number and they must be whitespace separated. If a default is provided then it is valid to specify just the flag on the command line. Note that the string cannot contain whitespace.

This processing unit is intended for specification of a filter type and scale length.

# *8.21 CmdLineArgTideSystem*

Extracts a tide-system specification from a command line flag and its argument.

Output Ports

● OutTideSystem (Enumeration)

The flag is predefined as -T with a single digit suffix (0-9) if the name of the processing unit contains a digit. The argument must be one of the tokens *tidefree*, *mean-tide* or *zero-tide*.

A default value for the token may be specified.

### *8.22 CmdLineArgTimeSystem*

Extracts a time system specification from a command line flag and its argument.

Output Ports

- OutTimeStart (Date)
- OutTimeEnd (Date)

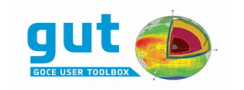

The flag is predefined as -TS with a single digit suffix (0-9) if the name of the processing unit contains a digit. Three possible time systems can be set: -TS 0 (reference), -TS YYYY:mm:dd:H:M:S (instantaneous) and -TS

YYYY:mm:dd:H:M:S,YYYY:mm:dd:H:M:S (period), where YYYY is year, mm is month, dd is day of the month, H is hour in 24hr format, M is minutes and S is seconds.

# *8.23 CreateReferenceEllipsoid*

Produces a Reference Ellipsoid.

Output Ports

● OutReferenceEllipsoid

The defining properties of the reference ellipsoid can be defined by specification of a default value with the name of a standard reference ellipsoid. The default behaviour is creation of the GUT default Reference Ellipsoid.

### *8.24 CreateSpatialFilterKernel*

Produces a Spatial Filter Kernel of a specific type and scale.

Input Ports

- InFilterType (String)
- InFilterScaleLat (Double)
- InFilterScaleLon (Double)

Output Ports

● OutSpatialFilterKernel

The InFilterType string must be recognized as a valid identifier for the shape function of the filter. The InFilterScaleLat and InFilterScaleLon must be nonnegative values for the scale lengths in degrees of latitude and longitude respectively. The interpretation of the scale length is dependent on the filter type. The available filter kernels are shown in the following table.

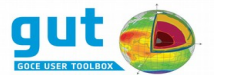

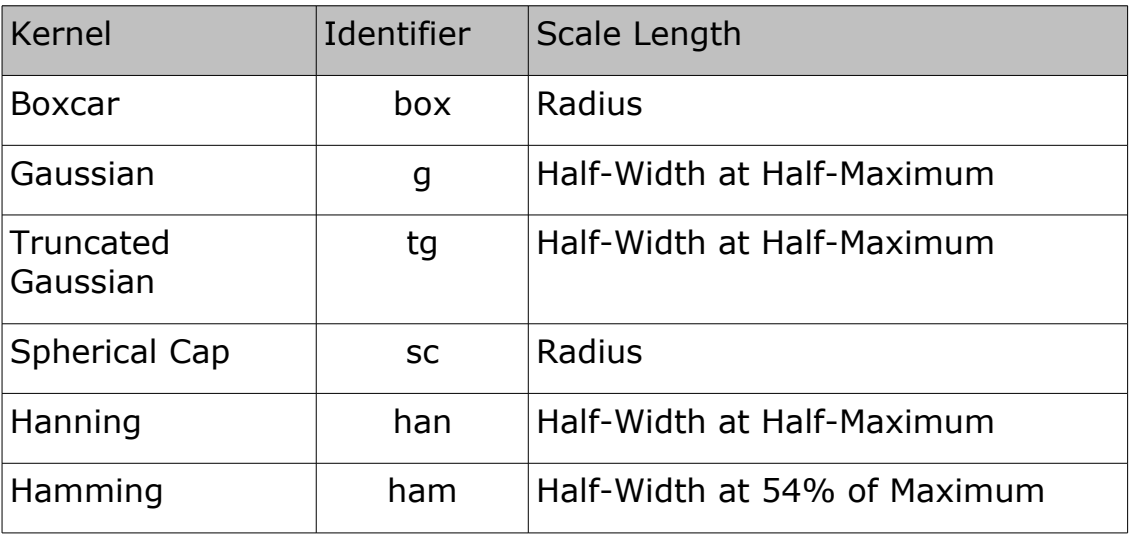

# *8.25 CreateSpectralFilterKernel*

Produces a Spectral Filter Kernel of a specific type and scale.

Input Ports

- InFilterType (String)
- InFilterScale (Double)

Output Ports

● OutSpectralFilterKernel

The *InFilterType* string must be recognized as a valid identifier for the shape function of the filter. The *InFilterScale* must be a non-negative value for the scale length of the filter in degrees. The interpretation of the scale length is dependent on the filter type. The available filter kernels are shown in the following table.

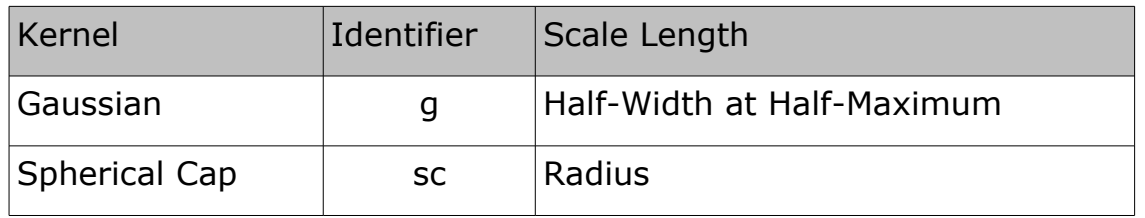

### *8.26 CreateTimeSystem*

Produces a Time System.

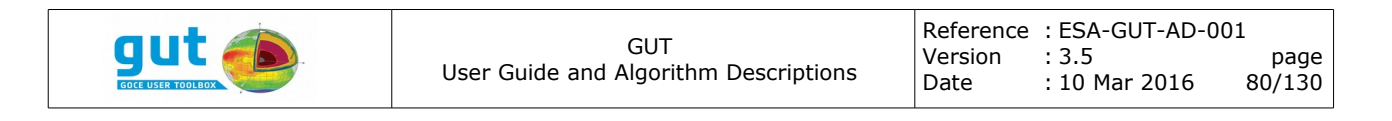

Input Ports

- InTimeStart (Date)
- InTimeEnd (Date)

Output Ports

● OutTimeSystem

If both dates are invalid, the resulting Time System is invalid and will yield empty time meta data. If the InTimeEnd is invalid, an instantaneous Time System will be generated, set in the date specified by InTimeStart. If both dates are valid, a period Time System will be generated.

#### *8.27 FixedValueDouble*

Provides a double with a specific value.

Output Ports

● OutDouble

A default value should be provided and this default is the output of the unit. The value must be a real number or the keyword 'NaN' (case-insensitive). The value NaN means Not-a-Number which is used but GUT as the invalid value.

### *8.28 FixedValueInt*

Provides an integral value with a specific value.

Output Ports

● OutInt (Integer)

A default value should be provided and this default is the output of the unit. The value should be an integer in the interval  $[-2^{31},+2^{31})$ .

### *8.29 FixedValueLogicCmpOperator*

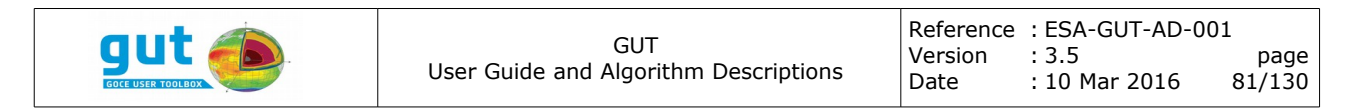

Provides a specific comparison operator.

#### Output Ports

● OutLogicCmpOperator (Enumeration)

A default operator should be provided and this is the output of the unit. The value is a 2-character code that specifies the operator. These are the tokens used in the Fortran-77 language, summarized in the following table.

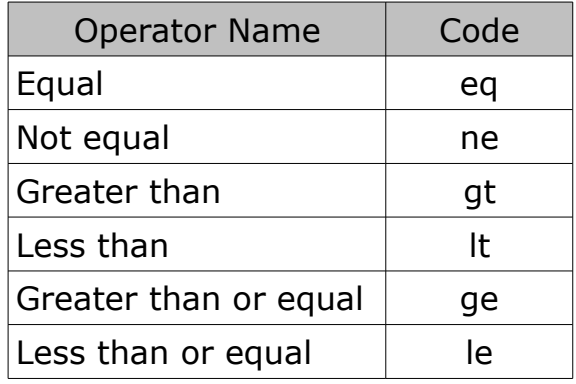

### *8.30 FixedValuePhysicalQuantity*

Provides a Physical Quantity with a specific value.

Output Ports

● OutPhysicalQuantity (Enumeration)

A default value should be provided and this default is the output of the unit. The value is one of a predefined set of tokens, each of which represents a distinct physical quantity. These tokens correspond with variable names used for data in GUT internal data files and have previously been described (see *CmdLineArgPhysicalQuantity)*.

#### *8.31 FixedValueArgString*

Provides a String (sequence of characters) with a specific value.

Output Ports

● OutString

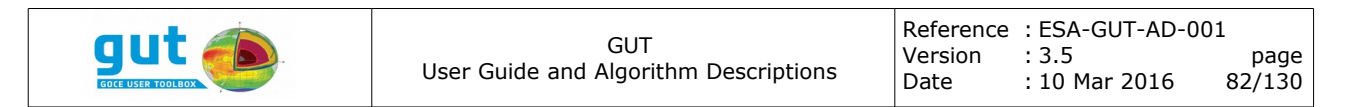

A default value should be provided and this default is the output of the unit. The value may be the empty string.

### *8.32 FixedValueTideSystem*

Provides a tide-system with a specific value.

Output Ports

● OutTideSystem (Enumeration)

A default value should be provided and this default is the output of the unit. The value must be one of the tokens *tide-free*, *mean-tide* or *zero-tide*.

### *8.33 GridExport*

Exports a Grid to file in GUT format.

Input Ports

- InFileName
- InGrid

### *8.34 GridFromGridFunction*

Produces a Grid by extraction of the Grid associated with a Grid Function.

Input Ports

● InGridFunction

Output Ports

● OutGrid

### *8.35 GridFunctionAdapt*

Produces a Grid Function that has adapted its input Grid Function to a specific

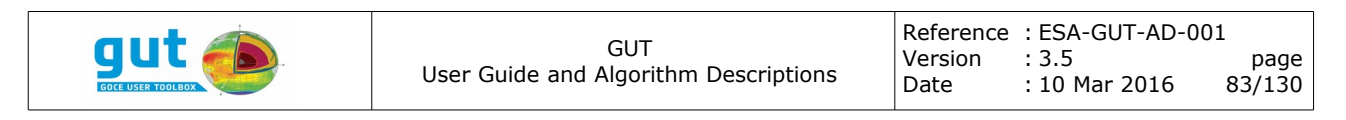

Grid.

Input Ports

- InGridFunction
- InGrid
- InterpolationAlg

Output Ports

● OutGridFunction

The InterpolationAlg port accepts the following string values: *bilinear* or *spline*. By default, a bilinear algorithm is chosen. This processing unit is a wrapper for the *Grid Function Adaptation* algorithm.

# *8.36 GridFunctionAdd*

Produces a Grid Function that is the point-wise addition of its inputs.

Input Ports

- InLhsGridFunction
- InRhsGridFunction

Output Ports

● OutLhsPlusRhsGridFunction

The *Lhs* and *Rhs* components of the port names refer to the Left-Hand-Side operand and the Right-Hand-Side operand of the addition operator (i.e., Lhs + Rhs).

The input Grid Functions are required to be associated with the same Grid (that means the same region, spacing and reference ellipsoid) and be either

- 1. The same physical quantity
- 2. Height fields

The output Grid Function has the same associated Grid as the inputs and is the point-wise addition of the inputs. The physical quantity of the output is that of the *InLhsGridFunction* input, and is the only thing that makes this addition operator *non-commutative.*

### *8.37 GridFunctionAddScalar*

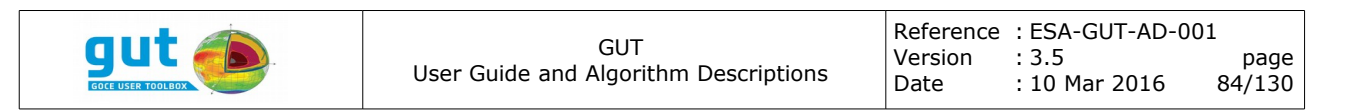

Produces a Grid Function that is the point-wise addition of its input Grid Function and a scalar.

Input Ports

- InGridFunction
- InScalar

Output Ports

● OutGridFunction

The output Grid Function has the same associated Grid as the *InGridFunction* and is the point-wise addition of it with the *InScalar* real number value. The physical quantity of the output is that of the *InGridFunction* input*.*

### *8.38 GridFunctionExport*

Exports a Grid Function to file in GUT netCDF format.

Input Ports

- InFileName
- InGridFunction

### *8.39 GridFunctionExport2*

Exports two Grid Functions to a single file in GUT netCDF format. The Grid functions must be defined on the same grid and must be of different quantities.

Input Ports

- InFileName
- InGridFunction1
- InGridFunction2

# *8.40 GridFunctionExport3*

Exports three Grid Functions to a single file in GUT netCDF format. The Grid functions must be defined on the same grid and must be of different

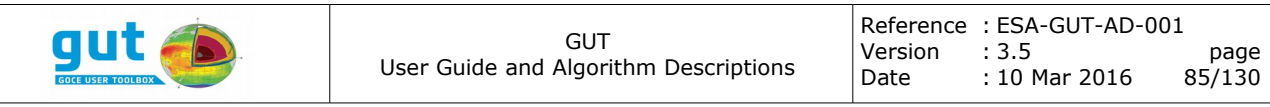

quantities.

Input Ports

- InFileName
- InGridFunction1
- InGridFunction2
- InGridFunction3

### *8.41 GridFunctionExportGravSoft*

Exports a Grid Function to a file in GRAVSOFT grid format.

Input Ports

- InFileName
- InGridFunction

It should be noted that Grid Functions are only compatible with the GRAVSOFT format if they have a regular spacing in both latitude and longitude. Moreover, this file format does not retain information about the physical quantity represented, nor the reference ellipsoid with which the coordinates are associated.

### *8.42 GridFunctionExportKmlTiff*

Exports a Grid Function as an image in TIFF format and as a KML file that defines the TIFF image as a ground overlay.

Input Ports

- InFileName
- InGridFunction
- InHalfRange (Double)

This processing unit is only available if TIFF support was enabled when compiling the GUT software. The image is a North-at-Top, East-at-Right oriented image with each pixel representing one point of an adapted version of the input Grid Function. The function migrates the data to the longitude

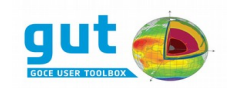

interval [-180,180] degrees with uniform spacing in both latitude and longitude (independent). The colour of a pixel is based on mapping of the function value to a Hot-Cold colour-bar. The colour bar is centred on zero and has a symmetric range, bounded by the input *InHalfRange*. Values above the colour bar range are rendered white and values below are rendered black. Gammascaling is applied to each half-range such that greater detail is visible in the middle of the range. A simple KML file is created that defines the TIFF image as a ground overlay. The *InFileName* input specifies the name of the KML file. The filename of the TIFF image is the value of the *InFileName* input with ".tiff" appended. The TIFF image is an output-only format (i.e., GUT cannot import a Grid Function from this image file).

## *8.43 GridFunctionExportTiff*

Exports a Grid Function as an image in TIFF format.

Input Ports

- InFileName
- InGridFunction
- InHalfRange (Double)

This processing unit is only available if TIFF support was enabled when compiling the GUT software. The image is a North-at-Top, East-at-Right oriented image with each pixel representing one point of the input Grid Function. The colour of a pixel is based on mapping of the function value to a Hot-Cold colour-bar. The colour bar is centred on zero and has a symmetric range, bounded by the input *InHalfRange*. Values above the colour bar range are rendered white and values below are rendered black. Gamma-scaling is applied to each half-range such that greater detail is visible in the middle of the range. The bottom 4 rows show the colour bar and a black row delineates the grid function and the colour bar. This is an output-only format (i.e., GUT cannot import a Grid Function from this image file).

### *8.44 GridFunctionFilter*

Produces a filtered version of the input Grid Function based on filtering in the spatial domain.

Input Ports

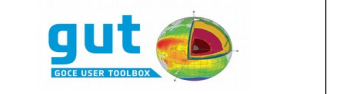

- InGridFunction
- InSpatialFilterKernel

Output Ports

● OutGridFunction

This processing unit is a wrapper around the *Spatial Filtering Algorithm*.

## *8.45 GridFunctionGeoidHeight*

Produces a Grid Function of the Geoid Height calculated from a Spherical Harmonic Potential at points defined by a specific Grid.

Input Ports

- InSphericalHarmonicPotential
- InGrid

Output Ports

● OutGridFunction

This processing unit is a wrapper around the *Geoid Height Algorithm*.

### *8.46 GridFunctionGeostrophicVelocityDirection*

Produces a Grid Function of the direction in degrees, measured counterclockwise from the Equator to the north pole, from the Geostrophic velocity vector with North/East components.

Input Ports

- InGridFunctionEast
- InGridFunctionNorth

Output Ports

● OutGridFunction

This processing unit is a wrapper around the direction component of the *Geostrophic Velocity Speed/Direction algorithm.*

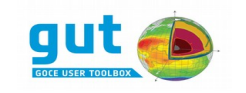

## *8.47 GridFunctionGeostrophicVelocityEast*

Produces a Grid Function of the Eastward component of the geostrophic velocity calculated from a height field Grid Function.

Input Ports

- InGridFunction
- InEquatorialMargin

Output Ports

● OutGridFunction

This processing unit is a wrapper around the *Geostrophic Velocity East Algorithm*.

#### *8.48 GridFunctionGeostrophicVelocityEastFromDirectionSpeed*

Produces a Grid Function of the Eastward component of the geostrophic velocity calculated from direction and speed grid functions.

Input Ports

- InGridFunctionSpeed
- InGridFunctionDirection

Output Ports

● OutGridFunction

Both input Grid Functions must be defined in the same Grid. This processing unit is a wrapper around the east component calculation of the *Geostrophic Velocity Speed/Direction Algorithm*.

#### *8.49 GridFunctionGeostrophicVelocityNorth*

Produces a Grid Function of the Northward component of the geostrophic velocity calculated from a height field Grid Function.

Input Ports

- InGridFunction
- InEquatorialMargin

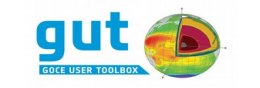

Output Ports

● OutGridFunction

This processing unit is a wrapper around the *Geostrophic Velocity North Algorithm*.

## *8.50 GridFunctionGeostrophicVelocityNorthFromDirectionSpeed*

Produces a Grid Function of the Northward component of the geostrophic velocity calculated from direction and speed grid functions.

Input Ports

- InGridFunctionSpeed
- InGridFunctionDirection

Output Ports

● OutGridFunction

Both input Grid Functions must be defined in the same Grid. This processing unit is a wrapper around the north component calculation of the *Geostrophic Velocity Speed/Direction Algorithm*.

# *8.51 GridFunctionGeostrophicVelocitySpeed*

Produces a Grid Function of the magnitude of the Geostrophic velocity vector calculated from the North/East components.

Input Ports

- InGridFunctionEast
- InGridFunctionNorth

Output Ports

● OutGridFunction

This processing unit is a wrapper around the speed component of the *Geostrophic Velocity Speed/Direction algorithm.*

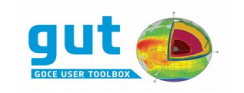

# *8.52 GridFunctionGravityAnomaly*

Produces a Grid Function of the Gravity Anomaly calculated from a Spherical Harmonic Potential at points defined by an altitude Grid Function.

Input Ports

- InSphericalHarmonicPotential
- InAltitudeGridFunction

Output Ports

● OutGridFunction

This processing unit is a wrapper around the *Gravity Anomaly Algorithm*.

### *8.53 GridFunctionGravityAnomalyApprox*

Produces a Grid Function of the *approximate* Gravity Anomaly calculated on the Reference Ellipsoid. The algorithm is described in the GOCE Product Data Handbook [GOCE-PDH] and has NOT been reproduced here.

Input Ports

- InSphericalHarmonicPotential
- InGrid

Output Ports

● OutGridFunction

This processing unit should be able to reproduce the EGM\_GAN\_2 gridded data set from the EGM\_GCF\_2 spherical harmonic potential coefficients in a GOCE Level-2 product.

### *8.54 GridFunctionHeightAnomaly*

Produces a Grid Function of the Height Anomaly calculated from a Spherical Harmonic Potential at points defined by an altitude Grid Function.

Input Ports

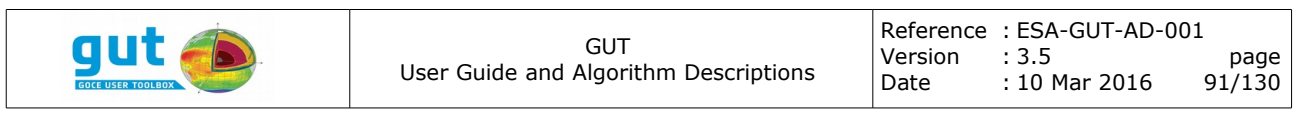

- InSphericalHarmonicPotential
- InAltitudeGridFunction

Output Ports

● OutGridFunction

This processing unit is a wrapper around the *Height Anomaly Algorithm*.

#### *8.55 GridFunctionImport*

Extracts a Grid Function from a file and provides it as output.

Input Ports

● InFileName

Output Ports

● OutGridFunction

All file formats that are recognized by GUT as a source of one or more Grid Functions are supported by this processing unit. These formats are

- GUT internal Grid Function format (netCDF)
- GOCE Level-2 HPF format (XML)
- GRAVSOFT Grid format
- ESA AUX (MSSH and DEM)

With the exception of the GOCE Level-2 HPF format, only one Grid Function data set can be extracted from a file. The GOCE Level-2 HPF format is the unfortunate exception because all components of the product are assembled in a pair of XML files (a header and a data file) and there are 4 independent Grid Function data sets embedded within. The key issue that arises is identification of the *desired* Grid Function. The solution adopted by GUT is use of a default value for the physical quantity desired. This allows definitive identification in the case of the GOCE Level-2 product, but has implication for other file formats. The interpretation of the default value is format dependent and given in the following table.

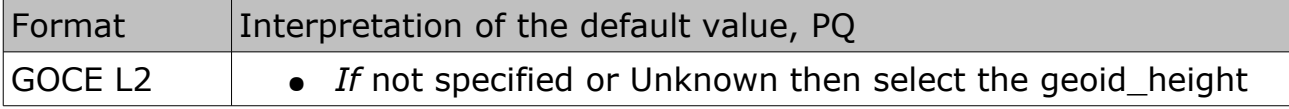

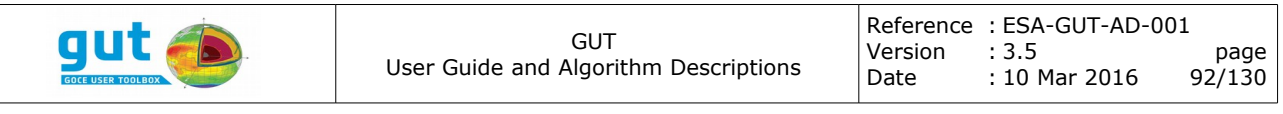

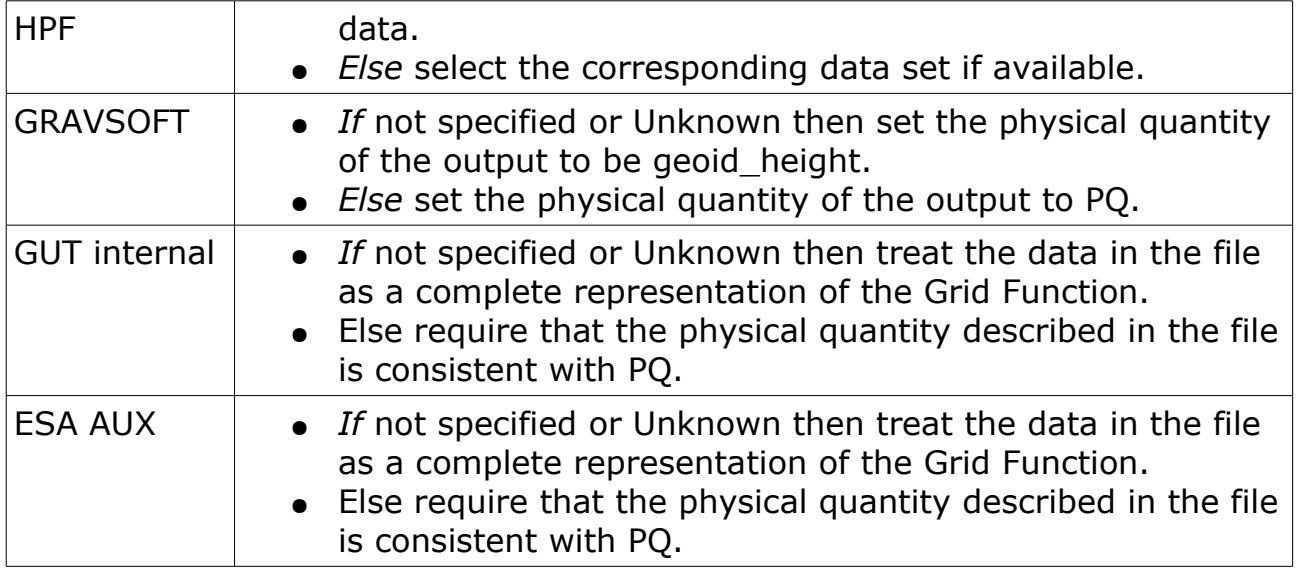

### *8.56 GridFunctionImportSelected*

Extracts a Grid Function from a file and provides it as output.

Input Ports

- InFileName
- InPhysicalQuantity

Output Ports

● OutGridFunction

This processing unit is functionally equivalent to the *GridFunctionImport* unit, but differs in that the physical quantity is an explicit input rather than a default value. This can be useful to extract a particular grid function from multi-data netCDF file.

### *8.57 GridFunctionMerge*

Produces a Grid Function by merging two input Grid Functions. The merge operation is effectively a weighted sum of the inputs where the weight is provided by a Mask Grid Function.

Input Ports

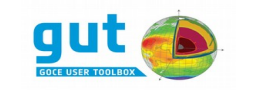

- InPrimaryGridFunction
- InSecondaryGridFunction
- InMaskGridFunction
- InMaskTransparencyInt

#### Output Ports

● OutGridFunction

This processing unit is a wrapper around the *Mask-Based Merge Algorithm*.

#### *8.58 GridFunctionScale*

Produces a Grid Function that is a scalar multiple of the input.

Input Ports

- InGridFunction
- InScalar (Double)

Output Ports

● OutGridFunction

### *8.59 GridFunctionStats*

Calculates rudimentary statistical information for a Grid Function.

Input Ports

- InGridFunction
- InMinLat
- InMaxLat
- InMinLon
- InMaxLon
- InStep
- InAxis

This processing unit determines or calculates the

• Minimum value and location

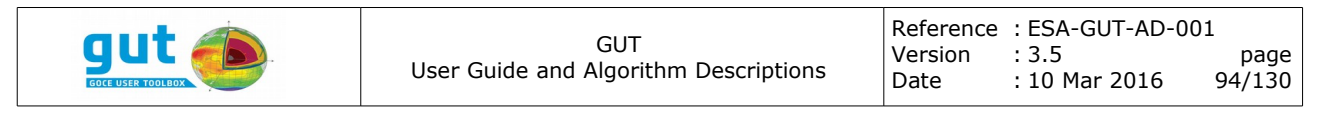

- Maximum value and location
- Mean, Variance and Root Mean Square
- 'latitude-weighted' Mean, Variance and Root Mean Square
- Total number of points and the number of points with valid data.

and reports this information to standard-output.

The *InMinLat*, *InMaxLat*, *InMinLon* and *InMaxLon* ports accept real valued numbers in the range [-90,90] and [0,360] respectively to limit the region of analysis.

The statistics can also be computed over meridional or zonal bands (InAxis) with a specific width (InStep).

## *8.60 GridFunctionSubstitute*

Produces a Grid Function from an input by selective substitution of a specific value. The selection is controlled by comparing a mask Grid Function with a fixed threshold.

Input Ports

- InGridFunction
- InMaskGridFunction
- InThresholdDouble
- InSubstituteDouble
- InLogicCmpOperator

Output Ports

● OutGridFunction

This processing unit is a wrapper around the *Mask-Based Substitution Algorithm*.

### *8.61 GridFunctionSubtract*

Produces a Grid Function that is the point-wise subtraction of its inputs.

Input Ports

- InLhsGridFunction
- InRhsGridFunction

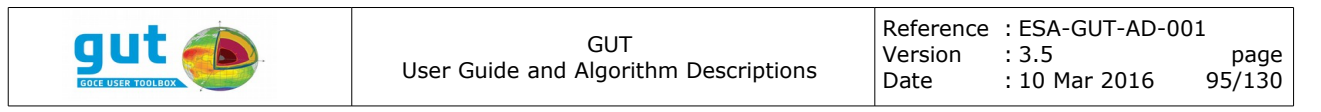

Output Ports

● OutLhsMinusRhsGridFunction

The *Lhs* and *Rhs* components of the port names refer to the Left-Hand-Side operand and the Right-Hand-Side operand of the subtraction operator (i.e., Lhs − Rhs).

The input Grid Functions are required to be associated with the same Grid (that means the same region, spacing and reference ellipsoid) and be either

- The same physical quantity
- Height fields

The output Grid Function has the same associated Grid as the inputs and is the point-wise addition of the inputs. The physical quantity of the output is that of the *InLhsGridFunction* input*.*

## *8.62 GridFunctionSurfaceGravitationalPotential*

Produces a Grid Function that is the gravitational potential (i.e., *does NOT include the centrifugal potential*) at a specified surface, evaluated from a Spherical Harmonic Potential.

Input Ports

- InSphericalHarmonicPotential
- InAltitudeGridFunction

Output Ports

● OutGridFunction

The output Grid Function has the same associated Grid as *InAltitudeGridFunction*.

# *8.63 GridFunctionSurfaceGravity*

Produces a Grid Function that is the magnitude of the gravity vector at a specified surface, evaluated from a Spherical Harmonic Potential.

Input Ports

● InSphericalHarmonicPotential

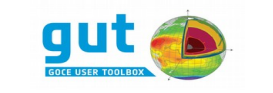

● InAltitudeGridFunction

Output Ports

● OutGridFunction

The output Grid Function has the same associated Grid as *InAltitudeGridFunction*.

### *8.64 GridFunctionSurfaceGravityPotential*

Produces a Grid Function that is the gravity potential (i.*e., DOES include the centrifugal potential*) at a specified surface, evaluated from a Spherical Harmonic Potential.

Input Ports

- InSphericalHarmonicPotential
- InAltitudeGridFunction

Output Ports

● OutGridFunction

The output Grid Function has the same associated Grid as *InAltitudeGridFunction*.

### *8.65 GridFunctionVerticalDeflectionEast*

Produces a Grid Function of the Deflection of the Vertical in the eastward direction calculated from a Spherical Harmonic Potential at points defined by a specific Grid.

Input Ports

- InSphericalHarmonicPotential
- InAltitudeGridFunction

Output Ports

● OutGridFunction

This processing unit is a wrapper around the *Vertical Deflection East Algorithm.*

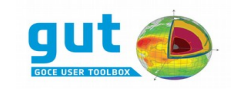

### *8.66 GridFunctionVerticalDeflectionEastApprox*

Produces a Grid Function of the *approximate* Deflection of the Vertical in the eastward direction calculated on the Reference Ellipsoid. The algorithm is described in the GOCE Product Data Handbook [GOCE-PDH] and has NOT been reproduced here.

Input Ports

- InSphericalHarmonicPotential
- InGrid

Output Ports

● OutGridFunction

This processing unit should be able to reproduce the EGM\_GVE\_2 gridded data set from the EGM\_GCF\_2 spherical harmonic potential coefficients in a GOCE Level-2 product.

### *8.67 GridFunctionVerticalDeflectionNorth*

Produces a Grid Function of the Deflection of the Vertical in the northward direction calculated from a Spherical Harmonic Potential at points defined by a specific Grid.

Input Ports

- InSphericalHarmonicPotential
- InAltitudeGridFunction

Output Ports

● OutGridFunction

This processing unit is a wrapper around the *Vertical Deflection North Algorithm.*

### *8.68 GridFunctionVerticalDeflectionNorthApprox*

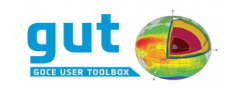

Produces a Grid Function of the *approximate* Deflection of the Vertical in the northward direction calculated on the Reference Ellipsoid. The algorithm is described in the GOCE Product Data Handbook [GOCE-PDH] and has NOT been reproduced here.

Input Ports

- InSphericalHarmonicPotential
- InGrid

Output Ports

● OutGridFunction

This processing unit should be able to reproduce the EGM\_GVN\_2 gridded data set from the EGM\_GCF\_2 spherical harmonic potential coefficients in a GOCE Level-2 product.

## *8.69 GridImport*

Extracts a Grid form a file and provides it as output.

Input Ports

● InFileName

Output Ports

● OutGrid

# *8.70 ReferenceEllipsoidFromGrid*

Produces a Reference Ellipsoid by extraction of the Reference Ellipsoid associated with a Grid.

Input Ports

● InGrid

Output Ports

● OutReferenceEllipsoid

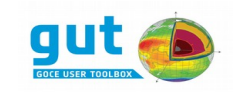

# *8.71 ReferenceEllipsoidFromGridFunction*

Produces a Reference Ellipsoid by extraction of the Reference Ellipsoid associated with a Grid Function.

Input Ports

● InGridFunction

Output Ports

● OutReferenceEllipsoid

This unit is essentially for convenience and is functionally equivalent to a *ReferenceEllipsoidFromGrid* unit connected to a *GridFromGridFunction* unit.

### *8.72 ReferenceEllipsoidFromSphericalHarmonicFunction*

Produces a Reference Ellipsoid by extraction of the Reference Ellipsoid associated with a Spherical Harmonic Function.

Input Ports

● InSphericalHarmonicFunction

Output Ports

● OutReferenceEllipsoid

### *8.73 ReferenceEllipsoidFromTrack*

Produces a Reference Ellipsoid by extraction of the Reference Ellipsoid associated with a Track.

Input Ports

● InTrack

Output Ports

● OutReferenceEllipsoid

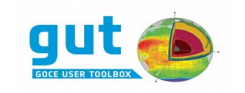

## *8.74 ReferenceEllipsoidFromTrackFunction*

Produces a Reference Ellipsoid by extraction of the Reference Ellipsoid associated with a Track Function.

Input Ports

● InTrackFunction

Output Ports

● OutReferenceEllipsoid

#### *8.75 ReferenceEllipsoidImport*

Extracts a Reference Ellipsoid from a file and provides it as an output.

Input Ports

● InFileName

Output Ports

● OutReferenceEllipsoid

### *8.76 SetGridFunctionPhysicalQuantity*

Produces a Grid Function with a specific Physical Quantity.

Input Ports

- InGridFunction
- InPhysicalQuantity (enumeration)

Output Ports

● OutGridFunction

This unit explicitly sets the value of the physical quantity of a Grid Function, which may implicitly change the units of the data. The data in the resulting output function is numerically identical to the input. This processing unit should be used in association with processing units that do not implicitly manage metadata (e.g., the subtraction of two grid function may produce a result that has a physical interpretation different to the inputs).

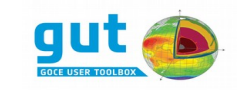

### *8.77 SetGridFunctionReferenceEllipsoid*

Produces a Grid Function with a specific Reference Ellipsoid.

Input Ports

- InGridFunction
- InReferenceEllipsoid

Output Ports

● OutGridFunction

This unit explicitly sets the Reference Ellipsoid of a Grid Function. It DOES NOT make any correction to the data points. This unit should only be used for correcting an erroneous Reference Ellipsoid specification in a data set.

### *8.78 SetGridFunctionTideSystem*

Produces a Grid Function with a specific TideSystem.

Input Ports

- InGridFunction
- InTideSystem (enumeration)

Output Ports

● OutGridFunction

This unit explicitly sets the value of the Tide System of a Grid Function. It DOES NOT make any correction to the data points (see *ChangeGridFunctionTideSystem*). This unit should only be used for correcting an erroneous tide system specification in a data set.

### *8.79 SetGridFunctionTimeSystem*

Produces a Grid Function with a specific Time System.

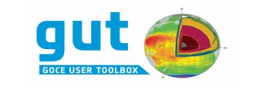

Input Ports

- InGridFunction
- InTimeSystem

Output Ports

● OutGridFunction

This unit explicitly sets the value of the Time System of a Grid Function. This unit should only be used for correcting an erroneous time system specification in a data set or to set a time system to a data set that has none.

## *8.80 SetGridReferenceEllipsoid*

Produces a Grid with a specific Reference Ellipsoid.

Input Ports

- InGrid
- InReferenceEllipsoid

Output Ports

● OutGrid

This unit explicitly sets the Reference Ellipsoid of a Grid. It DOES NOT transform the coordinates. This unit should only be used for correcting an erroneous Reference Ellipsoid specification in a data set.

### *8.81 SetSphericalHarmonicFunctionTimeSystem*

Produces a Spherical Harmonic Function with a specific Time System.

Input Ports

- InSphericalHarmonicFunction
- InTimeSystem

Output Ports

● OutSphericalHarmonicFunction

This unit explicitly sets the value of the Time System of a Spherical Harmonic

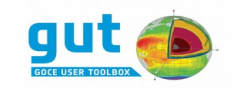

Function. This unit should only be used for correcting an erroneous time system specification in a data set or to set a time system to a data set that has none.

## *8.82 SetSphericalHarmonicPotentialTimeSystem*

Produces a Spherical Harmonic Potential with a specific Time System.

Input Ports

- InSphericalHarmonicPotential
- InTimeSystem

Output Ports

● OutSphericalHarmonicPotential

This unit explicitly sets the value of the Time System of a Spherical Harmonic Potential. This unit should only be used for correcting an erroneous time system specification in a data set or to set a time system to a data set that has none.

### *8.83 SetTrackFunctionReferenceEllipsoid*

Produces a Track Function with a specific Reference Ellipsoid.

Input Ports

- InTrackFunction
- InReferenceEllipsoid

Output Ports

● OutTrackFunction

This unit explicitly sets the Reference Ellipsoid of a TrackFunction. It DOES NOT transform the data. This unit should only be used for correcting an erroneous Reference Ellipsoid specification in a data set.

### *8.84 SetTrackFunctionTimeSystem*

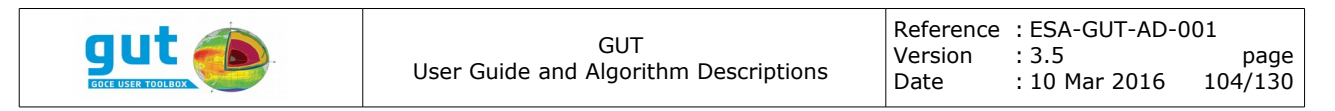

Produces a Track Function with a specific Time System.

Input Ports

- InTrackFunction
- InTimeSystem

Output Ports

● OutTrackFunction

This unit explicitly sets the value of the Time System of a Track Function. This unit should only be used for correcting an erroneous time system specification in a data set or to set a time system to a data set that has none.

## *8.85 SetTrackReferenceEllipsoid*

Produces a Track with a specific Reference Ellipsoid.

Input Ports

- InTrack
- InReferenceEllipsoid

Output Ports

● OutTrack

This unit explicitly sets the Reference Ellipsoid of a Track. It DOES NOT transform the coordinates. This unit should only be used for correcting an erroneous Reference Ellipsoid specification in a data set.

### *8.86 SphericalHarmonicFunctionAdd*

Produces a Spherical Harmonic Function that is the sum of its two inputs.

Input Ports

- InLhsSphericalHarmonicFunction
- InRhsSphericalHarmonicFunction

Output Ports

● OutLhsPlusRhsSphericalHarmonicFunction

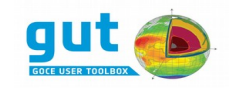

This unit creates a Spherical Harmonic Function with a maximum degree and order equal to the maximum of the degree and order of the inputs. The resultant coefficients are the point-wise (degree, order) addition of the input coefficients. The physical quantities of the inputs must be either the same, or both must be height fields. The physical quantity of the output is that of the *InLhsSphericalHarmonicFunction* input. The inputs must be associated with the same Reference Ellipsoid.

## *8.87 SphericalHarmonicFunctionExpansion*

Produces a Grid Function by evaluating the series of a Spherical harmonic Function at the locations defined by a Grid.

Input Ports

- InSphericalHarmonicFunction
- InGrid

Output Ports

● OutGridFunction

This processing unit is a wrapper around the *Spherical Harmonic Expansion Algorithm*.

### *8.88 SphericalHarmonicFunctionExport*

Exports a Spherical Harmonic Function to a file in GUT format.

Input Ports

- InFileName
- InSphericalHarmonicFunction

### *8.89 SphericalHarmonicFunctionFilter*

Produces a Spherical Harmonic Function by filtering in the spectral domain.

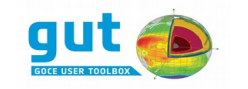

Input Ports

- InSphericalHarmonicFunction
- InSpectralFilterKernel

Output Ports

● OutSphericalHarmonicFunction

This processing unit is a wrapper around the *Spectral Filtering Algorithm*.

## *8.90 SphericalHarmonicFunctionImport*

Extracts a Spherical Harmonic Function from a file and provides at as output.

Input Ports

● InFileName

Output Ports

● OutSphericalHarmonicFunction

# *8.91 SphericalHarmonicFunctionScale*

Produces a Spherical Harmonic Function that is a scalar multiple of the input.

Input Ports

- InSphericalHarmonicFunction
- InScalar (Double)

Output Ports

● OutSphericalHarmonicFunction

Each coefficient in the output function is the corresponding coefficient in the input function multiplied by *InScalar*.

# *8.92 SphericalHarmonicFunctionSubtract*

Produces a Spherical Harmonic Function that is the difference of its two inputs.

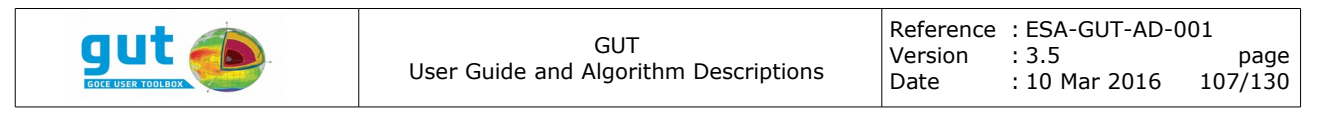

Input Ports

- InLhsSphericalHarmonicFunction
- InRhsSphericalHarmonicFunction

Output Ports

● OutLhsMinusRhsSphericalHarmonicFunction

This unit creates a Spherical Harmonic Function with a maximum degree and order equal to the maximum of the degree and order of the inputs. The resultant coefficients are the point-wise (degree, order) subtraction of the *InRhsSphericalHarmonicFunction* coefficients from the

*InLhsSphericalHarmonicFunction coefficients* (high-frequency coefficients are implicitly zero). The physical quantities of the inputs must be either the same, or both must be height fields. The physical quantity of the output is that of the *InLhsSphericalHarmonicFunction* input. The inputs must be associated with the same Reference Ellipsoid.

### *8.93 SphericalHarmonicFunctionSynthesis*

Produces a Spherical Harmonic Function from a (global) Grid Function.

Input Ports

- InDegreeAndOrder
- InGridFunction

Output Ports

● OutSphericalHarmonicFunction

This processing unit is a wrapper around the *Spherical Harmonic Synthesis Algorithm*.

#### *8.94 SphericalHarmonicPotentialExport*

Exports a Spherical Harmonic Potential to file in netCDF format.

Input Ports

- InFileName
- InSphericalHarmonicPotential

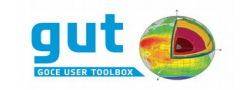

## *8.95 SphericalHarmonicPotentialImport*

Extracts a Spherical Harmonic Potential from a file and provides it as output.

Input Ports

● InFileName

Output Ports

● OutSphericalHarmonicPotential

## *8.96 TideSystemFromGridFunction*

Extracts the Tide System from a Grid Function and provides it as output.

Input Ports

● InGridFunction

Output Ports

● OutTideSystem

### *8.97 TideSystemFromSphericalHarmonicFunction*

Extracts the Tide System from a Spherical Harmonic Function and provides it as output.

Input Ports

● InSphericalHarmonicFunction

Output Ports

● OutTideSystem

### *8.98 TideSystemFromSphericalHarmonicPotential*

Extracts the Tide System from a Spherical Harmonic Potential and provides it as output.
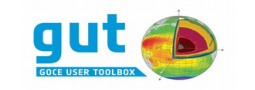

Input Ports

● InSphericalHarmonicPotential

Output Ports

● OutTideSystem

#### *8.99 TideSystemFromTrackFunction*

Extracts the Tide System from a Track Function and provides it as output.

Input Ports

● InTrackFunction

Output Ports

● OutTideSystem

#### *8.100 TrackExport*

Exports a Track to file in GUT format.

Input Ports

- InFileName
- InTrack

# *8.101 TrackFromTrackFunction*

Produces a Track by extraction of the Track associated with a Track Function.

Input Ports

● InTrackFunction

Output Ports

● OutTrack

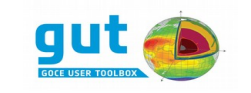

#### *8.102 TrackFunctionAdd*

Produces a Track by point-wise addition of the two inputs.

Input Ports

- InLhsTrackFunction
- InRhsTrackFunction

Output Ports

● OutLhsPlusRhsTrackFunction

The value at each point in the output is the sum of the values at the corresponding input points. The inputs are required to be on the same reference ellipsoid. The physical quantities of the input must be either the same of both height fields. The physical quantity of the output is that of the *InLhsTrackFunction* input.

#### *8.103 TrackFunctionAddScalar*

Produces a Track Function that is the point-wise addition of its input Track Function and a scalar.

Input Ports

- InTrackFunction
- InScalar

Output Ports

● OutTrackFunction

The output Track Function has the same associated track as the *InTrackFunction* and is the point-wise addition of it with the *InScalar* real number value. The physical quantity of the output is that of the *InTrackFunction* input*.*

# *8.104 TrackFunctionExport*

Exports a Track Function to file in GUT internal format.

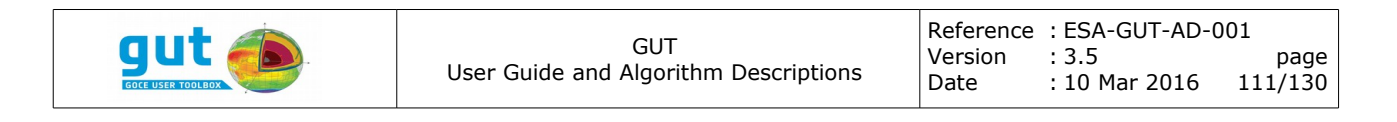

Input Ports

- InFileName
- InTrackFunction

#### *8.105 TrackFunctionExport2*

Exports two Track Functions to a single file in GUT netCDF format. The Track Functions must be defined on the same track and must be of different quantities.

Input Ports

- InFileName
- InTrackFunction1
- InTrackFunction2

#### *8.106 TrackFunctionExport3*

Exports three Track Functions to a single file in GUT netCDF format. The Track Functions must be defined on the same track and must be of different quantities.

Input Ports

- InFileName
- InTrackFunction1
- InTrackFunction2
- InTrackFunction3

#### *8.107 TrackFunctionFromGridFunction*

Produces a Track Function by interpolation of a Grid Function at locations defined by a Track.

Input Ports

● InGridFunction

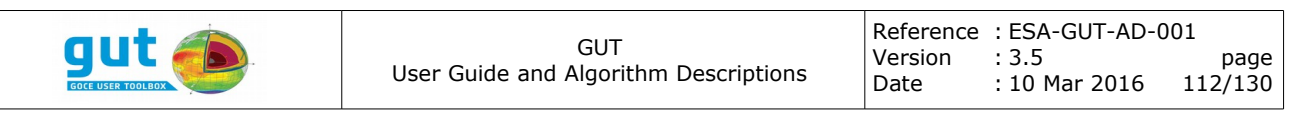

● InTrack

Output Ports

● OutTrackFunction

This processing unit calculates the value at each point by bilinear interpolation of a Grid Function. At each point on the Track the interpolation uses the four nearest points of the Grid Function that contain that point. If the Reference Ellipsoid of the Track and Grid function differ and the physical quantity is a height field with respect to the ellipsoid, then the coordinates of the track point are transformed to the geodetic coordinate system of the Grid Function before interpolating and a height correction is applied.

#### *8.108 TrackFunctionGeoidHeight*

Produces a Track Function of the Geoid Height calculated from a Spherical Harmonic Potential at points defined by a specific Track.

Input Ports

- InSphericalHarmonicPotential
- InTrack

Output Ports

● OutTrackFunction

This processing unit is a wrapper around the *Geoid Height Algorithm*.

#### *8.109 TrackFunctionGeostrophicVelocityDirection*

Produces a Track Function of the direction in degrees, measured counterclockwise from the Equator to the north pole, from the Geostrophic velocity vector with North/East components.

Input Ports

- InTrackFunctionEast
- InTrackFunctionNorth

Output Ports

● OutTrackFunction

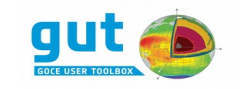

This processing unit is a wrapper around the direction component of the *Geostrophic Velocity Speed/Direction algorithm.*

# *8.110 TrackFunctionGeostrophicVelocityEast*

Produces a Track Function of the Eastward component of the Geostrophic velocity calculated from a height Track Function.

Input Ports

- InTrackFunction
- InEquatorialMargin (Double)

Output Ports

● OutTrackFunction

This processing unit is a wrapper around the *Geostrophic Velocity Along-Track Algorithm*.

# *8.111 TrackFunctionGeostrophicVelocityEastFromDirectionSpeed*

Produces a Track Function of the Eastward component of the Geostrophic velocity calculated from direction and speed Track Functions.

Input Ports

- InTrackFunctionSpeed
- InTrackFunctionDirection

Output Ports

● OutTrackFunction

Both input Track Functions must be defined on the same track. This processing unit is a wrapper around the east component calculation of the *Geostrophic Velocity Speed/Direction Algorithm*.

# *8.112 TrackFunctionGeostrophicVelocityNorth*

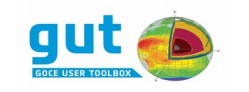

Produces a Track Function of the Northward component of the Geostrophic velocity calculated from a height Track Function.

Input Ports

- InTrackFunction
- InEquatorialMargin (Double)

#### Output Ports

● OutTrackFunction

This processing unit is a wrapper around the *Geostrophic Velocity Along-Track Algorithm*.

# *8.113 GridFunctionGeostrophicVelocityNorthFromDirectionSpeed*

Produces a Track Function of the Northward component of the Geostrophic velocity calculated from direction and speed Track Functions.

Input Ports

- InTrackFunctionSpeed
- InTrackFunctionDirection

Output Ports

● OutTrackFunction

Both input Track Functions must be defined on the same track. This processing unit is a wrapper around the east component calculation of the *Geostrophic Velocity Speed/Direction Algorithm*.

# *8.114 TrackFunctionGeostrophicVelocitySpeed*

Produces a Track Function of the magnitude of the Geostrophic velocity vector calculated from the North/East components.

Input Ports

- InTrackFunctionEast
- InTrackFunctionNorth

Output Ports

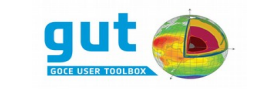

● OutTrackFunction

This processing unit is a wrapper around the speed component of the *Geostrophic Velocity Speed/Direction algorithm.*

# *8.115 TrackFunctionGravityAnomaly*

Produces a Track Function of the Gravity Anomaly calculated from a Spherical Harmonic Potential at points defined by an altitude Track Function.

Input Ports

- InSphericalHarmonicPotential
- InAltitudeTrackFunction

Output Ports

● OutTrackFunction

This processing unit is a wrapper around the *Gravity Anomaly Algorithm*.

# *8.116 TrackFunctionHeightAnomaly*

Produces a Track Function of the Height Anomaly calculated from a Spherical Harmonic Potential at points defined by an altitude Track Function.

Input Ports

- InSphericalHarmonicPotential
- InAltitudeTrackFunction

Output Ports

● OutTrackFunction

This processing unit is a wrapper around the *Height Anomaly Algorithm*.

# *8.117 TrackFunctionImport*

Extracts a Track Function from a file and provides it as output.

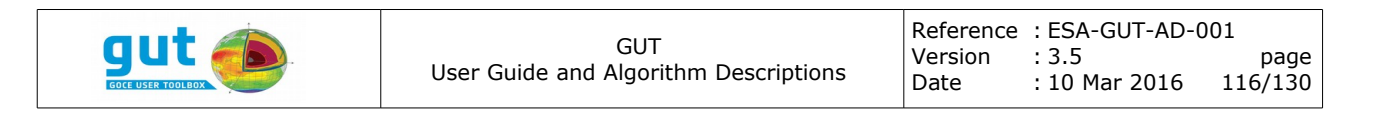

Input Ports

● InFileName

Output Ports

● OutTrackFunction

#### *8.118 TrackFunctionImportSelected*

Extracts a Track Function from a file and provides at as output.

Input Ports

- InFileName
- InPhysicalQuantity

Output Ports

● OutTrackFunction

This processing unit is functionally equivalent to the Track*FunctionImport* unit, but differs in that the physical quantity is an explicit input rather than a default value.

#### *8.119 TrackFunctionScale*

Produces a Track Function that is a scalar multiple of its input.

Input Ports

- InTrackFunction
- InScalar (Double)

Output Ports

● OutTrackFunction

Each value in the output function is the corresponding value in the input function multiplied by *InScalar*.

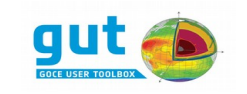

# *8.120 TrackFunctionSubtract*

Produces a Track by point-wise subtraction of the two inputs.

Input Ports

- InLhsTrackFunction
- InRhsTrackFunction

Output Ports

● OutLhsMinusRhsTrackFunction

The value at each point in the output is the difference of the values at the corresponding input points. The inputs are required to be on the same reference ellipsoid. The physical quantities of the input must be either the same of both height fields. The physical quantity of the output is that of the *InLhsTrackFunction* input.

#### *8.121 TrackFunctionVerticalDeflectionEast*

Produces a Track Function of the eastward component of the deflection of the vertical calculated from a Spherical Harmonic Potential at points defined by an altitude Track Function.

Input Ports

- InSphericalHarmonicPotential
- InAltitudeTrackFunction

Output Ports

● OutTrackFunction

This processing unit is a wrapper around the *Vertical Deflection East Algorithm*.

#### *8.122 TrackFunctionVerticalDeflectionNorth*

Produces a Track Function of the northward component of the deflection of the vertical calculated from a Spherical Harmonic Potential at points defined by an altitude Track Function.

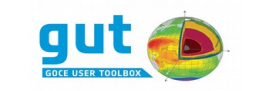

Input Ports

- InSphericalHarmonicPotential
- InAltitudeTrackFunction

Output Ports

● OutTrackFunction

This processing unit is a wrapper around the *Vertical Deflection North Algorithm*.

# *8.123 TrackImport*

Extracts a Track from a file and provides it as output.

Input Ports

● InFileName

Output Ports

● OutTrack

#### *8.124 GridFunctionMultiply*

Multiplies two Grid functions.

**InputPorts** 

- InLhsGridFunction
- InRhsGridFunction

**OutputPorts** 

● OutLhsTimesRhsGridFunction

# *8.125 TrackFunctionMultiply*

Multiplies two track functions.

**InputPorts** 

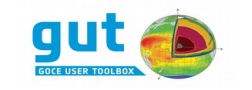

- InLhsTrackFunction
- InRhsTrackFunction

**OutputPorts** 

● OutLhsTimesRhsTrackFunction

#### *8.126 GridFunctionDivide*

Divides the grid function Lhs by the grid function Rhs.

**InputPorts** 

- InLhsGridFunction
- InRhsGridFunction

**OutputPorts** 

● OutLhsDividedByRhsGridFunction

# *8.127 TrackFunctionDivide*

Divides the track function Lhs by the track function Rhs.

**InputPorts** 

- InLhsTrackFunction
- InRhsTrackFunction

**OutputPorts** 

● OutLhsDividedByRhsTrackFunction

#### *8.128 GridFunctionSqrt*

Takes the root mean square of a grid function.

InputPorts

● InGridFunction

**OutputPorts** 

● OutGridFunction

# *8.129 TrackFunctionSqrt*

Takes the root mean square of a track function.

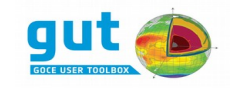

#### **InputPorts**

● InTrackFunction

**OutputPorts** 

● OutTrackFunction

#### *8.130 GridFunctionExtract*

Extracts a subset of a Grid Function without performing interpolation.

**InputPorts** 

- InGridFunction
- $\bullet$  InGrid = the bounds of the subset to extract

**OutputPorts** 

● OutGridFunction

#### *8.131 GridFunctionGravityPotentialGradient*

Computes at height h of the terrain above the ellipsoid the specify potential gradient in the Local North Oriented Frame (LNOF), for which the X-axis is pointing North, the Y-axis is pointing West and the Z-axis is pointing Up. The gradient could be XX, XY, YZ, ZZ, YY or XZ.

**InputPorts** 

- InGradient gradient specification (XX, XY, YZ, ZZ, YY or XZ)
- InSphericalHarmonicPotential
- InAltitudeGridFunction (h)

**OutputPorts** 

● OutGridFunction

# *8.132 GridFunctionFreeAirGravityAnomaly*

Computes the Free Air gravity anomaly from a set of spherical harmonic potential coefficients over a pre-defined grid.

**InputPorts** 

- InSphericalHarmonicPotential
- InGrid

**OutputPorts** 

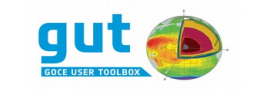

● OutGridFunction

#### *8.133 GridFunctionGravityDisturbance*

Computes the gravity disturbance from a set of spherical harmonic potential coefficients at a specific altitude height.

**InputPorts** 

- InSphericalHarmonicPotential
- InAltitudeGridFunction

OutputPorts

● OutGridFunction

#### *8.134 GridFunctionGeostrophicKineticEnergy*

Computes the kinetic energy from the eastward and the northward components of the velocity.

**InputPorts** 

- InGridFunctionEast
- InGridFunctionNorth

**OutputPorts** 

● OutGridFunction

#### *8.135 GridFunctionRelativeVorticityNorth*

Computes the vertical component of the relative vorticity from the eastward and the northward components of the velocity.

**InputPorts** 

- InGridFunctionEast
- InGridFunctionNorth

**OutputPorts** 

● OutGridFunction

#### *8.136 GridFunctionDiffusionFilter*

Applies a diffusion filter to a Grid Function.

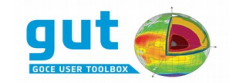

InputPorts

- InDiffusionFunction The function used to calculate diffusion/ (Can be: exponential, single, sqrt)
- InSensitivity A sensitivity parameter  $(K)$  that controls how the algorithms treats gradients.
- InIterations Amount of iterations to run the diffusion algorithm.

OutputPorts

● OutGridFunction

# **9 Related Software Tools**

In general, GUT exports results in binary files in the netCDF format with the CF-Convention adopted to support interpretation and generation by third-party tools.

# *9.1 BRAT*

The Broadview Radar Altimetry Toolbox is able to read all altimetry data from official data centres, from ERS-1 and 2, Topex/Poseidon, Geosat Follow-on, Jason-1, Envisat, Jason-2 and Cryosat, from Sensor Geophysical Data Record to gridded merged data and generate netCDF output of results.

When performing operations with BRAT, the output (Mean Sea Surface, Geostrophic Velocities, etc.) needs to consider the following to be properly ingested by GUT:

- The axis for longitude and latitude have unit values degrees/degrees\_north/degrees\_east with no scaling
- Units for applicable physical quantities have no scaling

For more information on BRAT and how to use BratGui (the graphical user front-end), consult the BRAT User Guide at http://earth.esa.int/brat.

# *9.2 BratDisplay*

The visualization tool from the Broadview Radar Altimetry Toolbox, BRATDisplay, has implicitly support for the GUT internal netCDF files and as a convenience to users this tool is provided in the binary distributions of GUT. It supports both 2D (map projection) and 3D (ellipsoid surface) rendering of Grid Function data. There are two mechanisms for controlling the input, both based on launching the application with command line arguments. The first mechanism requires creation of a configuration (parameter) file that references the data file and sets additional display parameters. This file is specified as the

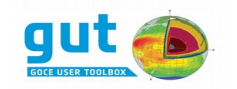

only argument on the command line and is the mechanism used within the scope of BRAT and may therefore be familiar to experienced BRAT users. The alternative mechanism was introduced with BRAT version 1.1.1, and allows a netCDF file to be provided as the command line argument directly. In addition to the filename, flags and arguments can be specified to control some aspects of the data import and display. The set of command line flags are shown by BratDisplay when it is run without arguments, but the minimal command line for displaying a GUT netCDF file is

```
% BratDisplay input_file.nc
```
For more information on BratDisplay, consult the BRAT User Guide at http://earth.esa.int/brat.

#### *9.3 Other Visualizations*

Alternative display mechanisms, specifically for a quick-look at Grid Function results, are provided by the *expimage* and *expkml* workflows. These workflows produce an image file in TIFF format that can be viewed with any TIFF compliant image display application. The *expkml* workflow also produces a KML file that references the image file. The KML file can be loaded by GoogleEarth® and will display the image as an overlay.

# **9.4 netCDF command line Utilities**

netCDF files are binary files and are therefore not visible with regular text editors. However, the *ncdump* utility is available to work with the netCDF format. To view the data in a human-readable ASCII format, *ncdump* is invoked the following way:

To view the header information only, the -h flag must be added to the command line invocation:

% ncdump -h input\_file.nc

The full set of flags and options can be obtained by running *ncdump* without arguments or consulting the manual page. Other command line utilities that can be useful are *ncgen* to generate netCDF files, *nccopy* to copy between several netCDF versions and *nccmp* for bit-wise comparisons.

These utilities use the Network Common Data Form Language (CDL), which is

<sup>%</sup> ncdump input\_file.nc

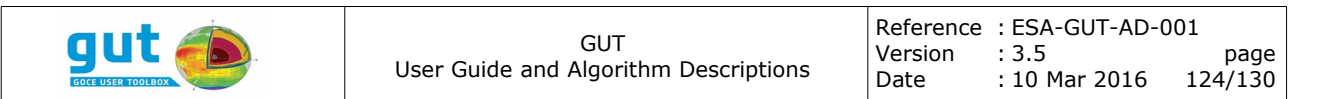

an ASCII human-readable format. Users and other tools can use a CDL formated input/output with these utilities to convert them to netCDF. Specifications of CDL can be found in

http://www.unidata.ucar.edu/software/netcdf/docs/netcdf/Data-Model.html

# **10 Software Extension**

Extending the processing capabilities of GUT is a software development activity. The tools required are the same as those required to build GUT from a source package. It is therefore recommended that GUT is built from source on your system and then installed.

# *10.1 Quick-guide and Overview*

The GUT software is written in C++ and extension of GUT is based on features implicit in this language. Simply stated, each processing unit in GUT is a C++ class derived from a base class; the base class supporting the incorporation of the unit in the GUT framework. To extend GUT by developing a new processing unit a new C++ class must be declared and implemented. Therefore, some C+ + code must be written, though this code is largely "boiler-plate code" and can be copied from an existing class. The class declaration specifies the unique name of the processing unit and the names and types of the input and output ports. The data processing functionality of the unit is defined in a virtual method called "calculate". Although C++ should be treated as the preferred language for development, C and Fortran APIs exist to allow C and Fortran functions to be called within the calculate method. This allows the core data processing to be coded in C or Fortran and coupled to the C++ based GUT framework. The APIs provide facilities for passing the input and output data between the C++ and C/Fortran software layers.

The src subdirectory of the GUT installation contains a CMakeLists.txt and a few source files. Together they allow a custom version of the gut command line tool to be created that extends the processing unit set with a few trivial examples. These files should serve as templates for creating your own extensions, but as a first step, you should build the example to verify that you have the required software development tools. The build process is :-

- Create a working directory on your system.

- Copy ALL files in <GUT\_ROOT>/src to your working directory.
- Run 'cmake -DGUT\_ROOT=/path/to/gut/install .' in the working directory

- Run 'make' from the working directory and verify that the executable gut custom was created.

- Run 'gut\_custom --version' to verify the file is executable.

Using the files Extension C.cpp and Extension C.h as a guide, create the  $C++$ class for your new processing unit. Also develop the core functionality for your

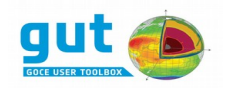

processing unit as a function/subroutine in a separate file in your chosen language (C++, C, or Fortran). Make sure to use the appropriate data type for the arguments of your function. When passing GUT high-level data types (ie. GridFunction, etc) you must use an opaque handle passed by reference as the data type for your function. The functions in the GUT API are also defined in terms of these opaque handles. Integers and doubles (double precision) can be passed in the conventionalized manner for the language being used.

Having developed a new processing unit, you must register it with the GUT framework in order to make use of it in workflows. The name you chose for your C++ class is also the type-name your processing unit will have in a workflow (i.e., the XML element name), so choose the name carefully (note that this name must be different from all existing processing units). To register your processing unit you must include the header file of your C++ class and add one line of code in the function registerProcUnitExtensions in the file gut.cpp. Use the example extensions as a guide (i.e., the class API\_Example\_C defined in the file Extension C.h). Finally, edit the CMakeLists.txt and include your source files in the file list of GUT\_EXTENSION\_SOURCES. Run 'cmake' and then 'make' to compile your code and link a new gut\_custom executable. Create a workflow that uses your new processing unit and test it (NOTE. The gut custom executable will need to be installed in the bin directory of the GUT installation in order to locate workflow and apriori data files without full path names. In order to test your processing unit you will need to supply complete filenames for all files).

#### *10.2 GUT Data-Model and APIs*

In general, GUT processing units work with high-level data type that typically encapsulate a moderately large amount of data. To provide the flexibility for construction of arbitrary workflows and efficient data handling, all GUT highlevel types use a reference counting mechanism and a Copy-On-Write policy. This allows memory resources to be managed efficiently without any action on the part of the code developer. To the C++ developer this means the GUT types can be created, copied, passed to a function as an argument by value (or reference) and returned from functions without any performance penalty or any code for explicitly releasing resources. This is a fundamental part of the GUT software design and makes extending GUT in C++ easy and safe. The C and Fortran APIs are a compromise because they do not naturally collaborate with this data-model. Instead, the C API defines an opaque handle data type (GutHandle\_t), which is used for ALL high-level GUT types. These handles provide a mechanism for passing the input and output data of processing unit ports to and from C functions and the macro GUT\_HANDLE() facilitates initializing GutHandle t variables from GUT high-level types. Within the C functions the C API provides a basic set of functions to accessing the low-level data within the high-level type. However, it is the responsibility of the C programmer to use ONLY the API functions that correspond to the true data type of the handle. Failing to do this will result in incorrect processing or run-

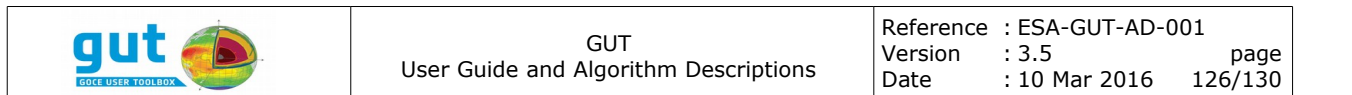

time crashes. The Fortran API is a thin wrapper on the C API but because different compilers use different symbol naming schemes for C and Fortran functions, the UFNAME() macro should be used when calling API functions. This macro expressing the function or subroutine name in both all uppercase and all lowercase characters. The appropriate selection of one of these names is made based on your Fortran compiler. The C and Fortran APIs are defined in the header files gutC.h and gutF.h respectively.

# *10.3 Processing Unit Design*

Processing units should be designed to do just one elementary task and have as few inputs and outputs possible. Taking this approach will maximize the chance that your processing unit can be used in more contexts than it was originally intended.

The C++ class that defines a processing unit and its inputs and outputs should be kept concise and clear. This is best achieved by coding the core processing in a separate function (and file) and simply calling this function from the calculate method of the processing unit class. In  $C++$  it is convenient to define the core processing function such that it returns the output, but if using the C or Fortran APIs you should make the output an argument of the function. This allows use of the GUT\_HANDLE macro, simplifying the code. If need be, declare the output variable as a temporary variable (of GUT high-level types) in the C++ code and set the output port data from the temporary variable after calling your processing function.

# *10.4 Beyond Processing Units*

The C, C++ and Fortran APIs are all part of the libgut.a static library located in the lib subdirectory of the GUT installation. The corresponding header files are located in the include subdirectory of the GUT installation. This library can be used for developing applications completely independently of the GUT workflow processor based framework. This is perhaps most appropriate for IO utilities that convert your data to GUT internal netCDF format. Development of this nature is beyond the scope of this document and is recommended only to advanced users with software development experience. In this case the header files (and the source in the GUT source package) will be your guide.

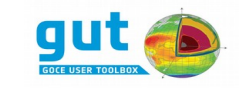

# **Appendix A**

```
<?xml version="1.0"?>
<workflow>
     <!-- Section 1 : Processing Units -->
     <units>
         <CmdLineArgInputFileName name="InFile"></CmdLineArgInputFileName>
         <CmdLineArgReferenceEllipsoid name="RE" />
         <CmdLineArgGrid name="Grid">0.5 359.5 -89.5 89.5 1.0 1.0</CmdLineArgGrid>
         <CmdLineArgDegreeAndOrder name="DegreeAndOrder" />
         <CmdLineArgTideSystem name="TideSystem" />
         <CreateReferenceEllipsoid name="DefaultRE" />
         <SphericalHarmonicPotentialImport name="DataShp" />
         <ChangePotentialDegreeAndOrder name="DegOrdSetShp" />
         <ChangePotentialTideSystem name="TideSetShp" />
         <GridFunctionGeoidHeight name="GeoidHeight" />
         <CmdLineArgOutputFileName name="OutFile" >geoid_height.nc
              </CmdLineArgOutputFileName>
         <GridFunctionExport name="Export" />
    \langle/units>
     <!-- Section 2 : Connections -->
     <connection>
         <socket unit="InFile" port="OutFileName" />
         <plug unit="DataShp" port="InFileName" />
     </connection>
     <connection>
         <socket unit="DefaultRE" port="OutReferenceEllipsoid" />
         <plug unit="RE" port="InReferenceEllipsoid" />
     </connection>
     <connection>
         <socket unit="RE" port="OutReferenceEllipsoid" />
         <plug unit="Grid" port="InReferenceEllipsoid" />
     </connection>
     <connection>
         <socket unit="DataShp" port="OutSphericalHarmonicPotential" />
         <plug unit="DegOrdSetShp" port="InSphericalHarmonicPotential" />
     </connection>
     <connection>
         <socket unit="DegOrdSetShp" port="OutSphericalHarmonicPotential" />
         <plug unit="TideSetShp" port="InSphericalHarmonicPotential" />
     </connection>
     <connection>
         <socket unit="TideSetShp" port="OutSphericalHarmonicPotential" />
```
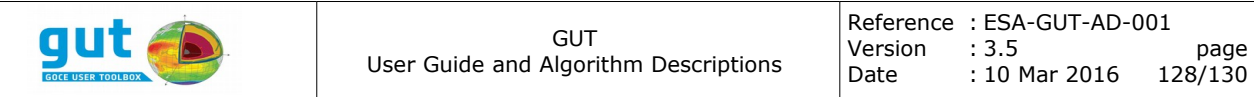

```
 <plug unit="GeoidHeight" port="InSphericalHarmonicPotential" />
     </connection>
     <connection>
         <socket unit="TideSystem" port="OutTideSystem" />
         <plug unit="TideSetShp" port="InTideSystem" />
     </connection>
     <connection>
         <socket unit="DegreeAndOrder" port="OutDegreeAndOrder" />
         <plug unit="DegOrdSetShp" port="InDegreeAndOrder" />
     </connection>
     <connection>
         <socket unit="Grid" port="OutGrid" />
         <plug unit="GeoidHeight" port="InGrid" />
     </connection>
     <connection>
         <socket unit="GeoidHeight" port="OutGridFunction" />
         <plug unit="Export" port="InGridFunction" />
     </connection>
     <connection>
         <socket unit="OutFile" port="OutFileName" />
         <plug unit="Export" port="InFileName" />
     </connection>
     <!-- Section 3 : Manual -->
    <manual><![CDATA[
Synopsis : Extract a set of spherical harmonic potential coefficients
              (and GM, R, tide system) from file and calculate the height
              of the geoid on a chosen Grid with a specified expansion of
              the geopotential. The Grid can be specified in one of
              several ways. The default is a global 1x1 degree grid on
              the GRS80 ellipsoid with the potential expanded to the
              degree and order defined by the input file.
Arguments :
       -InFile input file name
              Input file containing the geopotential.
       -Gf input grid file (option 1 of 3)
              Specifies the file that defines the output Grid. This can
              be any file from which GUT can extract a grid. Note, this
              includes the ellipsoid.
    OR
       -Af input grid file (option 2 of 3)
              Specifies the file that defines the latitude and longitude
```
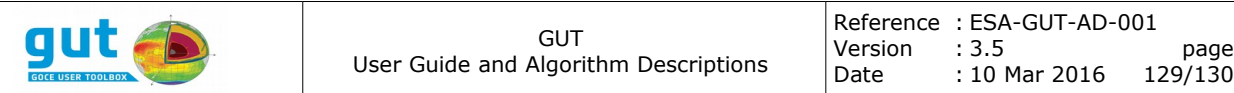

 axes of the output Grid. This can be any file from which GUT can extract a grid. The -Ellipse flag can be used to specify the ellipsoid, otherwise the GUT default of GRS80 is assumed.

OR

-R w:e,s:n (option 3 of 3)

 Specifies the latitude and longitude bounds of the equiangular output grid. The longitude limits (w:e) must be in degrees in the range [-360,+360] and the latitude limits (s:n) must be in degrees in the range [-90,+90]. This option is normally use in combination with the -I and -Ellipse options.

#### -I de:dn (optional)

 Specifies the longitude and latitude grid spacing. de and dn are spacings in degrees. The intervals specified by the -R option must be close to integer multiple of these spacings. The spacings will be recalculated to ensure the region is precisely divided.

```
 -Ellipse ellipse (optional)
```
 Set a specific Reference Ellipsoid. If not specified, the GUT default of GRS80 is used. The ellipsoid can be specified as one of ... \* ellipsoid name

GRS80 TOPEX GRIM WGS84 WGS84rev1

\* the parameters

formatted as inverse\_flattening:a:GM

\* filename

extracts the ellipsoid from the meta-data in this file

```
-DO degree and order (option 1 of 3)
       Specifies the degree and order of the geopotential
      expansion. degree and order must be a positive integer.
```

```
 OR
```
-Dkm scale length (option 2 of 3)

 Specifies the degree and order of the geopotential expansion by specifying a scale length, in km, at the Earth surface.

#### OR

-Ddeg scale angle (option 3 of 3) Specifies the degree and order of the geopotential expansion by specifying a scale angle in degrees.

```
 -T tide-system (optional)
```
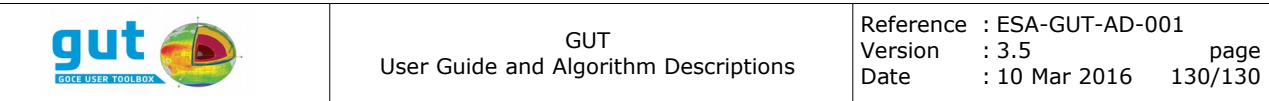

 Compute the result in a specific tide-system. This applies a correction to the geopotential before computing the geoid height. tide-system must be one of : tide-free mean-tide zero-tide

-OutFile output file name Output filename for resulting netCDF file.

Key Processing Units: (See the GUT User Guide for more information)

- \* SphericalHarmonicPotentialImport
- \* ChangePotentialDegreeAndOrder
- \* ChangePotentialTideSystem
- \* GridFunctionGeoidHeight

]]>

 </manual> </workflow>